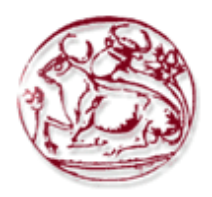

# **ΤΕΧΝΟΛΟΓΙΚΟ ΕΚΠΑΙΔΕΥΤΙΚΟ ΙΔΡΥΜΑ ΚΡΗΤΗΣ ΣΧΟΛΗ ΔΙΟΙΚΗΣΗΣ ΚΑΙ ΟΙΚΟΝΟΜΙΑΣ ΤΜΗΜΑ ΕΜΠΟΡΙΑΣ & ΔΙΑΦΗΜΙΣΗΣ**

**Διαδικτυακές εφαρμογές που χρησιμοποιούν τρισδιάστατα γραφικά πραγματικού χρόνου και η χρήση τους κατά τη διαφημιστική εκστρατεία.**

# **ΠΤΥΧΙΑΚΗ ΕΡΓΑΣΙΑ**

Εισηγήτρια: Γαρυφαλλιά Χριστοφόρου, ΑΜ 520 Επιβλέπων: Εμμανουήλ Περακάκης, Λέκτορας - Τμήμα Εμπορίου και Μάρκετινγκ, Τεχνολογικό Εκπαιδευτικό Ίδρυμα (ΤΕΙ) Κρήτης.

**©**

**2013**

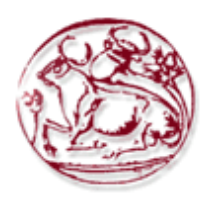

# **TECHNOLOGICAL EDUCATIONAL INSTITUTE OF CRETE SCHOOL OF MANAGEMENT AND ECONOMICS DEPARTMENT OF MARKETING & ADVERTISING**

**Web applications made by real-time 3D graphics and their utilization in an ultimate marketing campaign.** 

# **DIPLOMA THESIS**

Student: Garyfallia Christoforou, Id.No 520 Supervisor: Emmanuel Perakakis, Lecturer - Department of Commerce and Marketing, Technological Educational Institute (TEI) of Crete.

**©**

**2013**

*Υπεύθυνη Δήλωση : Βεβαιώνω ότι είμαι συγγραφέας αυτής της πτυχιακής εργασίας και ότι κάθε βοήθεια την οποία είχα για την προετοιμασία της, είναι πλήρως αναγνωρισμένη και αναφέρεται στην πτυχιακή εργασία. Επίσης έχω αναφέρει τις όποιες πηγές από τις οποίες έκανα χρήση δεδομένων, ιδεών ή λέξεων, είτε αυτές αναφέρονται ακριβώς είτε παραφρασμένες. Επίσης βεβαιώνω ότι αυτή η πτυχιακή εργασία προετοιμάστηκε από εμένα προσωπικά ειδικά για τις απαιτήσεις του προγράμματος σπουδών του Τμήματος Εμπορίας και Διαφήμισης του Τ.Ε.Ι. Κρήτης.*

#### **ΠΕΡΙΛΗΨΗ**

Η εργασία αυτή εκπονήθηκε ύστερα από συστηματική επεξεργασία πηγών που αφορούν συγκεκριμένη βιβλιογραφία σχετική με το Ηλεκτρονικό Εμπόριο, τις εφαρμογές δυσδιάστατων αλλά και τρισδιάστατων γραφικών και την ανάλυση κάποιων ήδη επιτυχημένων 3D διαφημίσεων.

Διαβάζοντας αυτή την πτυχιακή εργασία θα διαπιστώσετε πως η παρουσία ενός προϊόντος ή μιας επιχείρησης σε μια τρισδιάστατη διαφήμιση στο διαδίκτυο εξάπτει την φαντασία του καταναλωτή και τον βοηθά να απομνημονεύσει ευκολότερα και γρηγορότερα το προϊόν ή την επιχείρηση, εντάσσοντάς τον σε μια διαδικασία συμμετοχής της διαφημιστικής ενέργειας.

Το ηλεκτρονικό εμπόριο και κατ' επέκταση οι διαφημιστικές καμπάνιες μέσω διαδικτύου έχουν πολλά οφέλη, εκ των οποίων σημαντικότερο είναι η διανομή πολλαπλών πληροφοριών οποιαδήποτε στιγμή το θελήσει ο καταναλωτής με πολύ μικρό κόστος για την επιχείρηση. Ιδιαίτερα αν πρόκειται για μια διαφημιστική ενέργεια που προτρέπει τον καταναλωτή να δράσει και να πάρει μέρος σε αυτή όπως οι 3D εφαρμογές.

**Λέξεις κλειδιά:** διαδραστική διαφήμιση, τρισδιάστατα γραφικά, 3Δ, διαφημιστική καμπάνια, Adobe Flash, Away3D, Actionscript3, γραφικά, 2 διαστάσεις, 3 διαστάσεις, διαδικτυακή εφαρμογή, προώθηση, παιχνίδι.

#### **ABSTRACT**

This thesis has been developed following systematic processing of sources related to specific literature relevant to e-commerce, applications of two-dimensional and three-dimensional graphics and the analysis of some already successful 3D advertisements.

By reading this thesis the reader will realize that the promotion of any product or business through a real time 3D web advertising excites the imagination of the consumer, contributing to the positioning of the product in a rapid and effective way. Furthermore, it encourages him to participate in the 3D advertising campaign.

E-commerce and online ad campaigns can provide many benefits to the advertised company. The most important is the distribution of multiple information anytime the consumer wants with very little cost to the business. Especially, if it is for a promotional action that prompts the consumer to act and take part in it, as 3D applications.

**Keywords:** interactive advertising, three dimensional graphics, 3D, advertising campaign, Adobe Flash, Away3D, Actionscript3, graphics, 2D, 3D, web application, promotion, game.

#### **ΣΥΝΤΟΜΟΓΡΑΦΙΕΣ**

- $\geq 3D$  Three D
- $\triangleright$  AR Augmented Reality
- API Application Programming Interface
- CPU Central Processing Unit
- CPC Cost Per Click
- DOS Disk Operating System
- IMVU Online Social Entertainment Website founded in 2004
- > STScI Space Telescope Science Institute
- VRML Virtual Reality Modeling Language
- $\triangleright$  WWW World Wide Web

## ΠΙΝΑΚΑΣ ΠΕΡΙΕΧΟΜΕΝΩΝ

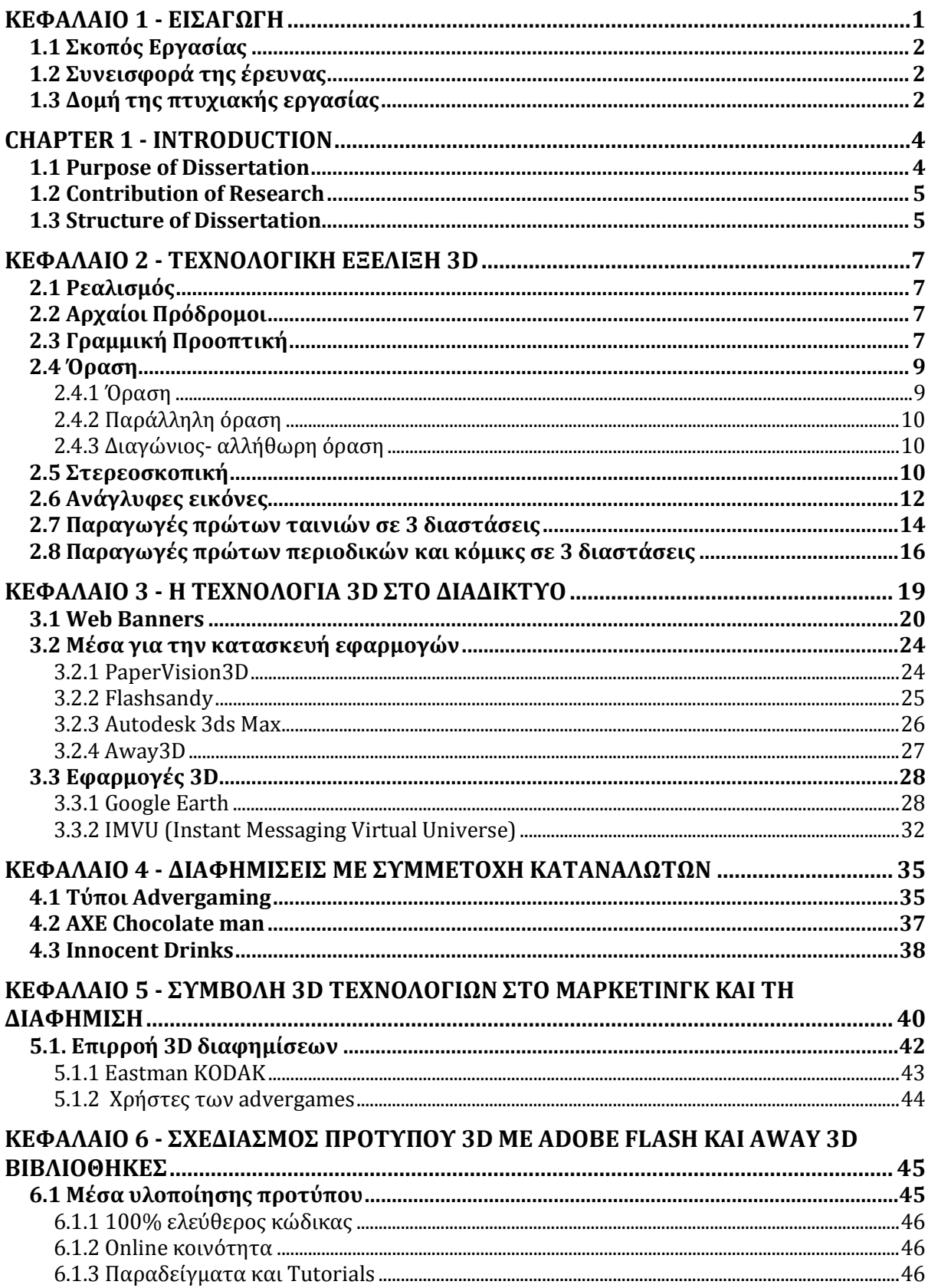

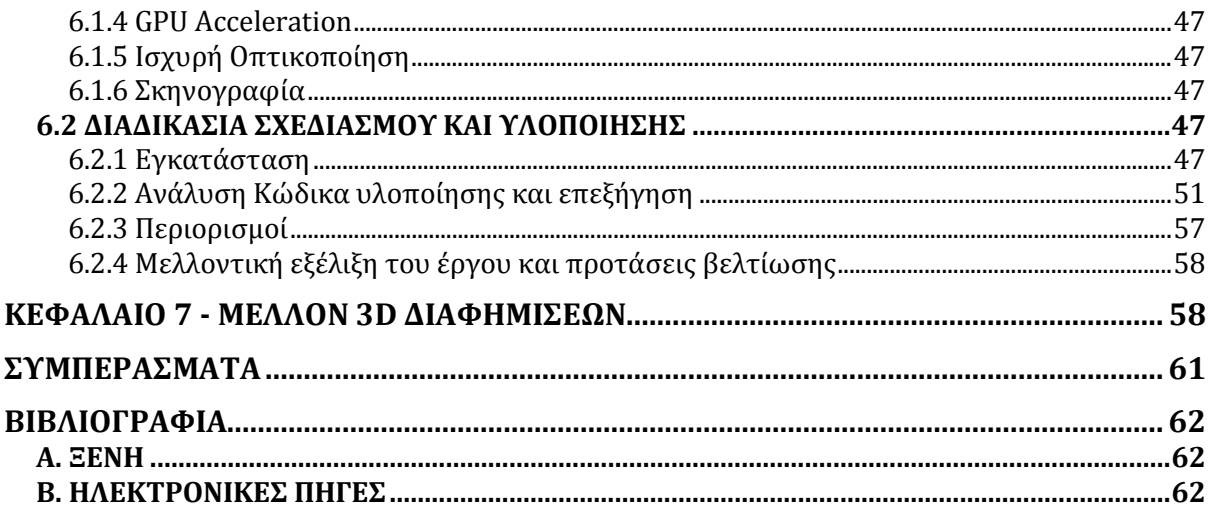

## Λίστα Εικόνων

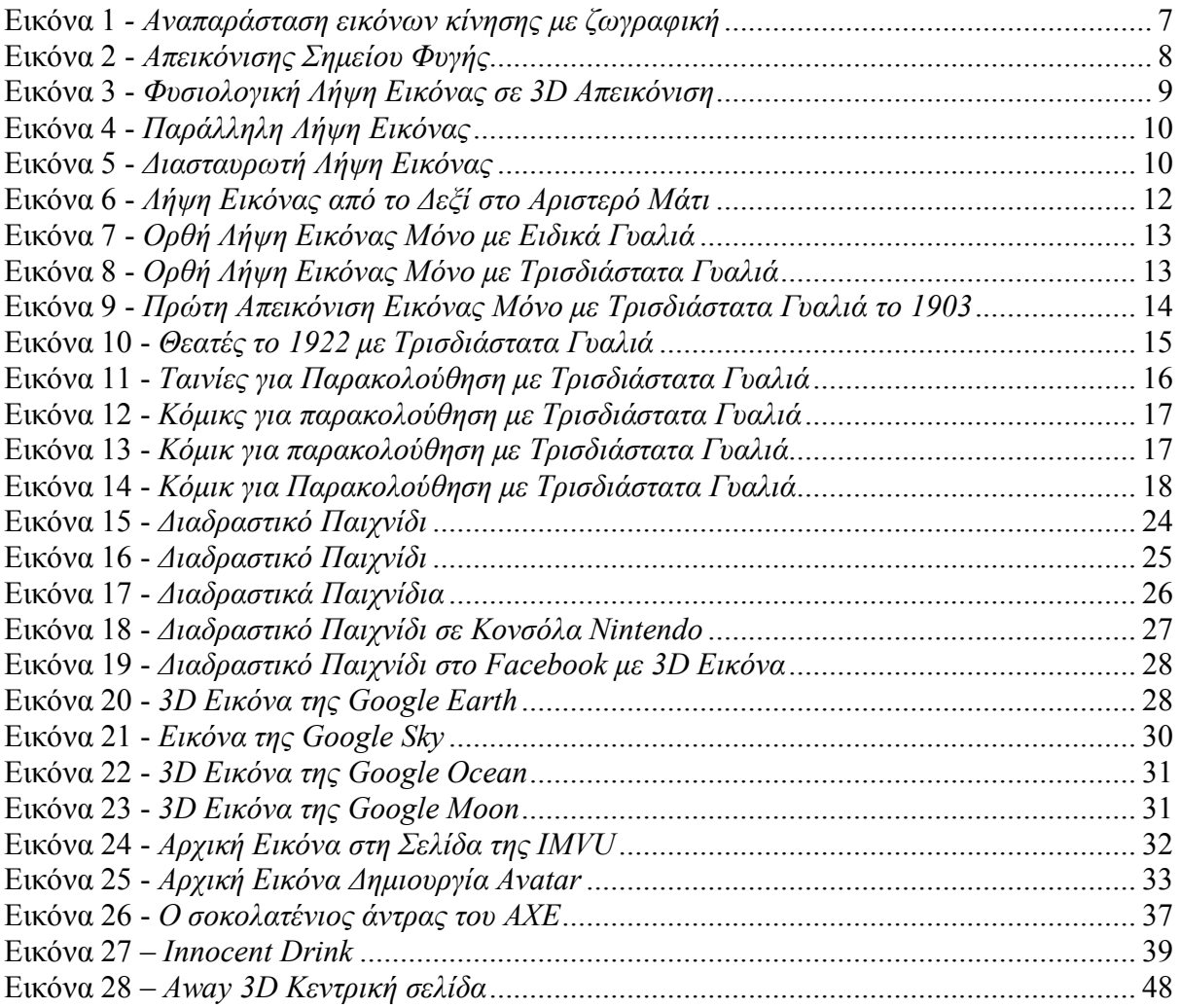

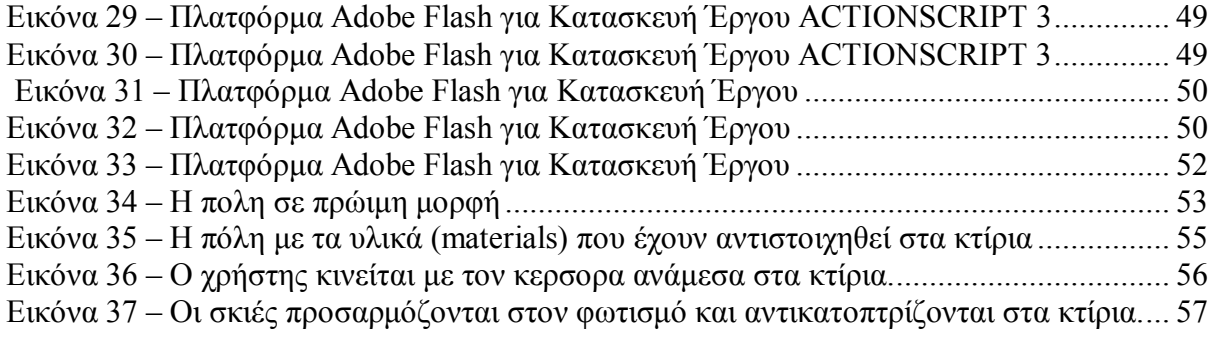

### **ΚΕΦΑΛΑΙΟ 1 - ΕΙΣΑΓΩΓΗ**

Η ρεαλιστική αναπαράσταση εικόνων και σκηνών σε υπολογιστή ωφελεί ένα μεγάλο εύρος εφαρμογών πληροφορικής, εκπαίδευσης αλλά και ψυχαγωγίας. Η αναπαράσταση σε δύο διαστάσεις έχει αναπτυχθεί πλήρως, γεγονός που οδηγεί στην χρήση και στην εξερεύνηση των τριών διαστάσεων, προσφέροντας φυσική αίσθηση του βάθους το οποίο είναι αναπόσπαστο συστατικό της ανθρώπινης όρασης.

Μεγάλη προσπάθεια για 3D απεικονίσεις βρίσκουμε σε βάθος χρόνου στην τηλεόραση, από τα πρώτα κιόλας βήματα της ανάπτυξής της. Χαρακτηριστικό είναι το παράδειγμα των χάρτινων γυαλιών με τους φακούς 2 διαφορετικών χρωμάτων (μπλε και κόκκινου) που προσπάθησαν να συνδέσουν 2 εικόνες με διαφορετική προοπτική, δημιουργώντας την αίσθηση του βάθους. Στις μέρες μας παρατηρούμε το αποκορύφωμα της εφαρμογής της 3D τεχνολογίας, με τις τηλεοράσεις νέας γενιάς οι οποίες προβάλλουν εικόνα τριών (3) διαστάσεων μέσω ψηφιακού σήματος.

Η διαδικτυακή διαφήμιση είναι ένας από τους τομείς στους οποίους μπορεί να εφαρμοστεί η 3D απεικόνιση, εντυπωσιάζοντας τους αποδέκτες και ενδυναμώνοντας την εικόνα του προϊόντος στα μάτια των καταναλωτών. Επιπλέον, με την χρήση τρισδιάστατων γραφικών πραγματικού χρόνου είναι δυνατή η αλληλεπίδραση με τους χρήστες για ακόμη πιο «ζωντανές» εφαρμογές.

Έτσι, αρκετές τεχνολογίες έχουν αναπτυχθεί κυρίως τα τελευταία χρόνια (PaperVision, Away3D, Sandy κ.α.) για τη δημιουργία διαδικτυακών εφαρμογών πραγματικού χρόνου, όπως παιχνίδια, 3D χώροι κ.α. σε περιβάλλον τριών (3) διαστάσεων. Τα οφέλη των τεχνολογιών αυτών είναι άμεσα και στον κλάδο του marketing, με χαρακτηριστικό το παράδειγμα του παιχνιδιού Chocolate Man (Σοκολατένιος Άνθρωπος) του γνωστού ανδρικού αποσμητικού Axe (Lynx) στον οποίο ο χρήστης μπορεί να δώσει ζωή στον χαρακτήρα της τηλεοπτικής διαφήμισης και να ζήσει στον κόσμο του μια διασκεδαστική περιπέτεια.

1

### **1.1 Σκοπός Εργασίας**

Ο σκοπός της εργασίας αυτής είναι να μελετηθούν οι διαφημίσεις 3D γραφικών, να εξεταστούν οι εφαρμογές που χρησιμοποιούνται για την κατασκευή τους, να επιλεγεί η πιο πρακτική εξ' αυτών και τέλος να υλοποιηθεί ένα πρότυπο με τεχνολογία τρισδιάστατων εφαρμογών περιγράφοντας τα βασικά σημεία σχεδιασμού. Ο σχεδιασμός και η κατασκευή του προτύπου αυτού σκοπό έχει να προτρέπει τον καταναλωτή να αντιδράσει μαζί με την διαφήμιση.

## **1.2 Συνεισφορά της έρευνας**

Η έρευνα προσφέρει στην επιστήμη του Ηλεκτρονικού Μάρκετινγκ και **του** του Ηλεκτρονικού Εμπορίου µια προσέγγιση όλων όσων συνθέτουν τη διαφήμιση με γραφικά τριών διαστάσεων. Με κύριο σκοπό, να δοθεί η καλύτερη κατανόηση αυτών των εφαρμογών και η σημαντικότητα που έχουν στη διαδικτυακή διαφήμιση µέσω συγκροτημένων στοιχείων.

## **1.3 Δομή της πτυχιακής εργασίας**

Όπως αναφέρθηκε παραπάνω, η αναπαράσταση σε δύο διαστάσεις έχει αναπτυχθεί πλήρως γεγονός που οδηγεί στην χρήση και στην εξερεύνηση των τριών διαστάσεων, προσφέροντας φυσική αίσθηση του βάθους το οποίο είναι αναπόσπαστο συστατικό της ανθρώπινης όρασης.

Στο Πρώτο κεφάλαιο γίνεται εισαγωγή στις τρισδιάστατες απεικονίσεις και στην ιστορική εξέλιξη των τρισδιάστατων γραφικών. Επίσης γίνεται αναφορά στις τεχνολογίες που ανέπτυξαν οι άνθρωποι για να απεικονίσουν, πιο ζωντανά και διαδραστικά, διάφορες σκηνές από την καθημερινότητά τους.

Στο Δεύτερο κεφάλαιο περιγράφεται η εξέλιξη της 3D τεχνολογίας στο διαδίκτυο καθώς επίσης μελετούνται οι πρακτικές εφαρμογές που χρησιμοποιούνται για τη δημιουργία διαδικτυακών εφαρμογών πραγματικού χρόνου, όπως παιχνίδια, 3D χώροι κ.α. σε περιβάλλον τριών (3) διαστάσεων.

Στο Τρίτο κεφάλαιο αναλύονται οι τεχνολογίες που έχουν αναπτυχθεί για χρήση των εφαρμογών δυσδιάστατης και τρισδιάστατης διαφήμισης στο διαδίκτυο, ενώ στο Τέταρτο

2

κεφάλαιο παρουσιάζονται 2 μελέτες περιπτώσεων που χρησιμοποίησαν μια διαδραστική τρισδιάστατη εφαρμογή ως μέσω προώθησης του προϊόντος τους.

Στο Πέμπτο κεφάλαιο μελετάται η συμβολή των 3D τεχνολογιών στο μάρκετινγκ και τη διαφήμιση σε συσχετισμό με τις δυσδιάστατες διαφημίσεις.

Στο Έκτο κεφάλαιο περιλαμβάνεται το πρακτικό μέρος της εργασίας στο οποίο επιχειρείται ο σχεδιασμός ενός προτύπου περιβάλλοντος τρισδιάστατης διαφήμισης στο διαδίκτυο καθώς και η υλοποίηση της με τη βοήθεια τεχνολογιών επεξεργασίας γραφικών. Επίσης υποβάλλονται προτάσεις για την μελλοντική εξέλιξη του έργου.

Στο Έβδομο κεφάλαιο γίνεται μελλοντική επισκόπηση για διαφημίσεις σε νέες τεχνολογίες όπως το real 3D (έξω από μια δυσδιάστατη οθόνη) και πώς αυτό θα καταστεί εφικτό στην διαφήμιση μέσω διαδικτύου και σε κάθε υπολογιστή.

### **CHAPTER 1 - INTRODUCTION**

The capabilities and analysis of the picture on a computer is significant and applicable for a wide range of fields such as: computers, education, and entertainment. The analysis of two dimensions has already been fully developed, which could be a guiding factor in the advancement and research of 3D Type, providing a "natural" sense of depth comparable to human vision.

Some great attempts have been made in regards to 3D analysis throughout the years, particularly in the TV industry. A classic example is that of paper glasses which use two lenses of different colors (blue and red). Specialists tried to connect two pictures by means of different perspectives to create a sense of depth. In our time, it is also observed that the use of 3D technology brought about the existence of high-definition TVs which can offer a 3D picture by using digital signal.

Web advertisement is regarded to be one of the sectors where 3D pictures could be adopted, impressing the viewers/customers. In addition, by use of 3D graphics in real time, it is also possible that this interaction with users will make for even more "real" applications.

Through this, many kinds of technologies have been developed during the last few years (PaperVision, Away3D, Sandy) for the creation of Web applications in real time, like games, 3D areas, etc. in an environment of 3 dimensions. The advantages of those technologies are immediate in the marketing sector. One paradigm example is the game with the Chocolate Man of the famous male deodorant Axe (Lynx) where one is playing the role of the Chocolate Man.

#### **1.1 Purpose of Dissertation**

The purpose of this specific dissertation is to study and analyze the graphics of 3D advertisements, to examine the applications used for their construction, choosing the most practical, and lastly, to construct an original project using the technology of 3D applications by describing its construction.

#### **1.2 Contribution of Research**

This dissertation contributes a lot to the science of Digital Marketing and e-Commerce. The information provided could lead to the creation of an advertisement of graphics with 3D tools. One major purpose, through actionscript3 coding, is to provide the best possible applications, which characterize web advertisement.

#### **1.3 Structure of Dissertation**

As was mentioned above, the analysis of two dimensions has been fully developed, a fact that has led to the use and research of 3D projects, providing a natural sense of depth that is a part of human vision.

The first chapter cites the introduction of 3D pictures in the historical development of 3D graphics. Beforehand, there is an explanation of these technologies, which were developed by humans who created pictures with even more "life" and interactive scenes concerned with their daily routine.

In the second chapter there is a description of 3D technology on the internet, with a study of the applications which are being used for the creation of "real time" Web applications, like games, 3D places, etc. in an environment of 3 dimensions.

In the third chapter, there are gathered some of the most famous software that can be used for the construction of a 2D and 3D advertisement on the internet.

In the fourth chapter, some successful case studies of applications of collected technologies for vision through the Internet will be discussed.

In the fifth chapter, there is cited the analysis and contribution of 3D technologies in marketing and advertisement compared to the 2D advertisements.

The sixth chapter includes the research part of the dissertation. This chapter mentions the project of an original 3D advertisement environment on the Internet, also including its construction with the help of special graphics. Moreover, there are mentioned some proposals for future developments of the project.

In the seventh chapter, there is a future analysis of literature review for advertisements into new technologies like real 3D, and how they will be able to exist in the project of advertisements on the Internet.

## **ΚΕΦΑΛΑΙΟ 2 - ΤΕΧΝΟΛΟΓΙΚΗ ΕΞΕΛΙΞΗ 3D**

#### **2.1 Ρεαλισμός**

Η ρεαλιστική αναπαράσταση εικόνων και σκηνών αποτελεί το απόλυτο της τεχνολογικής απεικόνισης, που ωφελεί ένα μεγάλο εύρος εφαρμογών πληροφορικής, εκπαίδευσης, ιατρικής και ψυχολογίας. Η αναπαράσταση σε δύο διαστάσεις έχει αναπτυχθεί οριακά, γεγονός που οδηγεί στην χρήση και στην εξερεύνηση των τριών διαστάσεων, προσφέροντας φυσική αίσθηση του βάθους που είναι αναπόσπαστο συστατικό της ανθρώπινης όρασης.

#### **2.2 Αρχαίοι Πρόδρομοι**

Από την παλαιολιθική εποχή οι άνθρωποι προσπαθούν να ζωγραφίσουν και να εκφράσουν το χώρο και το χρόνο που βρίσκονται. Αποδεικτικά στοιχεία έχουμε στις ζωγραφιές των τοιχωμάτων των σπηλαίων και των αγγείων, όταν τα ζώα απεικονίζονται με πολλαπλές σειρές ποδιών σε παράλληλες θέσεις.(Wikipedia, χ.χ)

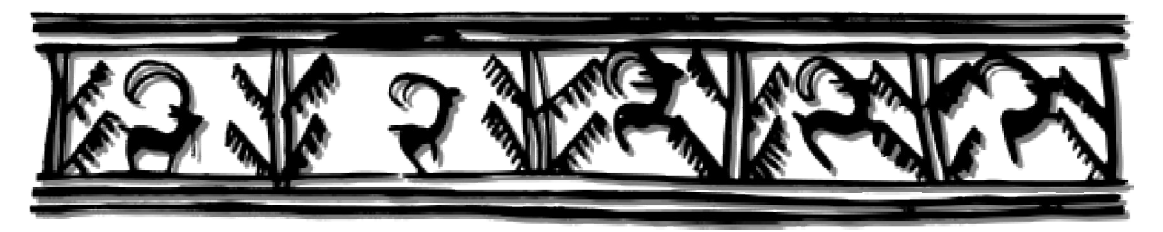

Εικόνα 1 *- Αναπαράσταση εικόνων κίνησης με ζωγραφική*

#### **2.3 Γραμμική Προοπτική**

Ο πίνακας ζωγραφικής είναι ένα αντικείμενο με δύο διαστάσεις, το ύψος και το πλάτος. Οι ζωγράφοι της περιόδου της Αναγέννησης για πρώτη φορά συστηματικά προσπαθούν να δημιουργήσουν την ψευδαίσθηση της τρίτης διάστασης και του βάθους στους πίνακές τους, ώστε να αποδίδεται πιο ρεαλιστικά η φύση, γεγονός που τους ώθησε να χρησιμοποιήσουν την προοπτική έχοντας ως εργαλεία την γραμμή του ορίζοντα και το σημείο φυγής.

Πιο συγκεκριμένα, ο Leonardo Da Vinci χρησιμοποιεί το σημείο φυγής στα σχέδια του για να δώσει την αίσθηση του βάθους μέσα σε πίνακες δύο διαστάσεων. Το σημείο φυγής είναι το πιο μακρινό σημείο του πίνακα και βρίσκεται κατά κανόνα στο μέσο της γραμμής του ορίζοντα.

Οι συγκλίνουσες, προς το σημείο φυγής, ευθείες είναι κυρίως αυτές οι οποίες δημιουργούν την ψευδαίσθηση του βάθους στον πίνακα.

Χαρακτηριστικό παράδειγμα, ο πίνακας του Leonardo Da Vinci "Ο Μυστικός Δείπνος", στον οποίο παρουσιάζεται το σημείο φυγής να είναι το κέντρο του πράσινου κύκλου πάνω στη κίτρινη γραμμή ή αλλιώς την γραμμή του ορίζοντα.

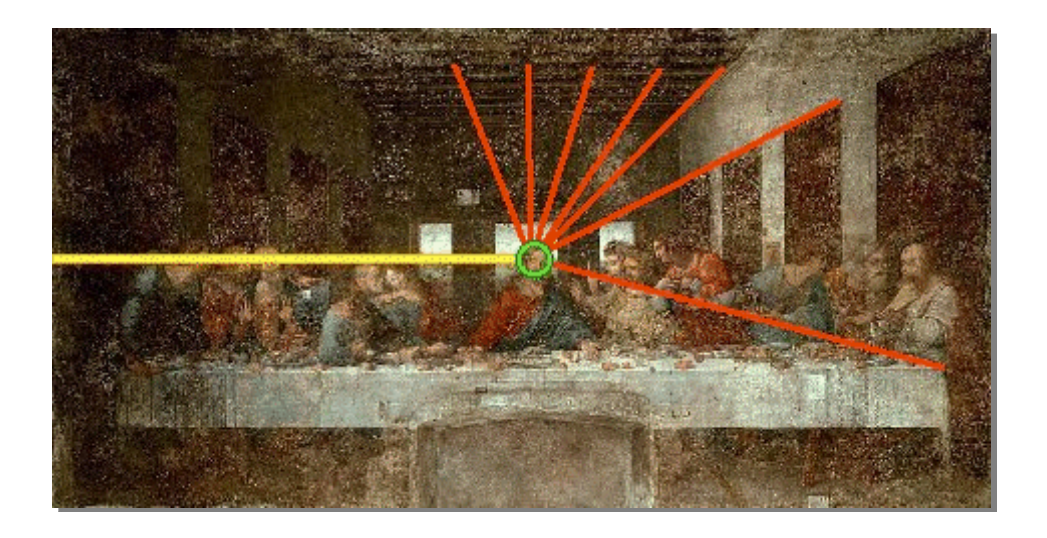

Εικόνα 2 - *Απεικόνισης Σημείου Φυγής*

Από το σημείο φυγής, πίσω ακριβώς από το κεφάλι του Ιησού, ξεκινούν όλες οι συγκλίνουσες ευθείες γραμμές, με κόκκινο χρώμα, που χρησιμοποιούνται για το σχεδιασμό του δωματίου.

Οι ευθείες που σχηματίζουν τα "πλακίδια" της οροφής του δωματίου, οι πόρτες που υπάρχουν στις πλευρές της αίθουσας ακόμη και οι άκρες του τραπεζιού έχουν σχεδιαστεί έτσι ώστε να εξυπηρετούν ως συγκλίνουσες ευθείες στη δημιουργία της προοπτικής, δηλαδή μιας ψευδαίσθησης βάθους ή τρίτης διάστασης στο έργο. Οι ίδιες ακριβώς ευθείες υπάρχουν και στην αριστερή πλευρά του έργου όμως είναι δυσκολότερη η παρατήρησή τους λόγω της σκιάς των χρωμάτων.

Παρατηρώντας προσεκτικά τους πίνακες αυτού του καλλιτέχνη συχνά μπορεί να διακρίνει κάποιος τις ευθείες που χάραξε ο ζωγράφος στο αρχικό σχέδιο, ώστε να τις χρησιμοποιήσει για τη δημιουργία προοπτικής. Η ευθεία που υπάρχει στο πάνω μέρος, ανάμεσα στην 1<sup>η</sup>, τη 2<sup>η</sup>, τη 3<sup>η</sup>, και τη 4<sup>η</sup> πόρτα στη δεξιά πλευρά του δωματίου μαρτυρά την επίμονη και επιτυχή προσπάθεια του καλλιτέχνη να ζωγραφίσει την τρίτη διάσταση. (Κουρνιάτη Α. χ.χ)

## **2.4 Όραση**

Το μάτι είναι σαν μια φωτογραφική μηχανή ακριβείας και αποτελείται από διαφορετικά μέρη τα οποία αν λειτουργήσουν όλα μαζί μας επιτρέπουν να βλέπουμε. Η ίριδα είναι το χρωματιστό μέρος του ματιού με μία οπή στο μέσο που ονομάζεται κόρη. Ο κερατοειδής είναι ο πιο δυνατός φακός του οπτικού συστήματος του ματιού. Ο αμφιβληστροειδής λειτουργεί σαν το φιλμ της φωτογραφικής μηχανής καλύπτοντας την εσωτερική επιφάνεια στο πίσω μέρος του ματιού. Η ίριδα και ο φακός μέσα στο μάτι λειτουργούν μαζί σαν το μπροστινό μέρος φωτογραφικής μηχανής, επιτρέποντας τις ακτίνες του φωτός από ένα αντικείμενο να περάσουν στον αμφιβληστροειδή στο πίσω μέρος του ματιού, όπου η εικόνα εντυπώνεται αλλά ανεστραμμένη. Ο εγκέφαλος στη συνέχεια αναλύοντας την εικόνα τη ξαναστρέφει στη κανονική της θέση. Καθ' όλη τη διάρκεια ο φακός μέσα στο μάτι αλλάζει το σχήμα του προσαρμόζοντας το βάθος εστίασης που χρειάζεται για να βλέπει το μάτι καθαρά.

#### **2.4.1 Όραση**

Στην καθημερινότητα τα μάτια λειτουργούν με αυτόν τον τρόπο όταν διαβάζουμε ή βλέπουμε κάτι μπροστά μας. Δεν μπορούμε όμως να το δούμε τρισδιάστατα.

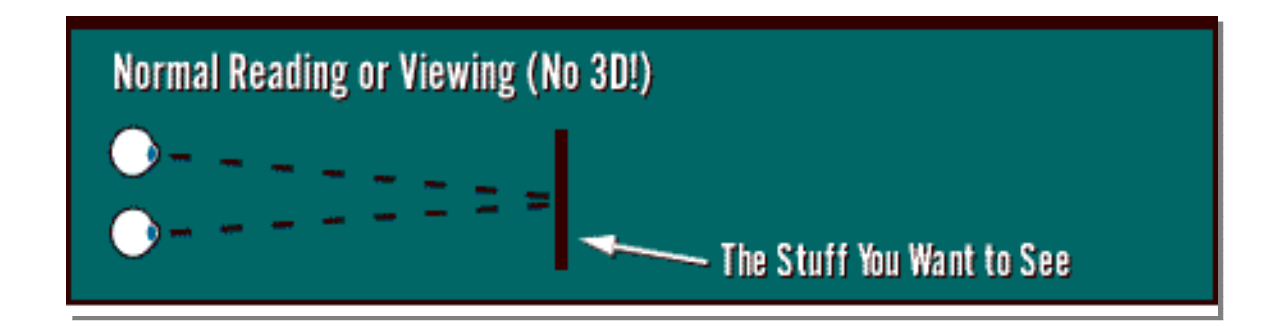

Εικόνα 3 - *Φυσιολογική Λήψη Εικόνας σε 3D Απεικόνιση*

## **2.4.2 Παράλληλη όραση**

Στην παράλληλη όραση οι γραμμές θέασης των ματιών κινούνται εξωτερικά και τέμνονται σε ένα σημείο πίσω από το αντικείμενο όμως χρειάζεται ιδιαίτερη εξάσκηση για να το επιτύχει ο άνθρωπος. Το αντικείμενο είναι ορατό σε τρεις διαστάσεις ενώ οι μύες του ματιού χαλαρώνουν και μακραίνουν.

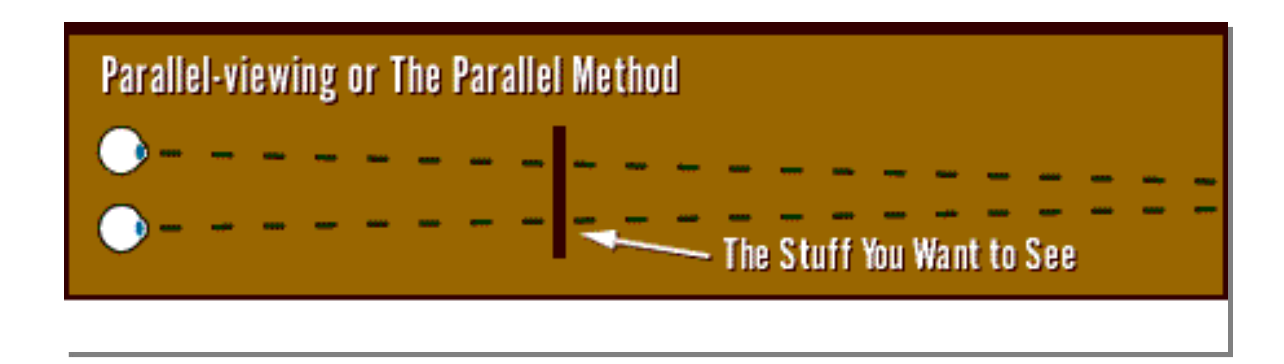

Εικόνα 4 - *Παράλληλη Λήψη Εικόνας*

## **2.4.3 Διαγώνιος- αλλήθωρη όραση**

Σε αυτήν την περίπτωση στοχεύουμε στην εικόνα έτσι ώστε οι γραμμές θέασης των ματιών να διασχίζουν την εικόνα από μπροστά. Το αντικείμενο είναι ορατό σε τρεις διαστάσεις και οι μύες των ματιών κονταίνουν. (Vision 3D.com, χ.χ)

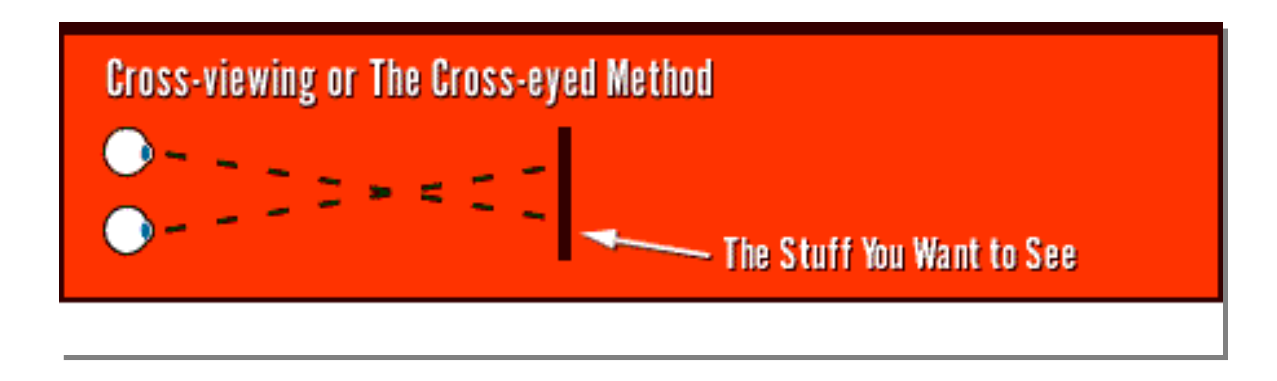

Εικόνα 5 - *Διασταυρωτή Λήψη Εικόνας*

#### **2.5 Στερεοσκοπική**

Ο άνθρωπος, για την οπτική αντίληψη του βάθους και της απόστασης, είναι προικισμένος με την ικανότητα της στερεοσκοπικής όρασης. Όταν παρατηρούμε κάτι και με τα δυο μας μάτια και αυτό βρίσκεται σε σχετικά κοντινή απόσταση, τότε είμαστε σε θέση να αντιληφθούμε τόσο την απόστασή του από εμάς, όσο και τη θέση και μορφή του στο χώρο. Στερεοσκοπική είναι κάθε τεχνική δυνατότητα εγγραφής μιας τρισδιάστατης οπτικής πληροφορίας ή η δημιουργία της ψευδαίσθησης του βάθους σε μια εικόνα. Η ανθρώπινη όραση δημιουργεί τις ακόλουθες νύξεις σε σχέση με την τεχνική τρισδιάστατη όραση:

- 1. Στέγαση του βολβού του ματιού
- 2. Κάθε αντικείμενο επηρεάζεται από ένα άλλο και το αντίστροφο
- 3. Κάθε αντικείμενο από ξεχωριστές οπτικές γωνίες φαίνεται διαφορετικό
- 4. Γραμμική προοπτική-σύγκλιση των παράλληλων ακρών.
- 5. Κάθετη θέση. Τα αντικείμενα που είναι ψηλότερα στην σκηνή τείνουν να είναι μικρότερα.
- 6. Ελαφριά θόλωση
- 7. Αλλαγή στο πραγματικό μέγεθος (ελάχιστη) ενός αντικειμένου.

Για να δημιουργηθεί μια στερεοσκοπική φωτογραφία πρέπει να δημιουργηθούν δυο διαφορετικές δυσδιάστατες εικόνες. Ο ευκολότερος τρόπος να ενισχυθεί ή αντίληψη του βάθους στον εγκέφαλο είναι να παραχθούν στο μάτι του θεατή δυο διαφορετικές εικόνες οι οποίες αντιπροσωπεύουν δυο διαφορετικές προοπτικές του ίδιου αντικειμένου, με μια απόκλιση τόση όση ακριβώς και τα δυο μάτια εισπράττουν στην ανθρώπινη όραση. Αυτό συμβαίνει για να μπορέσει ο θεατής να αντιληφθεί το αντικείμενο ακριβώς μπροστά του όσο μακρινή και αν είναι η απόσταση που βρίσκεται. Το κύριο πλεονέκτημα είναι ότι ο θεατής μπορεί να δει τις εικόνες χωρίς να μειωθεί η φωτεινότητα τους και σε αρκετά υψηλή ανάλυση.

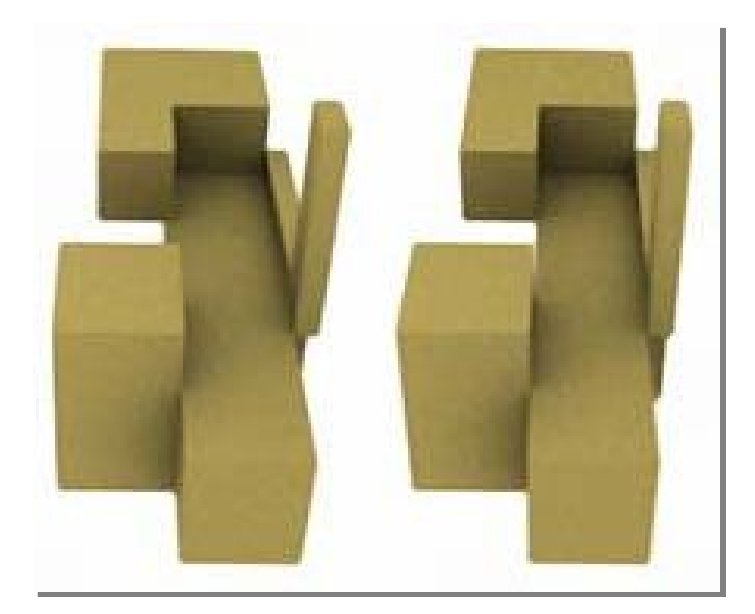

Εικόνα 6 - *Λήψη Εικόνας από το Δεξί στο Αριστερό Μάτι*

Για παράδειγμα στην εικόνα παραπάνω φαίνεται πως γίνεται αντιληπτό ένα αντικείμενο από το δεξί και το αριστερό μάτι αντίστοιχα (δεξί και αριστερό τμήμα της εικόνας). Αν κάποιος μπορέσει να εστιάσει με το αντίστοιχο μάτι στο αντίστοιχο τμήμα της εικόνα (κοιτάζοντας στο άπειρο μέσα από το χαρτί- όπως όταν συλλογιζόμαστε κάτι χωρίς να κοιτάμε πουθενά), τότε θα εμφανιστεί το απεικονιζόμενο σχήμα σε τρεις διαστάσεις στο κέντρο αυτής.(Wikipedia, χ,χ)

#### **2.6 Ανάγλυφες εικόνες**

Η πρώτη απόπειρα παραγωγής ανάγλυφων εικόνων έγινε από τους Γάλλους Joseph D' Almeida Louis Du Hauron και από τον Wilhelm Rollmann τη δεκαετία του 1850. Όταν χρησιμοποιούσαν τα φίλτρα καμερών, υπήρχαν στην ταινία δύο εικόνες, η κάθε μια για την προοπτική των αριστερών και δεξιών ματιών αντίστοιχα. Αυτές οι εικόνες τυπώνονταν μέσω ενός κόκκινου φίλτρου η μια και μέσω ενός φίλτρου αντίθετου χρώματος η άλλη, όπως μπλε ή πράσινο ή κυανό.

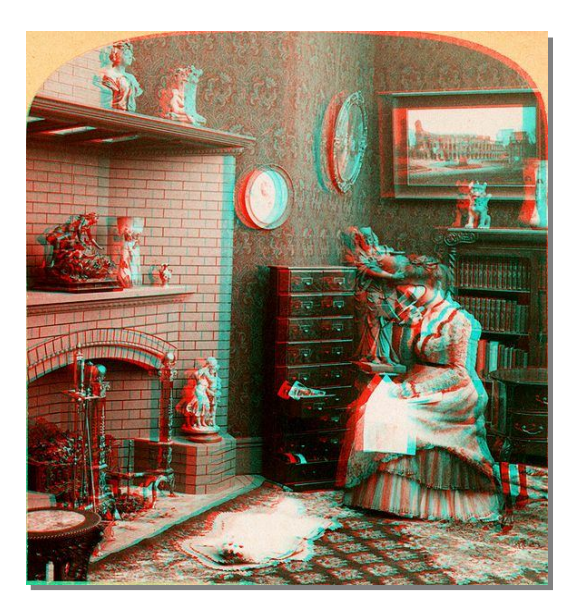

Εικόνα 7 - *Ορθή Λήψη Εικόνας Μόνο με Ειδικά Γυαλιά*

Αυτές τις εικόνες είναι δυνατόν να τις δει το ανθρώπινο μάτι ευδιάκριτα μόνο με ειδικά γυαλιά όπου ο κάθε φακός έχει ξεχωριστό χρώμα (κόκκινο-μπλε).

Οι εικόνες φαίνονται θολωμένες. Όταν γίνεται η χρήση των τρισδιάστατων γυαλιών οράματος, τα φίλτρα στα γυαλιά αποκωδικοποιούν την εικόνα κι έτσι το αριστερό μάτι βλέπει μόνο ότι ο αριστερός φακός καμερών είδε (μπλε φίλτρο) ενώ το δεξί μάτι βλέπει μόνο ότι ο δεξιός φακός (κόκκινο φίλτρο). Ο εγκέφαλος συνδυάζει τις εικόνες για να δει το αληθινό βάθος και να το κάνει να φανεί πραγματικό. Η εικόνα καλείται ανάγλυφο.

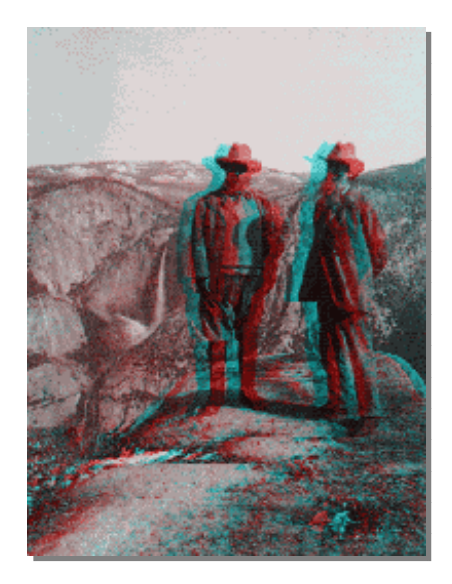

Εικόνα 8 - *Ορθή Λήψη Εικόνας Μόνο με Τρισδιάστατα Γυαλιά*

Το μάτι που καλύπτεται από το κόκκινο φίλτρο βλέπει το κόκκινο τμήματα της εικόνας ως «λευκό», και το μπλε τμήμα ως «μαύρο». Το μάτι που καλύπτεται από το μπλε φίλτρο αντιλαμβάνεται το αντίθετο αποτέλεσμα. Σε ένα κόκκινο-μπλε ανάγλυφο, για παράδειγμα, το μάτι που καλύπτεται από το κόκκινο φίλτρο βλέπει τα κόκκινα μέρη της εικόνας ως «λευκά», και τα μπλε μέρη ως «μαύρα». Ο εγκέφαλος συνδυάζει την εικόνα που λαμβάνει από κάθε μάτι, και ερμηνεύει τις διαφορές ως το αποτέλεσμα των διαφορετικών αποστάσεων. Αυτό δημιουργεί μια κανονική τρισδιάστατη εικόνα χωρίς να απαιτείται από τον θεατή να "αλληθωρίσει" τα μάτια του. (Wikipedia χ.χ)

#### **2.7 Παραγωγές πρώτων ταινιών σε 3 διαστάσεις**

Η τρισδιάστατη απεικόνιση άρχισε να παίρνει σοβαρότερο ρόλο στην εξέλιξη της πραγματικότητας. Οι άνθρωποι προσπαθούσαν να αποτυπώσουν τα γεγονότα με περισσότερη ακρίβεια και ζωντάνια όλο και συχνότερα. Κατά την διάρκεια του Αμερικάνικου Εμφυλίου Πολέμου (1861-1865) πολλοί φωτογράφοι προσπάθησαν να απεικονίσουν στις φωτογραφίες τους την αμεσότητα μέσω των ανάγλυφων εικόνων.

Η πρώτη δημόσια απόπειρα προβολής τρισδιάστατης ταινίας έγινε το 1903 όταν οι αδερφοί Lumière δημιούργησαν το "L' Arrivée du Train" που δείχνει την άφιξη μιας αμαξοστοιχίας σε ένα σιδηροδρομικό σταθμό. Παρουσιάστηκε στην Παγκόσμια Έκθεση του 1903 στο Παρίσι. Η μόλις ενός λεπτού ταινία μπορούσε να γίνει αντιληπτή μόνο από ένα άτομο τη φορά σε ένα τροποποιημένο στερεοσκόπιο, αφού δεν είχε εφευρεθεί μέχρι τότε τρόπος να προβάλουν την αριστερή και δεξιά εικόνα ταυτόχρονα σε κάποια άλλη συσκευή.

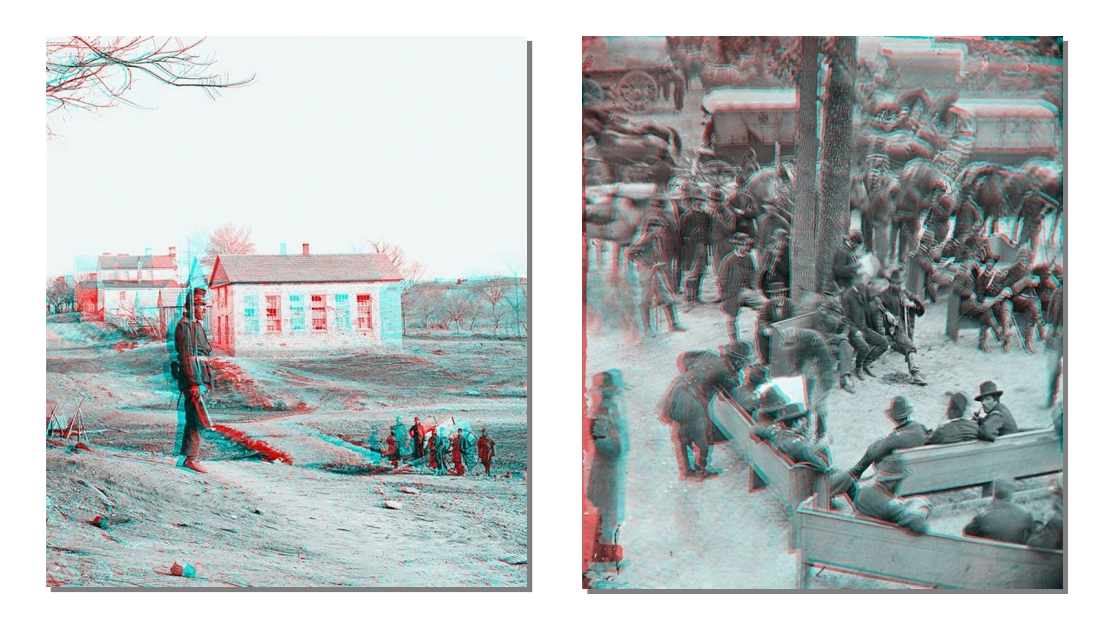

Εικόνα 9 - *Πρώτη Απεικόνιση Εικόνας Μόνο με Τρισδιάστατα Γυαλιά το 1903*

Το 1920 και με τίτλο "Movies of the Future", στο Rivoli Theatre της Νέας Υόρκης εμφανίζεται μια πρωτοποριακή διαδραστική τρισδιάστατη κινηματογραφική ταινία όπου ο θεατής διάλεγε το τέλος που επιθυμούσε να έχει. Την αισιόδοξη κατάληξη μπορούσαν να δουν οι θεατές κοιτάζοντας με το πράσινο φίλτρο των γυαλιών, ενώ το τραγικό τέλος με το κόκκινο φίλτρο.

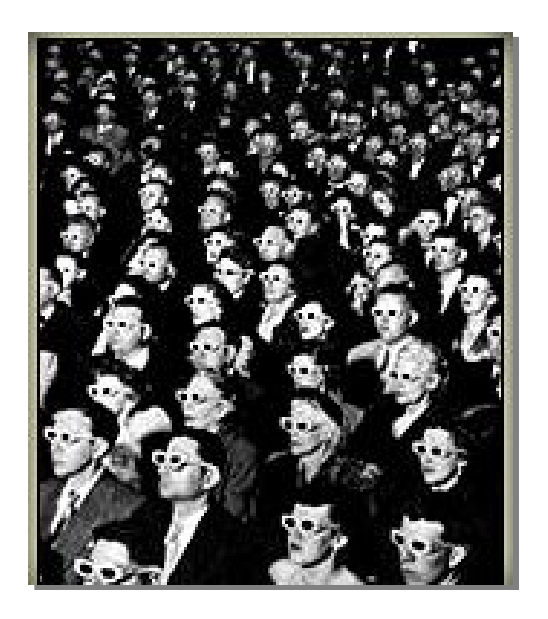

Εικόνα 10 - *Θεατές το 1922 με Τρισδιάστατα Γυαλιά*

Το 1922 έκανε την εμφάνιση της η πρώτη ολοκληρωμένη ταινία που δημιουργήθηκε μέσω της ανάγλυφης διαδικασίας με τίτλο «Power of Love» σε σκηνοθεσία Nat G. Deverich και Harry K. Fairall. Για την παραγωγή της ταινίας έγινε βιντεοσκόπηση δύο φορές με δύο διαφορετικά χρωματικά φίλτρα καμερών (κόκκινο και πράσινο) και στη συνέχεια έγινε αναπαραγωγή της ταινίας από τα διαφορετικά φίλτρα σε ένα κύλινδρο.

Οι θεατές για να παρακολουθήσουν το θέαμα σε τρισδιάστατη μορφή φορούσαν ένα ειδικό ζευγάρι γυαλιά με ένα κόκκινο φακό και ένα πράσινο φακό. Ο κόκκινος φακός εφιστά την προσοχή των θεατών στην κόκκινη άποψη της σκηνής ενώ ο πράσινος φακός στην πράσινη άποψη της σκηνής αντίστοιχα. Αυτό προκαλούσε μια "επικάλυψη", η οποία έκανε ορισμένα αντικείμενα να εμφανίζονται πιο κοντά από ότι ήταν και άλλα να εμφανίζονται και να κινούνται έξω από την οθόνη προς το θεατή.

Δυστυχώς όμως αυτή η τεχνική, εκτός της δύσκολης διαδικασίας βιντεοσκόπησης, δεν αναπαρίστανε πλήρως τα χρώματα της ταινίας αλλά κατά προσέγγιση μέσω της μίξης των δύο βιντεοσκοπήσεων με αποτέλεσμα να δημιουργεί συχνούς και δυνατούς πονοκεφάλους στους θεατές.

Ωστόσο η μεγαλύτερη απήχηση και αναγνώριση των τρισδιάστατων ταινιών έγινε στις 26 Νοεμβρίου του 1952 με το "Bwana Devil" και με το "House of Wax" ένα χρόνο αργότερα.

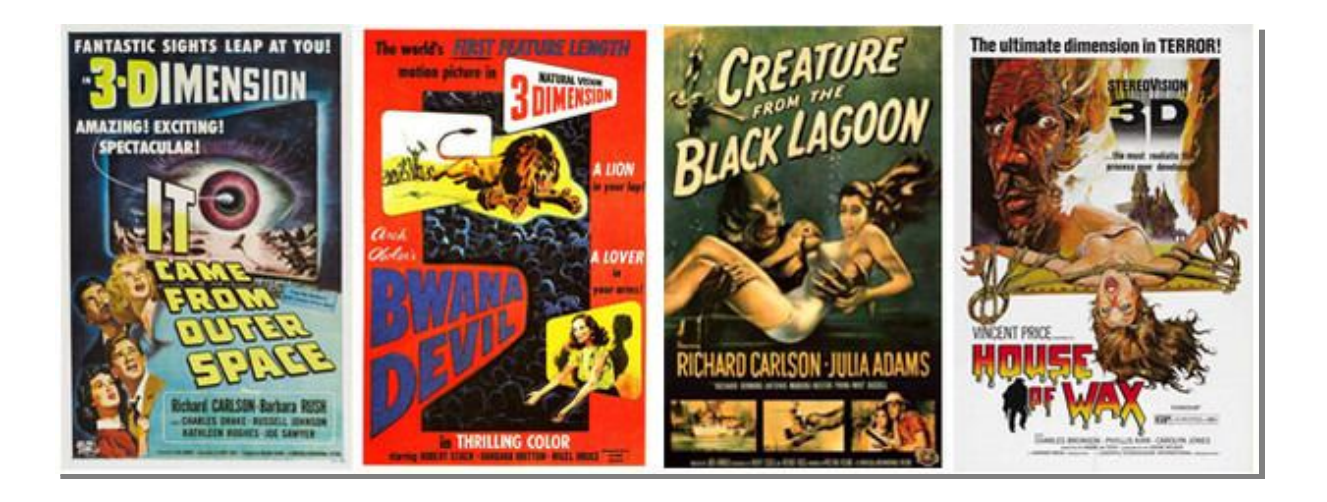

Εικόνα 11 - *Ταινίες για Παρακολούθηση με Τρισδιάστατα Γυαλιά*

Εντούτοις, μερικοί άνθρωποι κυρίως οι μυωπικοί με τη χρήση των ειδικών γυαλιών ενοχλούνταν από τη διαφορά στις διόπτρες φακών, δεδομένου ότι μια εικόνα είναι ελαφρώς μεγαλύτερη από την άλλη. Επίσης λόγω της διαφοράς των χρωματικών εναλλαγών με την πραγματικότητα και των πονοκεφάλων που προκαλούσαν υπήρξε έντονο κύμα αντιδράσεων το οποίο καταδίκαζε την προβολή αυτών των ταινιών. Η παραγωγή της ταινίας του γνωστού Alfred Hitchcock "Dial M for Murder" ενώ αρχικά η παραγωγή της είχε γίνει σε 3D, τελικά προβλήθηκε σε δύο διαστάσεις λόγω των αντιδράσεων του κοινού.

Η παραγωγή τρισδιάστατων ταινιών προχωρούσε σποραδικά ενώ τα κόμικς και τα περιοδικά είχαν τραβήξει μεγάλο μέρος του θεαματικού κοινού. (Shang D., 2009)

#### **2.8 Παραγωγές πρώτων περιοδικών και κόμικς σε 3 διαστάσεις**

Λόγω της ιδιαίτερης αποδοχής που γνώρισαν οι τρισδιάστατες ταινίες, η τεχνολογία στράφηκε και στην τρισδιάστατη απεικόνιση περιοδικών και κόμικς.

Το 1953 έκανε την εμφάνιση του το πρώτο παιδικό περιοδικό (κόμικ). Το κόμικ αυτό ήταν το Three Dimension Comics στο οποίο πρωταγωνιστής ήταν ο Mighty Mouse. Η νέα αυτή μόδα δεν κράτησε παρά μονάχα μέχρι τα τέλη του τρέχοντος έτους, καθώς το κόστος αγοράς των κόμικς ήταν αρκετά μεγάλο (πολύ μεγαλύτερο μάλιστα από τα απλά κόμικς) και συνεπώς οι πωλήσεις τους ελάχιστες. (TV trops, χ.χ)

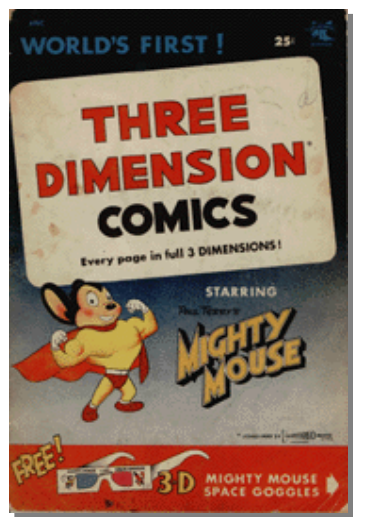

#### Εικόνα 12 - *Κόμικς για παρακολούθηση με Τρισδιάστατα Γυαλιά*

Όλα τα κόμικς τριών διαστάσεων χρησιμοποιούν μια τρισδιάστατη μηχανή, την Anaglyph. Η όλη διαδικασία βασίζεται στην περιγραφή του συστήματος από τον Ducos du Hauron, το 1858. Σύμφωνα με την περιγραφή αυτή, η αριστερή εικόνα θα πρέπει να έχει κόκκινο χρώμα και η δεξιά πράσινο, ή το αντίστροφο. Οι δύο εικόνες στη συνέχεια θα εκτυπωθούν με τέτοιο τρόπο ώστε το περίγραμμα της μιας να μην εφάπτεται με το περίγραμμα της άλλης. Οι κόκκινοι και οι πράσινοι φακοί

επιτρέπουν στο μάτι να βλέπει κάθε σελίδα ξεχωριστά και να δημιουργείται έτσι η ψευδαίσθηση του βάθους. (Leggat R., 1995)

Ο Captain 3-D ήταν ένας σουπερ ήρωας που δημιουργήθηκε το 1953 από τους Simon και Kirby. Έγινε μόνο μια έκδοση του κόμικ αυτού. (Bionic D., χ.χ)

Το επόμενο τρισδιάστατο περιοδικό κόμικ εμφανίστηκε στα τέλη της δεκαετίας του 1980 ενώ το1990 εκδόθηκε από τον John Byrne το Batman 3-D. Ακολούθησαν οι 16 τελευταίες σελίδες του «The League of Extraordinary Gentlemen: Black Dossier» και το «Freddy's Dead: The

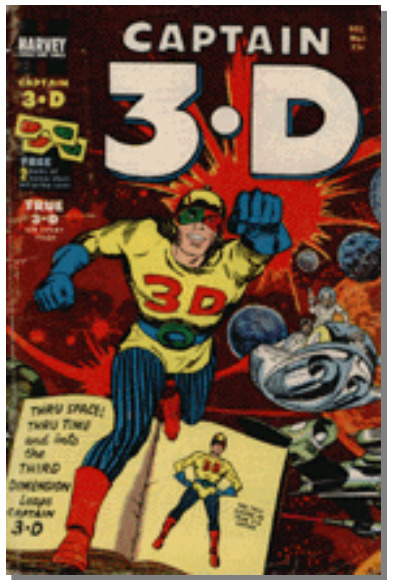

Final Nightmare»*.* (Raid G., 2013)

#### Εικόνα 13 - *Κόμικ για παρακολούθηση με Τρισδιάστατα Γυαλιά*

Ένας από τους πιο σημαντικούς δημιουργούς 3D κόμικ έχει υπάρξει, από το 1950, ο Ray Zone. Έναυσμα του υπήρξε ο «τρισδιάστατος Mighty Mouse». Από το 1980 και μετά έχει μετατρέψει σε τρισδιάστατα περισσότερα από 150 βιβλία κόμικ για τους Disney, Warner Bros και Simpsons. (Wikipedia χ.χ)

Στην συνέχεια, ο Ray Zone δημιούργησε τη δική του επιχείρηση, την «3-D Zone», η οποία ειδικεύεται στην κατασκευή 3D εικόνων. Το 1987 ξεκίνησε την σειρά, "Η 3D Zone παρουσιάζει...", η οποία ανατύπωνε κλασικά κόμικς σε μια 3D μορφή. (Arnott L., 2013)

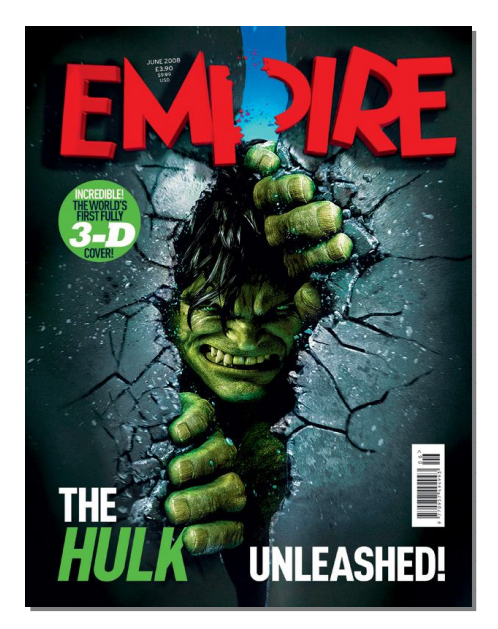

Τα τρισδιάστατα κόμικς δεν γνώρισαν μεγάλη επιτυχία, καθώς κανένα από αυτά δεν έκανε πάνω από δυο τεύχη. Γενικότερα, επικρατούσε η αντίληψη πως αν κάποιος έχει διαβάσει ένα 3D κόμικς, είναι σα να τα έχει διαβάσει όλα. Το πρώτο παγκοσμίως πλήρως τρισδιάστατο εξώφυλλο περιοδικού ανήκει στον Hulk. Το περιοδικό Empire εκδόθηκε το 2008 με αφιέρωμα στην ταινία Hulk 2. (Movies Online.com, χ.χ)

Εικόνα 14 - *Κόμικ για Παρακολούθηση με Τρισδιάστατα Γυαλιά*

Ένας νεαρός επιχειρηματίας από τις Φιλιππίνες είχε οριστεί να δρομολογήσει το πρώτο 3D έντυπο περιοδικό στη Μέση Ανατολή. Ο Jonah Cruz, 27 ετών, εκδότης του περιοδικού Mint, είχε ως σκοπό του να προσελκύσει το ενδιαφέρον των αναγνωστών και να τους παρουσιάσει ιστορίες που θα άλλαζαν θετικά τη ζωή τους. (Gonzaga I., 2011) Η ειδική αυτή έκδοση του περιοδικού Mint, περιέχει ιστορίες από τον αγώνα του λαού των Φιλιππίνων για την απόκτηση της ελευθερίας του. Μερικά από τα θέματα που ασχολείται, είναι το κοινωνικό «κόστος» της μετανάστευσης - η αποξένωση των οικογενειών που επιφέρει η χρόνια εργασία των γονέων στο εξωτερικό καθώς και η απελευθέρωση του ατόμου από κακές συνήθειες που προκαλούν εθισμό. (Lilly B., 2011)

Ο Jonah Cruz είναι αισιόδοξος με αυτό του το εγχείρημα, παρά το γεγονός ότι η αγορά των Φιλιππίνων είναι μικρή όπως μικρή είναι και η πιθανότητα το περιοδικό να περάσει τα σύνορα της ευρύτερης περιοχής. Το 3D περιοδικό εκδόθηκε σε 5.000 αντίτυπα αρχικά και διανεμήθηκε δωρεάν από τον Ιούνιο έως τον Σεπτέμβριο του 2011. (Gonzaga I., 2011)

#### **ΚΕΦΑΛΑΙΟ 3 - Η ΤΕΧΝΟΛΟΓΙΑ 3D ΣΤΟ ΔΙΑΔΙΚΤΥΟ**

Καθημερινά η τεχνολογία παρουσιάζει πολλές αλλαγές ακόμα και στον τομέα της διαφήμισης. Κάθε διαφημιζόμενο προϊόν χρειάζεται καλύτερες και καινοτόμες λύσεις, οι οποίες θα ικανοποιήσουν κάθε πιθανή ανάγκη του πελάτη. Σε μια προσπάθεια να ξεχωρίσει κάποιο προϊόν από το πλήθος των διαφημιζόμενων προϊόντων, οι διαφημιστές στράφηκαν στην χρήση της νοερής τρισδιάστατης διαφήμισης. Οι διαφημίσεις των τριών διαστάσεων επιτρέπουν στους πελάτες ή και στους χρήστες της ιστοσελίδας να αποκτήσουν καλύτερη οπτική για το διαφημιζόμενο προϊόν. Αυτός ο τρόπος διαφήμισης παρέχει αλληλεπιδραστικά χαρακτηριστικά, επιτρέποντας με αυτόν τον τρόπο στον εν δυνάμει πελάτη να αναζητήσει το επιθυμητό αντικείμενο σε τρεις διαστάσεις.

Το πρώτο περιβάλλον εργασίας στο διαδίκτυο ήταν η γραμμή εντολών (command line) του λειτουργικού συστήματος Unix. Το βασικό μειονέκτημα αυτού του συστήματος είναι πως, παρότι ιδιαίτερα ισχυρό, δεν είναι αρκετά φιλικό προς τον χρήστη του. Στην πορεία αναπτύχτηκε το γνωστό σε όλους μας, World Wide Web. Πρόκειται για ένα απλό και προσιτό μέσο στο οποίο χρησιμοποιούνται πιο εξελιγμένα και εύχρηστα γραφικά προγράμματα, αλλάζοντας έτσι εντελώς τον τρόπο χρήσης του διαδικτύου.

Το World Wide Web (www) είναι κατά βάση δισδιάστατο και δυναμικό. Αποτέλεσμα αυτού είναι ο σχετικά εύκολος αποπροσανατολισμός του χρήστη, καθώς πλοηγείται μεταξύ των συνδέσμων. Θα ήταν αρκετά καλύτερο εάν ο χρήστης αντί να ακολουθεί μόνο συνδέσμους, να "κινείται" σε εικονικούς κόσμους ή χώρους. Το πιο δυνατό μέσο οπτικοποίησης που διαθέτει ο ανθρώπινος εγκέφαλος, τουλάχιστον μέχρι στιγμής, είναι η πλοήγηση στις τρεις διαστάσεις του χώρου. Το μέσο αυτό παρέμενε εντελώς ανεκμετάλλευτο σε ότι αφορά την τεχνολογία του διαδικτύου. Σήμερα, προχωρημένα ερευνητικά προγράμματα έχουν καταφέρει να μετατρέψουν τον χώρο γύρω από τον χρήστη σε υπολογιστικό περιβάλλον, έτσι ώστε ο προσανατολισμός στον ηλεκτρονικό χώρο του Internet να γίνεται πολύ πιο εύκολος. (Wolinsky A., 1999)

Συγκεκριμένα, ο Mark Pesce και ο Tony Parisi αποφάσισαν γύρω στα τέλη του 1993 να αναπτύξουν ένα τρισδιάστατο interface για το διαδίκτυο. Το φιλόδοξο σχέδιο έγινε γνωστό στον δημιουργό του WWW, Tim Berners-Lee, και συζητήθηκε στην πρώτη διεθνή συνδιάσκεψη για το World Wide Web, που έγινε στη Γενεύη τον Μάιο του 1994. Ουσιαστικά αποτελεί την 1η επίσημη προσπάθεια για τη δημιουργία μιας 3D γλώσσας για το διαδίκτυο. Στη διάσκεψη αυτή δημιουργήθηκε η ανάγκη ανάπτυξης μιας κοινής γλώσσας για την περιγραφή των τρισδιάστατων αντικειμένων. Ο όρος που επικράτησε και χρησιμοποιείται μέχρι σήμερα για να περιγράψει τη γλώσσα αυτή είναι VRML, από τα αρχικά των αγγλικών λέξεων Virtual Reality Modeling Language. (Gluck J. χ.χ)

Σκοπός της VRML ήταν να καταστεί δυνατή η δημιουργία τρισδιάστατου περιβάλλοντος μέσα στο World Wide Web, μέσω ενός web browser. Η συνεργασία που πρόεκυψε με εταιρίες όπως, η Microsoft, η Netscape, η Silicon Graphics, η Sun Microsystems, και η Sony, οδήγησε στην αποδοχή του νέου πρωτόκολλου ως πρότυπο για την εικονική πραγματικότητα.

Η διάδοση και η αποδοχή που γνώρισε η γλώσσα VRML από το κοινό του διαδικτύου έδωσαν μία νέα διάσταση στην "περιήγηση" μέσα στον τεράστιο ηλεκτρονικό χώρο πληροφοριών του WWW. (Sarikasal N. and Ceylan G., 2003)

#### **3.1 Web Banners**

Ένα web banner είναι μια μορφή διαφήμισης για το διαδίκτυο. Αυτή η μορφή της online διαφήμισης συνεπάγεται την ενσωμάτωση της διαφήμισης σε μια ιστοσελίδα. Η διαφήμιση δημιουργείται από μια εικόνα. Οι παραπάνω τεχνολογίες τοποθετούνται συνήθως σε ιστοσελίδες που έχουν σχετικό περιεχόμενο με αυτές και συχνή επισκεψιμότητα. Οι ιδιοκτήτες των ιστοσελίδων κερδίζουν χρήματα συνήθως ανά κλικ στο διαδίκτυο (CPC – Cost Per Click) από τους διαφημιζόμενους. (Wikipedia, χ.χ)

Η πρωτοπόρος εταιρία της online διαφήμισης ήταν η Prodigy. Πρόκειται για μια εταιρεία που εκείνη την εποχή άνηκε στην ΙΒΜ και την Sears. Η Prodigy χρησιμοποίησε αρχικά την online διαφήμιση για να προωθήσει τα προϊόντα της Sears στη δεκαετία του 1980, και στην πορεία και άλλων διαφημιζόμενων.

Η πρώτη διαφήμιση στο διαδίκτυο με δυνατότητα κλικ από τον χρήστη (αργότερα έγινε γνωστή με τον όρο "ad banner"), πουλήθηκε από την Global Network Navigator (GNN) το 1993 στο δικηγορικό γραφείο των Heller, Ehrman, White και McAuliffe. Πρόκειται για την πρώτη εμπορικά υποστηριζόμενη έκδοση στον παγκόσμιο ιστό και μια από τις πρώτες ιστοσελίδες. Το δικηγορικό αυτό γραφείο, παρότι δεν είχε γνωρίσει ιδιαίτερα ένδοξες εποχές, άρχισε να αποκτά μεγαλύτερη πελατεία μετά από αυτού του είδους την διαφήμιση.

Η HotWired ήταν η πρώτη ιστοσελίδα που πούλησε μεγάλο αριθμό διαφημιστικών banners σε ένα ευρύ φάσμα σημαντικών εταιρικών διαφημιστών. Αυτή επινόησε τον όρο "ad banner" και ήταν η πρώτη εταιρεία που παρείχε στους πελάτες της την δυνατότητα να ενημερωθούν μέσω ενός κλικ για τα ποσοστά θέασης των διαφημίσεων τους. Το πρώτο web banner πουλήθηκε από την HotWired στην εταιρία AT&T, και τοποθετήθηκε στο διαδίκτυο στις 27 Οκτωβρίου του 1994.

Τον Μάιο του 1994, ο Ken McCarthy συμβούλεψε τον Boyce να μεταβεί από την παραδοσιακή διαφήμιση στη διαδικτυακή. Πίστευε ότι μόνο ένα άμεσο μοντέλο απόκρισης θα μπορούσε να διατηρηθεί σε μακροπρόθεσμο επίπεδο για την online διαφήμιση. Παρά την πρόβλεψη αυτή, τα διαφημιστικά banners αποτιμήθηκαν με βάση τον αριθμό των εμφανίσεων τους. Αυτή η προσέγγιση αποδείχθηκε επιτυχημένη για τις πωλήσεις των banners και έδωσε την οικονομική βάση για τη βιομηχανία web κατά την περίοδο 1994 – 2000.

Μια έρευνα του Internet Advertising Bureau σε 16.000 χρήστες του διαδικτύου, η οποία δημοσιεύθηκε τον Σεπτέμβριο του 1997, κατέληξε στο συμπέρασμα πως τα banners έχουν μεγαλύτερη επίδραση στους ανθρώπους απ' ότι έχει η ίδια η τηλεόραση. Η έρευνα αυτή επιβεβαιώνει παλαιότερες έρευνες της Millward Brown International για το ίδιο θέμα και της America On Line με παραπλήσιο περιεχόμενο.

Συγκεκριμένα, η έρευνα έδειξε πως τα banners έχουν εξαιρετικά υψηλό ποσοστό «Γνώση Διαφήμισης» Αdvertisement Αwareness (η γνώση του χρήστη για το τι προσφέρει το κάθε προϊόν). Οι συμμετέχοντες στην έρευνα ήταν άνθρωποι που είχαν περάσει πριν 7 ημέρες από ένα συγκεκριμένο site και είδαν για μια φορά, μια συγκεκριμένη σελίδα που περιείχε την Χ διαφήμιση με μορφή banner. Μια εβδομάδα μετά, στην ερώτηση αν είδαν μια διαφήμιση στη συγκεκριμένη σελίδα, το 34% των ερωτηθέντων απάντησε θετικά. Το ποσοστό αυτό ανέβηκε στο 44% για όσους είδαν τη διαφήμιση 2 φορές, πρώτη φορά πριν 14 ημέρες και άλλη μια πριν από 7 ημέρες.

Επίσης, τα banners επιτυγχάνουν πολύ καλό brand awareness. Στην σελίδα που είδαν οι χρήστες διαφημίστηκαν 12 μάρκες. Το brand awareness αυξήθηκε από 61% (που ήταν πριν την έκθεση των χρηστών στην διαφήμιση) σε 64%. Το ενδιαφέρον είναι πως η μεγάλη αύξηση εμφανίστηκε όχι σε γνωστές μάρκες, αλλά σε λιγότερο γνωστές που βελτιώθηκαν θεαματικά μέσω της ιστοσελίδας που ο χρήστης είδε μια μόνο φορά. (Web Marketing Pros. com, χ,χ)

Το σημείο που ίσως έχει το μεγαλύτερο ενδιαφέρον είναι η μεταβλητή Click Through Rate (CTR), δηλαδή το ποσοστό των ανθρώπων που δεν βλέπουν απλώς το banner αλλά αντιδρούν κάνοντας κλικ επάνω του για να πάρουν περισσότερες πληροφορίες ή να δουν τις σελίδες που υπάρχουν πίσω από αυτό, και το Advertisement Awareness. Η έρευνα έδειξε πως το 96% του όρου Brand Enhancement γίνεται από την ύπαρξη και μόνο του banner και μόνο ένα 4% αποδίδεται στα όσα είδε και διάβασε ο χρήστης στις σελίδες που παραπέμπει το banner. Αν μάλιστα λάβει κανείς υπόψη του πως σε ορισμένες διαφημιστικές εκστρατείες το CTR αποτελεί απαραίτητη προϋπόθεση για την επιτυχία τους (π.χ. ένα banner που δεν αναφέρει το όνομα του διαφημιζόμενου αλλά απλώς "κάντε κλικ εδώ για να κερδίσετε ένα ταξίδι"), τότε η συμμετοχή του στο Brand Enhancement περιορίζεται στο 2%!

Η διαδικτυακή διαφήμιση βοηθά την επιχείρηση να εστιάσει αποτελεσματικότερα στην πελατειακή της βάση, ενώ προσφέρει δυνατότητες στατιστικής αξιολόγησης της απόδοσής της και πληροφορίες για την αποδοχή της διαφήμισης του πελάτη. Αναλυτικότερα, συλλέγει πληροφορίες και ενημερώνει τους πελάτες της για τον αριθμό των ατόμων που εκτέθηκαν στο μήνυμα των διαφημιστικών banner και κατά πόσο ανταποκρίθηκαν σε αυτές, αν δηλαδή επισκέφθηκαν την ιστοσελίδα, τις δικτυακές πύλες από τις οποίες πέρασαν οι επισκέπτες τους προτού καταλήξουν στη δική τους, πόσο χρόνο παρέμειναν σε αυτή και τέλος πόσοι τελικά προχώρησαν σε ηλεκτρονικές αγορές.

Παρατηρώντας και μελετώντας τα παραπάνω μεγέθη, ο διαφημιστής αποκτά πιο ξεκάθαρη άποψη για τις προτιμήσεις των πελατών του με βάση την επισκεψιμότητα κάθε προϊόντος από τους πελάτες, την απόδοση της διαδικτυακής διαφήμισης και συνεπώς την αποτελεσματικότητά της σε σχέση με το κόστος της υπολογίζοντας την πραγματική σχέση κόστους - αποτελέσματος μέσω των στατιστικών που διατίθενται. (Web Marketing Pros. com, χ,χ)

Η απόδοση ενός banner εξαρτάται από διάφορους λόγους. Συγκεκριμένα, η σχεδίαση του banner πρέπει να είναι εντυπωσιακή, έξυπνη και να τραβάει την προσοχή του χρήστη. Παράλληλα, η τοποθέτηση και ο χώρος στον οποίον εμφανίζεται το banner παίζει πολύ σημαντικό ρόλο. Τέλος, όσο πιο σχετική είναι η ιστοσελίδα που επισκέπτεται κανείς με τα banner που εμφανίζονται σε αυτή, τόσο μεγαλύτερη είναι η πιθανότητα να αποκτήσει το κλικ των επισκεπτών του διαδικτύου.

Ωστόσο, παρατηρείται πως αυτό το είδος διαφήμισης ολοένα και αγνοείται από τους χρήστες του διαδικτύου, γεγονός το οποίο θα πρέπει να απασχολεί τους ιδιοκτήτες κάθε portal, έτσι ώστε να ακολουθήσουν νέες μεθόδους και τεχνικές για μια πιο επικερδή διαφήμιση. Στο παρελθόν, η μέθοδος αυτή υπήρξε καθόλα απαραίτητη και μάλιστα από τις πιο διαδεδομένες στην προώθηση προϊόντων στο διαδίκτυο. Τα διαφημιστικά banners τα οποία εμφανίζονται συνήθως στο πάνω μέρος ενός site υπόσχονταν βέβαιη αναγνωρισιμότητα για το προϊόν, αφού θα ήταν το πρώτο πράγμα που έβλεπε κάποιος κατεβάζοντας μία σελίδα. Στην πράξη όμως αποδείχθηκαν τα πιο αναποτελεσματικά. (Wali M, 2008)

Οι διαφημιστές πλέον δεν αρκούνται στα banners και ζητούν κάτι παραπάνω. Η τελευταία μόδα λέγεται interstitials, διαφημιστικές σελίδες που φορτώνονται αυτόματα πριν από την κανονική σελίδα και μερικά δευτερόλεπτα αργότερα φεύγουν αφήνοντας στην θέση τους την κανονική σελίδα που ζήτησε ο χρήστης. Η Jupiter Communications προβλέπει πως, για το έτος 2011, τα banners θα καλύπτουν το 50% της συνολικής διαφημιστικής δαπάνης με τις χορηγίες και τα *interstitials* να καλύπτουν σχεδόν όλο το υπόλοιπο ποσό.

Τα *interstitials* έχουν όμως το ελάττωμα να ενοχλούν τον χρήστη. Κλασικό θα μείνει το πάθημα της AT&T που δημιούργησε ένα *interstitial* στο οποίο μια όμορφη κοπέλα χτυπούσε μια πόρτα μέχρι ο χρήστης να κάνει κλικ πάνω στην πόρτα. Όταν γινόταν αυτό, η πόρτα άνοιγε και ο χρήστης έβλεπε πληροφορίες για τις υπηρεσίες της AT&T. Αν και θεωρητικά ωραίο, το σχέδιο αυτό δημιούργησε τόσα σχόλια και διαμαρτυρίες, με αποτέλεσμα η εταιρεία να αναγκαστεί τελικά να το αποσύρει. Αυτό ακριβώς είναι και το αντεπιχείρημα κατά των *interstitials*. Ενοχλούν τόσο τον χρήστη που δύσκολα θα ξεπεράσουν το 5% της διαφημιστικής δαπάνης που έχουν αυτή την στιγμή.

23

### **3.2 Μέσα για την κατασκευή εφαρμογών**

Για την κατασκευή τρισδιάστατων διαδικτυακών εφαρμογών χρησιμοποιούνται διάφορα προγράμματα. Μερικά από αυτά είναι το PaperVision3D, το Flashsandy, το 3ds Μax και το Flash Away3D.

## **3.2.1 PaperVision3D**

Το PaperVision3D ξεκίνησε το χειμώνα του 2005 ως ένα ατομικό έργο για την κατασκευή απλών 3D animations. Έγινε μια μηχανή παράλληλα με την ανάπτυξη μιας παλιάς ιστοσελίδας του Carlos Ulloa, την noventaynueve.com. Κατά τη διάρκεια του 2006 βελτίωσε την μηχανή αυτή και την χρησιμοποίησε για μια σειρά από εμπορικά προγράμματα και demos που φαινόταν να έχουν μεγάλη επιτυχία. Κυκλοφόρησε τον Δεκέμβριο του 2006 σε ιδιωτική beta έκδοση για 35 άτομα που ο ίδιος είχε στην λίστα του ηλεκτρονικού του ταχυδρομείου.

Πρόκειται για μια μηχανή open source 3D για Flash ή αλλιώς μια ακόμα πλατφόρμα για την κατασκευή 3D μοντέλων. Δίνει τη δυνατότητα στον χρήστη να δημιουργήσει μια πληθώρα εφαρμογών Augmented Reality, δηλαδή την δυνατότητα να μπλέξει σε πραγματικό χρόνο εικόνες από τον πραγματικό κόσμο με γραφικά και αυτός να βλέπει την σύνθεση της εικόνας.

Το Papervision 3D είναι φανερό πως πρόκειται για μια καταπληκτική μηχανή γραφικών κρίνοντας την απόδοση και τα χαρακτηριστικά της και έχει ένα λαμπρό μέλλον μπροστά της κρίνοντας από τα τελευταία jaw-dropping demos. Παραδείγματα διαδραστικών παιχνιδιών με την εφαρμογή του PV3D είναι τα παρακάτω: (Papervision3D, χ.χ)

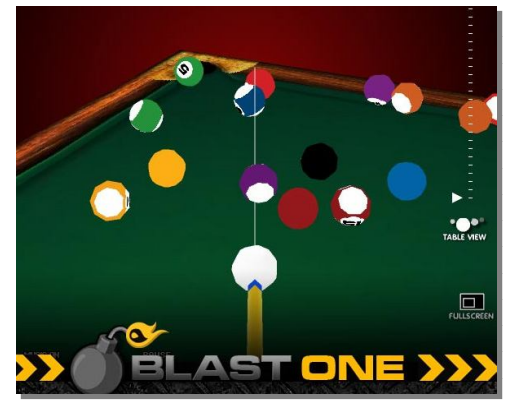

#### Εικόνα 15 - *Διαδραστικό Παιχνίδι*

Αρχικά, ένα από τα πιο γνωστά διαδραστικά παιχνίδια που υπάρχουν στο διαδίκτυο και δημιουργήθηκαν με PV3D είναι το 3D Speedpool. Πρόκειται για ένα παιχνίδι Flash, το οποίο αποδίδει με τον καλύτερο τρόπο το γνωστό σε όλους μπιλιάρδο. Ο στόχος του είναι να μπουν όλες οι μπάλες στις τρύπες του

μπιλιάρδου γυρνώντας γύρω από το τραπέζι.

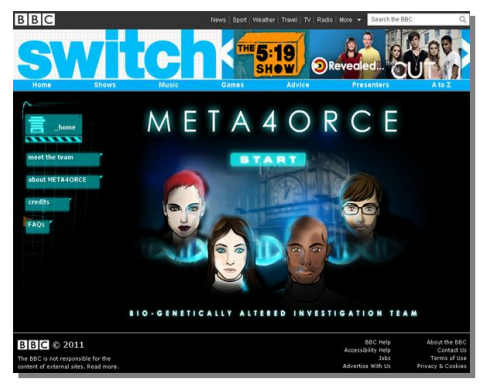

Εικόνα 16 - *Διαδραστικό Παιχνίδι*

Ακόμη ένα χαρακτηριστικό παράδειγμα είναι το Switch Meta4orce, μια φουτουριστική σειρά κινουμένων σχεδίων στην οποία μια ομάδα από τέσσερις γενετικά μεταλλαγμένους ερευνητές θέλουν να λύσουν ιδιαίτερα προβεβλημένες εγκληματικές υποθέσεις στον Λονδίνο. Το έργο ξεκίνησε από το BBC, τον Ιούνιο του 2008. Η

αντίστοιχη ιστοσελίδα, η οποία εμπεριέχεται στο BBC.com, έχει φτιαχτεί με την βοήθεια του PV3D και είναι ένας εκπληκτικός συνδυασμός των επεισοδίων και του παιχνιδιού. (Zennand T., 2011)

## **3.2.2 Flashsandy**

Η μηχανή Sandy είναι μια έξυπνη και φιλική προς το χρήστη 3D opensource βιβλιοθήκη. Το πρόγραμμα αυτό ενημερώνεται πολύ συχνά, και η τελευταία επίσημη έκδοση είναι η 3.1.2. Η ιδέα προήλθε το 2005 από την έλλειψη δυνατοτήτων για υλοποίηση 3D σε Flash. Η υλοποίηση του προγράμματος ξεκίνησε τον Οκτώβριο του 2005 από τον Thomas Pfeiffer. Ολοκληρώθηκε από μια μικρή αλλά ολοκληρωμένη ομάδα η οποία αποτελείτο από τους Makc, Cyanescent, Max Pellizzaro και Bertil Gralvik. Ήταν επίσης ένας τρόπος για να λυθούν τα μεγάλα προβλήματα των άλλων 3D μηχανών που ήταν διαθέσιμες εκείνη την εποχή. Στόχος του προγράμματος αυτού είναι η παροχή ενός πιο αξιόπιστου και ευέλικτου API (Application programming interface) για τους χρήστες, καθώς και η υψηλότερη δυνατή απόδοση του. (Bertil G., 2009)

Ο όρος Sandy προήλθε από ένα λογοπαίγνιο που αντιπροσωπεύει τον όρο 3D. Είναι εμπνευσμένος από την κινεζική γλώσσα, καθώς ο αριθμός "3" προφέρεται "san" και το γράμμα "D", "di". (Bertil G., 2009)

Παιχνίδια που έχουν δημιουργηθεί με το πρόγραμμα Flash Sandy είναι το Warship Strafe και το Reactor Twist 3D. Το Warship Strafe είναι παραπλήσιο με το γνωστό παιχνίδι, ναυμαχία. Σκοπός του παιχνιδιού είναι να δοθεί μάχη με τα αντίπαλα πλοία και να επικρατήσει ένας από τους δυο αντιπάλους.

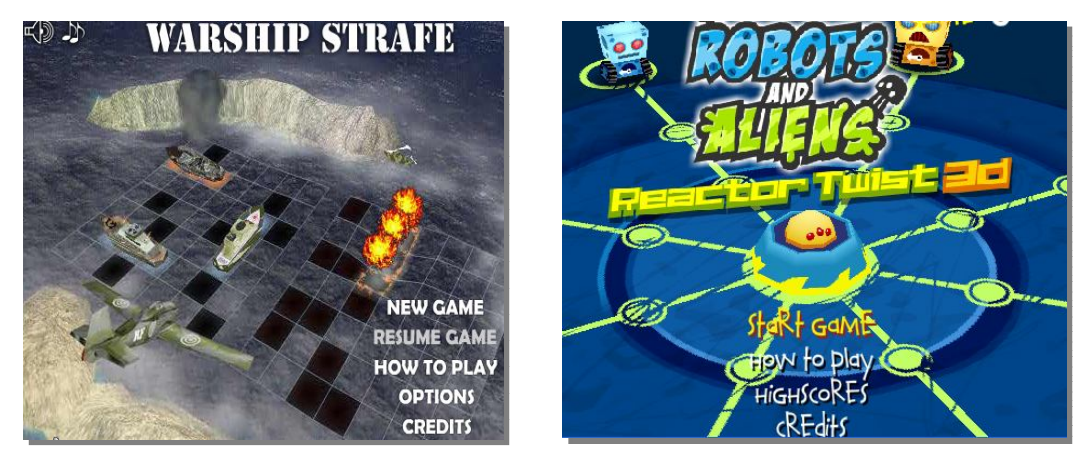

Εικόνα 17 - *Διαδραστικά Παιχνίδια*

To Reactor Twist 3D ή αλλιώς robots and aliens έχει δυο mode παιχνιδιού. Στην κατάσταση επιβίωσης ο παίκτης πρέπει να χτυπήσει τα ρομπότ και να μαζέψει τα μπουλόνια που αφήνουν πίσω τους. Στο δεύτερο mode του παιχνιδιού, ο παίκτης προσπαθεί να υπερασπιστεί τα μπουλόνια του. Υπάρχουν πάνω από 20 στάδια. (Tech Gadget Game, χ.χ)

## **3.2.3 Autodesk 3ds Max**

Αρχικά το προϊόν αυτό, το οποίο τότε ονομαζόταν 3D Studio, δημιουργήθηκε για την πλατφόρμα DOS (Disk Operating System) από την Yost Group και δημοσιεύθηκε από την Autodesk. Μετά την τέταρτη έκδοση του 3D Studio, το πρόγραμμα αναθεωρήθηκε για την πλατφόρμα προγραμμάτων Ηλεκτρονικών Υπολογιστών Windows NT και μετονομάστηκε σε "3D Studio Max". Αργότερα, το προϊόν μετονομάστηκε σε "3ds max" για να συμμορφώνεται πλήρως με τους κανόνες της συνθήκης όρου Discreet, μιας εταιρείας λογισμικού που αγοράστηκε από την Autodesk. Στην έκδοση 2009 του προϊόντος το όνομα άλλαξε και πάλι σε "Autodesk 3ds Max". (Baker D. et al 2010), Είναι ένα από τα ισχυρότερα προγράμματα δημιουργίας και επεξεργασίας τρισδιάστατων γραφικών. Βρίσκει εφαρμογές στην αρχιτεκτονική, στα παιχνίδια, στις ταινίες, στην οπτική απεικόνιση ιατρικών και επιστημονικών μοντέλων, στις καλές τέχνες, στην εικονική πραγματικότητα και στον σχεδιασμό γραφικών για το Web.

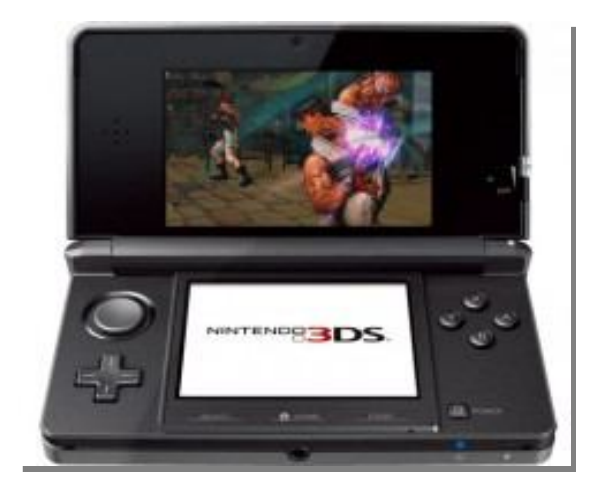

Εικόνα 18 - *Διαδραστικό Παιχνίδι σε Κονσόλα Nintendo*

Οι λόγοι που το καθιστούν ιδιαίτερα δημοφιλές είναι η πλατφόρμα των Microsoft Windows, η αρχιτεκτονική του και το σχετικά χαμηλό κόστος του, σε συνάρτηση με τις δυνατότητες που παρέχει. (Baker D. et al, 2010)

Ένα παιχνίδι που δημιουργήθηκε με την βοήθεια του Autodesk 3ds Max είναι το Super Street Fighter IV. Το παιχνίδι αυτό στην κονσόλα της Nintendo 3DS δίνει ένα πολύ καλό αποτέλεσμα, με υπέροχη φωτογραφία και τρισδιάστατα εφέ. (Tech Gadget Game, χ.χ)

Για την δημιουργία του Assassin's Creed II, της εταιρείας Ubisoft Montreal, οι προγραμματιστές του παιχνιδιού χρησιμοποίησαν το Autodesk 3ds Max, αλλά και τα Autodesk HumanIK και Autodesk MotionBuilder. Πρόκειται για μια επική ιστορία εκδίκησης, τόσο καλοφτιαγμένη που θυμίζει Χολιγουντιανή υπερπαραγωγή.

#### **3.2.4 Away3D**

Το Away3D είναι μια open source 3D μηχανή γραφικών, που δημιουργήθηκε για την πλατφόρμα της Adobe Flash σε ActionScript 3. Τρέχει σε σύγχρονους φυλλομετρητές (browsers) που χρησιμοποιούν το Adobe Flash Player. Ξεκίνησε το 2007 από τον Alexander Zadorozhny και τον Rob Bateman, με βάση το πρόγραμμα Papervision3D που αναφέρθηκε παραπάνω. Υποστηρίζει την λειτουργία των όρων normal mapping, enviromental mapping και μηχανή φυσικής σε Flash, καθιστώντας έτσι το πρόγραμμα κατάλληλο για τον οποιονδήποτε θέλει να ασχοληθεί σοβαρά με αυτό τον τομέα. Το μόνο μειονέκτημα είναι πως πρόκειται για ένα αρκετά "βαρύ" πρόγραμμα που όμως δεν είναι απαγορευτικό στις απαιτήσεις μνήμης και CPU από τον client. (Wikipedia, χ.χ)
Στο πρόγραμμα αυτό βασίστηκε και το Away3D Lite. Πρόκειται για ένα νέο πρόγραμμα το οποίο περιλαμβάνει τα βασικά στοιχεία του Away3D ώστε να πιο μικρό και ελαφρύτερο σε σχέση με τη μνήμη Ram που χρειάζεται για να λειτουργήσει. (Αway3D. com, χ,χ)

Ένα πολύ γνωστό παιχνίδι που έχει δημιουργηθεί με τη βοήθεια του Away3D είναι το Cafe World. Πρόκειται για ένα παιχνίδι το οποίο υπάρχει στο Facebook. (Away3D. com, χ,χ)

Ένα ακόμα παιχνίδι που συναντάται στο Facebook και έχει αναπτυχτεί με το Away3D, είναι το Real Aquarium. Στην εφαρμογή αυτή, ο παίκτης έχει αναλάβει τη φροντίδα ενός 3D ψαριού. (Αway3D. com, χ,χ)

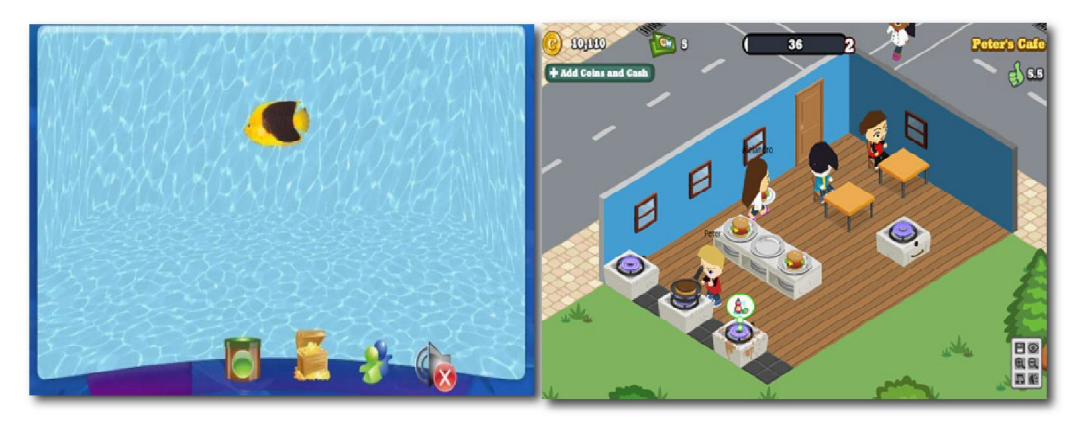

Εικόνα 19 - *Διαδραστικό Παιχνίδι στο Facebook με 3D Εικόνα*

# **3.3 Εφαρμογές 3D**

Όσο η τεχνολογία 3D γνωρίζει άνθηση, αναπτύσσονται συνεχώς τρισδιάστατες εφαρμογές για διάφορους τομείς (ιατρική, αρχιτεκτονική, διασκέδαση κλπ.).

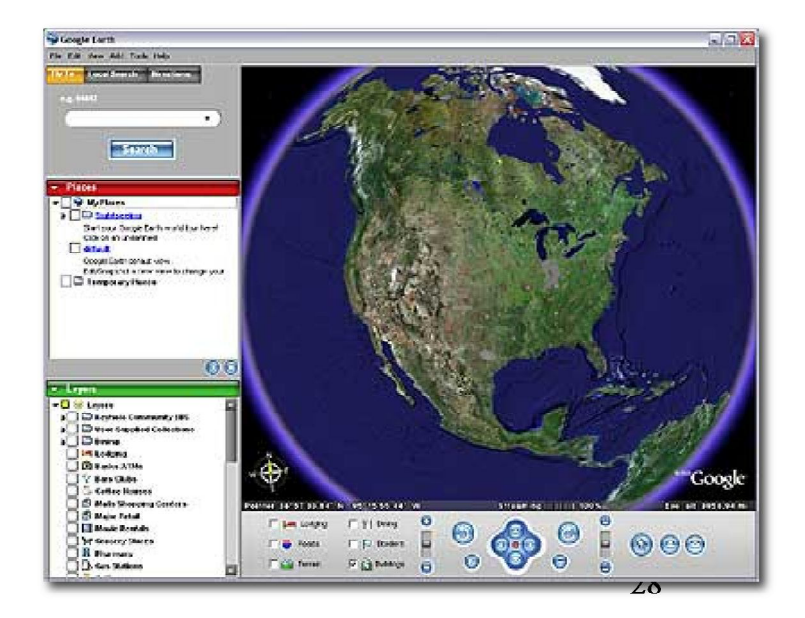

## **3.3.1 Google Earth**

Εικόνα 20 - *3D Εικόνα της Google Earth*

Μια από τις πιο γνωστές τρισδιάστατες εφαρμογές είναι το Google Earth. Πρόκειται για ένα πρόγραμμα γραφικής απεικόνισης της Γης το οποίο διατίθεται ελεύθερα στο Διαδίκτυο. Κατασκευάστηκε από την εταιρεία Keyhole Inc. με το όνομα EarthViewer 3D. Όταν η εταιρεία αγοράστηκε από την Google το 2004, η εφαρμογή πήρε το σημερινό της όνομα. Ο χρήστης της εφαρμογής μπορεί να πλοηγηθεί σε όλη την υδρόγειο, να εξερευνήσει ιδεατά τους δορυφόρους και τους πλανήτες (από δορυφορικές φωτογραφίες και χάρτες), να βλέπει τα πλοία σε πραγματικό χρόνο, δρόμους, κτίρια, γεωγραφικά χαρακτηριστικά και πολυάριθμα άλλα συγκεκριμένης θέσης σημεία δεδομένων. (Wikipedia χ,χ)

Το Google Earth χωρίζεται σε επίπεδα (levels). Τα επίπεδα αυτά έχουν πληροφορίες που εισήγαγε η Google όπως πληροφορίες για τον χάρτη με ονομασίες δρόμων, πληροφορίες για τον καιρό αλλά και πολλές άλλες πληροφορίες που προσθέτουν οι χρήστες του συστήματος όπως τρισδιάστατα κτίρια για αρκετές περιοχές / πόλεις του κόσμου με εργαλεία όπως τον Δημιουργό Κτιρίων, φωτογραφίες, τοπικές πληροφορίες. Τα σημεία που εισάγει ένας χρήστης μπορεί να τα μοιραστεί με τους υπόλοιπους χρήστες. Η εφαρμογή Google Earth μπορεί να συνδεθεί με το διαδίκτυο και να παρέχει στον χρήστη πληροφορίες, οι οποίες είναι διαθέσιμες μόνο online, για συγκεκριμένες τοποθεσίες. Έτσι, για παράδειγμα, μια πτήση στο Soldier Field του Σικάγο παρουσιάζει την τοποθεσία και παρέχει συνδέσμους με online χάρτες της περιοχής, σχετικά σχόλια και αποτελέσματα μιας διαδικτυακής αναζήτησης για την τοποθεσία αυτή. (Wikipedia χ,χ)

Για κάποιες τοποθεσίες, η εφαρμογή δημιουργεί τρισδιάστατες παρουσιάσεις, τόσο τοπογραφικές, όπως το Grand Canyon, όσο και για τα κτίρια σε αρκετές μητροπολιτικές περιοχές. Οι χρήστες μπορούν να επιλέξουν τα επίπεδα προς θέαση, προσθέτοντας ή αφαιρώντας ότι δεν τους ενδιαφέρει.

Η ανάλυση και η ηλικία των εικόνων της εφαρμογής ποικίλλουν. Οι φωτογραφίες είναι συνήθως από το 2004 ή και νωρίτερα με την ανάλυση να κυμαίνεται από 15 μέτρα για μεγάλο μέρος των Ηνωμένων Πολιτειών, το ένα μέτρο για πολλές ευρωπαϊκές χώρες μέχρι και 15-30 εκατοστά για πόλεις όπως το Βερολίνο ή η Ζυρίχη. (Sattelite Imaging Corporation, χ.χ)

Αν και το πρόγραμμα είναι δωρεάν διαθέσιμο σε όλους, οι εικόνες από το πρόγραμμα βρίσκονται κάτω από πνευματικά δικαιώματα και δεν είναι ελεύθερες για διανομή. Σαν αποτέλεσμα, δεν είναι δυνατόν να χρησιμοποιηθούν εικόνες από το Google Earth σε εγχειρήματα όπως η Wikipedia που απαιτούν ελεύθερη άδεια με δυνατότητα τροποποίησης και εμπορικής εκμετάλλευσης. Για το λόγο αυτό χρησιμοποιούνται εικόνες από άλλες πηγές όπως το NASA World Wind.

## **Χαρακτηριστικά του Google Earth**

Στην έκδοση 4.3 του Google Earth υπάρχει και προσομοιωτής πτήσεων. Στην αρχή μόνο τα αεροσκάφη F-16 Fighting Falcon και Cirrus SR-22 ήταν διαθέσιμα και μπορούσαν να χρησιμοποιηθούν με μερικά μόνο αεροδρόμια. Οι πτήσεις μπορούν να διαχειριστούν με το πληκτρολόγιο αλλά και με το ποντίκι ή ένα ηλεκτρονικό χειριστήριο. (Wilsonage P., 2012) Αν οι ελιγμοί του χρήστη γίνονται με προσοχή, η πτήση μπορεί να γίνει και υποβρύχια. Ο χρήστης θα πρέπει να βρίσκεται σχεδόν παράλληλα με το νερό. Ωστόσο, αν πέσει κάτω από τους 15 βαθμούς, τότε το αεροσκάφος καταστρέφεται και ο χρήστης ξαναρχίζει από την αρχή.

Ένα επιπρόσθετο χαρακτηριστικό που παρουσιάστηκε στην έκδοση 4.2 του Google Earth στις 22 Αυγούστου του 2007 είναι το Google Sky. Δημιουργήθηκε από την Google σε συνεργασία με το Space Telescope Science Institute (STScI) της Βαλτιμόρης. Η εφαρμογή επιτρέπει στους χρήστες να παρατηρούν τα αστέρια και άλλα ουράνια σώματα. Επιπλέον, δίνεται η δυνατότητα για πρόσθετα χαρακτηριστικά, όπως η θέση των σημαντικότερων δορυφόρων και η τροχιά τους, αστέρια, γαλαξίες και πλανήτες. (NRAO, χ,χ)

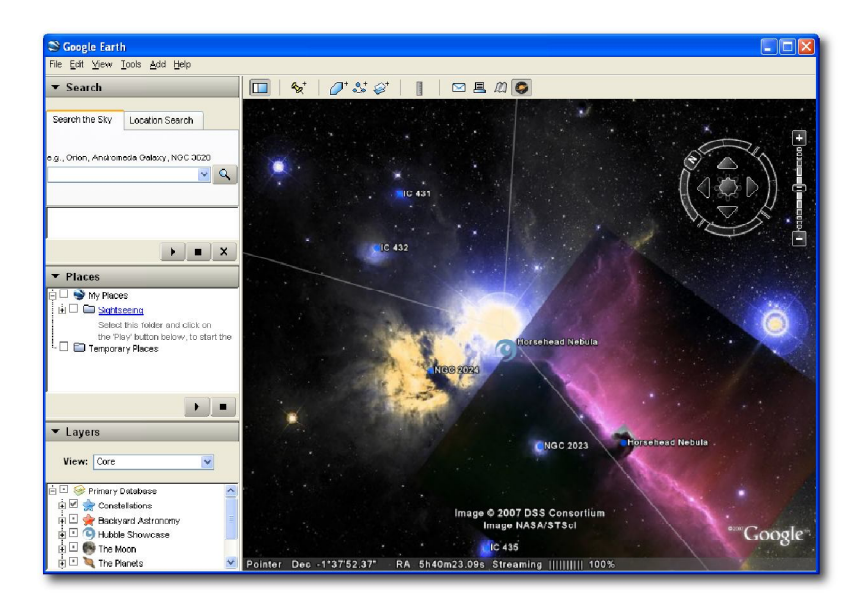

Εικόνα 21 - *Εικόνα της Google Sky*

Στις 15 Απριλίου του 2008, η έκδοση 4.3 περιείχε την πλήρως ολοκληρωμένη άποψη των δρόμων της γης. Όταν πρωτοεμφανίστηκε, το 2007, περιείχε τους χάρτες μόνο 5 πόλεων. Στην πορεία προστεθήκαν πολλές ενημερώσεις από επιπλέον πόλεις.

Τον Φεβρουάριο του 2009, στην έκδοση 5, παρουσιάστηκε το Google Ocean, το οποίο επιτρέπει στον χρήστη να παρακολουθεί σε τρεις διαστάσεις το βαθύμετρο κάτω από τα θαλάσσια κύματα.

Η Google Earth 5 περιλαμβάνει και τον πλανήτη Άρη, ο οποίος μπορεί να εξεταστεί και να αναλυθεί για ερευνητικούς σκοπούς. Οι χάρτες αυτοί έχουν καλύτερη ανάλυση και περιλαμβάνουν 3D αναπαραστάσεις του πλανήτη Άρη.

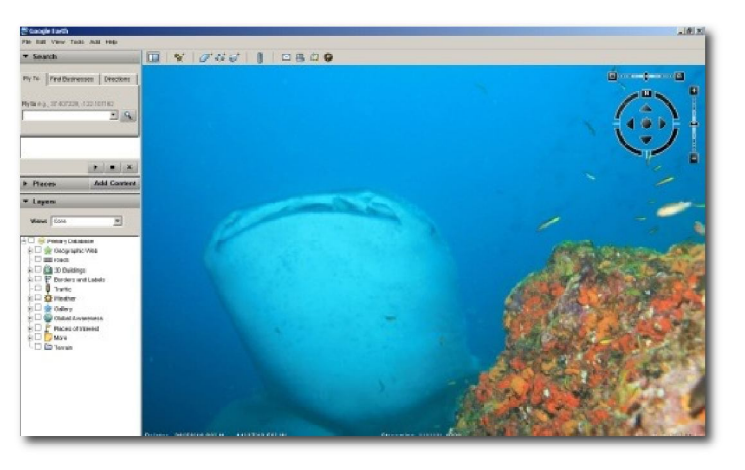

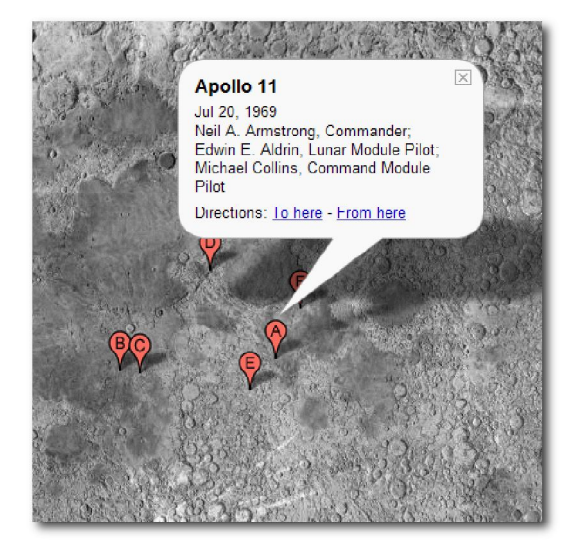

Εικόνα 22 - *3D Εικόνα της Google Ocean*

Τέλος, στις 20 Ιούλιου του 2009, στην 40<sup>η</sup> επέτειο του Απόλλων 11, η Google παρουσίασε την έκδοση Google Moon, η οποία επιτρέπει στον χρήστη να παρατηρεί το Φεγγάρι.

#### Εικόνα 23 - *3D Εικόνα της Google Moon*

Ο αριθμός των 3D εικόνων και φωτογραφιών που είναι διαθέσιμες στην εφαρμογή αναμένεται να αυξηθεί σημαντικά. (Εducause Learning Initiative, χ,χ)

## **3.3.2 IMVU (Instant Messaging Virtual Universe)**

Το IMVU (Instant Messaging Virtual Universe) είναι ένα τρισδιάστατο δωμάτιο επικοινωνίας και ένας εικονικός παιχνιδότοπος. Ιδρύθηκε το 2004 και υποστηρίζεται από την κοινοπραξία των επενδυτών Menlo Ventures, Allegis Capital, Bridgescale Partners και Best Buy. (IMVU.com, χ.χ)

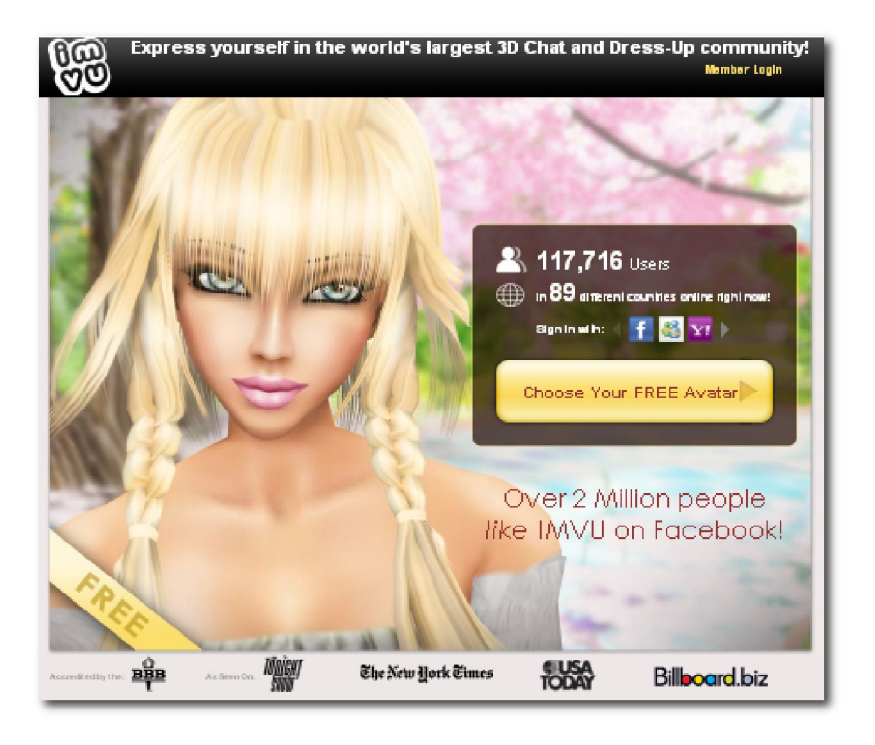

Εικόνα 24 - *Αρχική Εικόνα στη Σελίδα της IMVU*

Χρησιμοποιεί έναν μικρό client και μια απλή μηχανή γραφικών, προκειμένου οι παίκτες να αφήνουν ελεύθερη την δημιουργικότητά τους και να γνωρίσουν έναν νέο κόσμο. Στον IMVU (Instant Messaging Virtual Universe) οι παίκτες μπορούν να σχεδιάσουν δωμάτια, να αγοράσουν ρούχα και αξεσουάρ μέσα από μια ποικιλία 4 εκατομμυρίων προϊόντων, να εξερευνούν εικονικά δωμάτια επικοινωνίας, να κάνουν φίλους, να ακούν μουσική ή να βλέπουν βίντεο καθώς και να επιλέξουν ένα από τα 75 παιχνίδια του.

Ο ΙMVU έχει ένα εντυπωσιακό κοινό από όλο τον κόσμο, το οποίο συνεχίζει να αναπτύσσεται. Έχει ήδη 50 εκατομμύρια εγγεγραμμένους χρήστες, τα 10 εκατομμύρια μεμονωμένων επισκεπτών ανά μήνα και ένα ετήσιο εισόδημα της τάξης των 40 εκατομμυρίων δολαρίων.

Ο χρήστης μπορεί ακόμα και να μοιραστεί ότι δημιουργεί με τους υπόλοιπους χρήστες και κάθε τρισδιάστατο σχέδιό του μπορεί να το πουλήσει στον κατάλογο του IMVU. Μπορεί να κατασκευάσει έπιπλα, ολοκληρωμένα δωμάτια, ότι αφορά τη μόδα και πολλά άλλα. Ο εικονικός κόσμος IMVU έχει τον μεγαλύτερο εικονικό κατάλογο του κόσμου από εμπορεύματα, όπου σχεδόν όλα δημιουργούνται από τα μέλη του.

Στον IMVU.com, ο χρήστης μπορεί να δημιουργήσει δωρεάν και εύκολα το δικό του είδωλο (avatar) και να συνομιλήσει με φίλους του σε εκατοντάδες εικονικά τρισδιάστατα δωμάτια. Αρκεί ο χρήστης να συνδεθεί στην ιστοσελίδα του IMVU και να επιλέξει ένα διαθέσιμο όνομα για το avatar του.

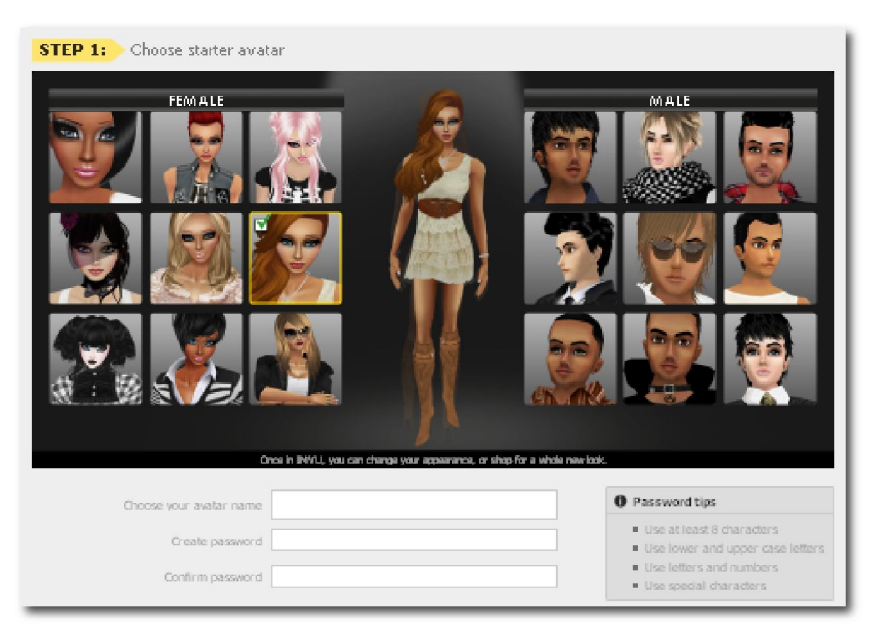

Εικόνα 25 - *Αρχική Εικόνα Δημιουργία Avatar*

## **Διαδικασία δημιουργίας avatar**

Η εφαρμογή είναι διαθέσιμη στο διαδίκτυο και για να λειτουργήσει πρέπει να προηγηθεί η εγκατάστασή της.

# **ΚΕΦΑΛΑΙΟ 4 - ΔΙΑΦΗΜΙΣΕΙΣ ΜΕ ΣΥΜΜΕΤΟΧΗ ΚΑΤΑΝΑΛΩΤΩΝ**

Η νέες τάσεις των σύγχρονων διαφημιστικών μέσων και οπτικών προβολών έχουν αποδείξει ότι οι καταναλωτές προτιμούν εικόνες και διαφημίσεις με κίνηση και με βάθος. Τα τρισδιάστατα εφέ, τα οπτικά παιχνίδια και οι οπτικές ψευδαισθήσεις είναι κάποια από τα πολύ αγαπημένα κόλπα που ελκύουν όλους τους ανθρώπους, αναζητώντας την τελευταία λέξη της τεχνολογίας, την δημιουργικότητα και την φαντασία. Πολλές από τις διαφημίσεις, μέσα στα πλαίσια της προώθησης των προϊόντων τους, διατηρούν ιδιωτικές ιστοσελίδες. Στις σελίδες αυτές, εκτός από πολλές πληροφορίες για κάθε κατηγορία προϊόντων, έχουν αναπτύξει μικρές εφαρμογές σχετικές με το διαφημιζόμενο προϊόν. Οι εφαρμογές αυτές καλούνται advergames. Πρόκειται για παιχνίδια που σχεδιάστηκαν για διαφημιστικούς λόγους.

Τα advergames αποτελούν σιγά σιγά αναπόσπαστο κομμάτι του marketing μέσω του διαδικτύου, για την προώθηση προϊόντων και υπηρεσιών στους εν δυνάμει πελάτες. Έχει δοθεί ιδιαίτερη σημασία στην αποτελεσματικότητα των παιχνιδιών και τη στάση των καταναλωτών σε αυτά. Αρμόδιο είναι το τμήμα marketing για την προώθηση του προϊόντος. Σύμφωνα με τους αναλυτές, τα έξοδα για τα advergames αυξάνονται σημαντικά καθώς αυξάνει η στροφή των καταναλωτών στην online ψυχαγωγία.

Οι διαφημιστές προσπαθούν να αυξήσουν την επιρροή της προώθησης προϊόντων, μέσω του διαδικτύου, διατηρώντας το στοιχείο της καινοτομίας και κάνοντας τους πελάτες να περιμένουν όλο και περισσότερα. Οι διαδικτυακές διαφημίσεις και τα παιχνίδια αποτελούν μέρος της ξαφνικής πληροφορίας που παρέχεται από το διαδίκτυο, καθώς πολλές από αυτές παραμένουν στη δημοσιότητα για μεγάλα χρονικά διαστήματα

## **4.1 Τύποι Advergaming**

Υπάρχουν τρεις βασικοί τύποι advergaming για να επιλέξει κάθε εταιρία, σύμφωνα με τους Chen and Ringel (2001). Κάθε ένας από αυτούς έχει τα πλεονεκτήματά του και η επιλογή του εξαρτάται από το μήνυμα που θέλει να περάσει στο καταναλωτικό κοινό ο διαφημιστής. Το περιεχόμενο του παιχνιδιού και το θέμα του πρέπει να συσχετίζονται με το διαφημιζόμενο προϊόν.

- 1) Associative advergames: Προωθεί τη γνωστοποίηση της μάρκας μέσω της σύνδεσης του προϊόντος με την δραστηριότητα που χαρακτηρίζει το παιχνίδι.
- 2) Illustrative advergames: παρουσιάζει το προϊόν μέσα από το ίδιο το παιχνίδι. Τα προϊόντα ενσωματώνονται στο παιχνίδι για να παρακινήσουν την αλληλεπίδραση του καταναλωτή.
- 3) Demonstrative advergames: είναι πλήρως διαδραστικό, επιτρέποντας στον καταναλωτή να γνωρίσει το προϊόν εντός των εικονικών ορίων του κόσμου του παιχνιδιού. (Zodal, χ.χ)

Η τεχνολογία του διαδικτυακού παιχνιδιού αναπτύσσεται συνεχώς, με σκοπό να μεγιστοποιηθεί η αποτελεσματικότητά του. Οι ψηφιακοί, χαρακτήρες κάνουν τα παιχνίδια πιο ελκυστικά στους χρήστες και τους ενθαρρύνουν να συμμετέχουν περισσότερο και πιο συχνά σε αυτά. Η υψηλής ποιότητας «συμπίεση» μειώνει το μέγεθος των εικόνων, του animation, των βίντεο και έτσι γίνεται ευκολότερη η μεταφορά τους μέσω του διαδικτύου, αφού μειώνεται επίσης η διαδικασία του download.

Με τον τρόπο αυτό, η πρόοδος της τεχνολογίας αυξάνει τα επίπεδα συμμετοχής στα advergames. Η συνεχόμενη αύξηση της πρόσβασης στο διαδίκτυο και η επικοινωνία μέσω αυτού ενισχύει τις προθέσεις των διαφημιστών να συστήσουν το προϊόν τους με τη χρήση του συγκεκριμένου μέσου. Για τους διαφημιστές το μάρκετινγκ και οι στρατηγικές διαφήμισης που θα ακολουθήσουν είναι ανάλογες με την ανάγκη των ατόμων για κοινωνική επαφή και επικοινωνία.

Οι εφαρμογές αυτές είναι συνήθως παιχνίδια σε flash. Παρακάτω παρουσιάζονται κάποια χαρακτηριστικά advergames.

## **4.2 AXE Chocolate man**

Ένας λευκός άντρας αρωματίζει το σώμα του με κολόνια μάρκας AXE και με έναν ιδιαίτερα μαγικό τρόπο γίνεται σοκολατένιος. Στον σοκολατένιο αυτό κύριο δεν μπορεί να αντισταθεί καμία γυναίκα.

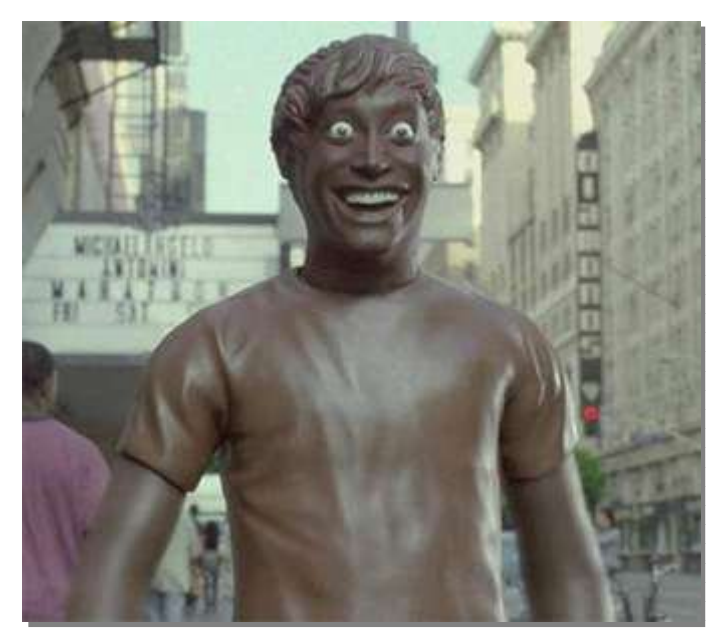

Εικόνα 26 - *Ο σοκολατένιος άντρας του ΑΧΕ*

Γενικότερα, οι καμπάνιες της AXE είναι διάσημες λόγο της προβολής της αδυναμίας των γυναικών σε άντρες που χρησιμοποιούν αποκλειστικά τα εν λόγω καλλυντικά προϊόντα. Στην καμπάνια αυτή θέλησαν να χρησιμοποιήσουν ένα τρισδιάστατο αντρικό σοκολατένιο πρόσωπο για να προσελκύσουν το αγοραστικό κοινό και να αυξήσουν έτσι τις πωλήσεις των προϊόντων τους. Το σοκολατένιο πρόσωπο έχει γίνει ο πόθος των γυναικών που θέλουν να κατορθώσουν να γευτούν ένα κομμάτι του.

Ο τρόπος με τον οποίο σχετίζεται το ΑΧΕ σπρέι σώματος για άντρες με την σοκολάτα, προκύπτει από τον τύπο του διαφημιζόμενου σπρέι. Το διαφημιζόμενο προϊόν είναι το Axe Dark Temptation σπρέι σώματος. Το σπρέι αυτό αναμένεται να δώσει στον άντρα ένα εκλεπτυσμένο σοκολατένιο άρωμα. Το μήνυμα που θέλουν να περάσουν στους άντρες είναι, πως με το σπρέι αυτό, θα γίνουν τόσο ακαταμάχητοι όσο και η σοκολάτα.

Η εταιρία Axe έχει δημιουργήσει μια ιστοσελίδα στο διαδίκτυο για το Dark Temptation, όπου οι επισκέπτες μπορούν να δουν την διαφήμιση, να αποκτήσουν εικόνες του σοκολατένιου άντρα, να παίξουν on line μαζί του και να συμμετέχουν σε διάφορους διαγωνισμούς και κληρώσεις. Σύμφωνα με το παιχνίδι, ο επισκέπτης είναι ο σοκολατένιος άντρας. Σκοπός του είναι να περάσει ανάμεσα από τις γυναίκες σώος και αβλαβής, καθώς στην διαφήμιση αυτές προσπαθούν να αποκτήσουν κάποιο σοκολατένιο τμήμα του σώματός του. (Αxe, χ.χ)

Βάση στατιστικών που συγκεντρώθηκαν από την υπηρεσία Eurodata Monitor (2012) σχετικά με την επιτυχία της διαφήμισης στις χώρες που προβλήθηκε, τα ποσοστά τα οποία προκύπτουν είναι ιδιαίτερα ενθαρρυντικά αφού αναφέρουν πως το προϊόν επέτυχε σημαντικά ποσοστά πωλήσεων έναντι προηγούμενων μηνών και παρεμφερών προϊόντων της ΑΧΕ. Το συγκεκριμένο προϊόν σημείωσε για τους μήνες που προβλήθηκε η καμπάνια, ποσοστό αύξησης 36% έναντι κατά του Μ.Ο. των προϊόντων του ανταγωνισμού και 18% αύξηση έναντι των ομοειδών προϊόντων της επιχείρησης στις χώρες της Ευρώπης.

## **4.3 Innocent Drinks**

Υπάρχουν πολλές διαφημίσεις για τα Innocent Drinks. Κάποιες από αυτές αφορούν παιδιά και άλλες ενήλικους. Σχεδόν σε όλες το βασικό μήνυμα είναι πως οι χυμοί και τα smoothies γίνονται αποκλειστικά και μόνο από φρούτα.

Ωστόσο, σε μια διαφήμιση παρουσιάζουν τα φρουτοποτά ως σούπερ ήρωες που έχουν σκοπό να σώσουν τους ανθρώπους που πεινούν από τυχόν ανθυγιεινά σνακ. Το φρουτοποτό, σούπερ ήρωας, εντοπίζει όποιον ζηλεύει το σνακ του διπλανού του ή σκέφτεται να επιλέξει κάποιο τυποποιημένο σνακ και ως δια μαγείας εμφανίζεται μπροστά τους, κάνοντας τους έτσι ιδιαίτερα χαρούμενους.

Το παιχνίδι που έχει δημιουργηθεί στην ιστοσελίδα της εταιρίας των εμφιαλωμένων φρουτένιων χυμών και smoothies είναι αρκετά διασκεδαστικό. Υπάρχει ένας καταπέλτης και ένα άδειο μπουκάλι χυμού. Σκοπός του παιχνιδιού είναι τα πορτοκάλια που πετάει ο κινούμενος καταπέλτης να καταλήγουν στο μπουκάλι του χυμού. Στη λήξη του χρόνου του ενός λεπτού, ο παίκτης μπορεί να έχει γεμίσει περισσότερα από ένα μπουκάλια. (Innocent Drinks,  $\chi$ . $\chi$ )

Βάση στατιστικών που συγκεντρώθηκαν από την υπηρεσία Eurodata Monitor (2012) σχετικά με την επιτυχία της διαφήμισης στις χώρες που προβλήθηκε, τα ποσοστά τα οποία προκύπτουν, κρίνονται ως ιδιαίτερα σημαντικά καθώς αναφέρουν πως το προϊόν επέτυχε σημαντικά ποσοστά πωλήσεων έναντι άλλων προϊόντων χυμού από φρούτα και smoothies. Το συγκεκριμένο προϊόν σημείωσε για τους μήνες προβολής, ποσοστό αύξησης 28% έναντι του Μ.Ο. των προϊόντων του ανταγωνισμού στις χώρες της Ευρώπης.

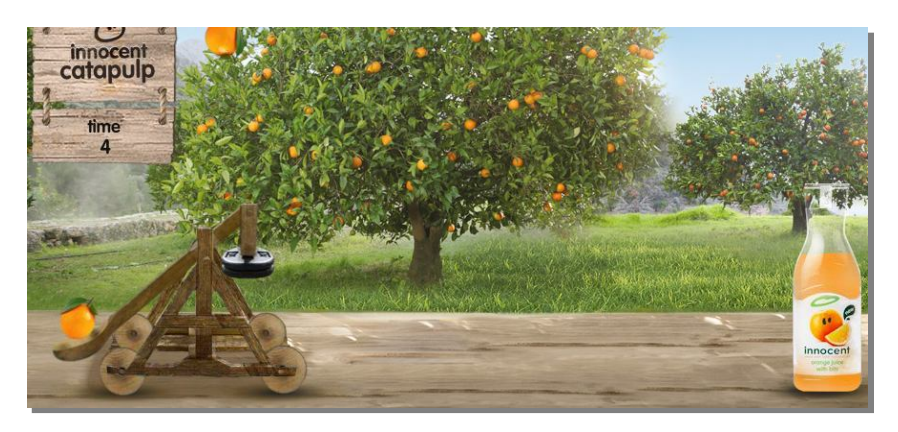

Εικόνα 27 – *Innocent Drink*

# **ΚΕΦΑΛΑΙΟ 5 - ΣΥΜΒΟΛΗ 3D ΤΕΧΝΟΛΟΓΙΩΝ ΣΤΟ ΜΑΡΚΕΤΙΝΓΚ ΚΑΙ ΤΗ ΔΙΑΦΗΜΙΣΗ**

Καθημερινά η τεχνολογία βελτιώνεται δίνοντας έτσι μεγάλες ευκαιρίες στην βιομηχανία της διαφήμισης. Για τον λόγο αυτό απαιτούνται καλύτερες, καινοτόμες λύσεις, οι οποίες θα αυξήσουν και θα ικανοποιήσουν τις ανάγκες των εν δυνάμει πελατών.

Στην σημερινή ανταγωνιστική πραγματικότητα, απαιτούνται οι καλύτερες τεχνικές διαφήμισης των προϊόντων. Η τρισδιάστατη διαφήμιση δίνει την ευκαιρία στην ιδέα του διαφημιστή να μοιάζει πιο ρεαλιστική, μέσω της εικονικής αναπαράστασης της. Αυτός ο τρόπος διαφήμισης γίνεται ολοένα και πιο γνωστός.

Οι τρισδιάστατες διαφημίσεις επιτρέπουν στον διαφημιστή να μεταφέρει τις ψηφιακές του ιδέες στο διαδίκτυο, αφήνοντας έτσι τον καταναλωτή να έχει καλύτερη οπτική των προϊόντων.

Οι διαφημίσεις αυτές είναι πολύ εύκολο να δημιουργηθούν και να αγγίξουν περισσότερο τους πελάτες. Μερικά από τα πλεονέκτημα της τεχνολογίας αυτής είναι:

- Το κόστος της δεν είναι απαγορευτικό. Η διαφήμιση 3D είναι μια εφικτή λύση.
- Έχει πρωτότυπη απεικόνιση. Μπορεί να δοθεί έμφαση στην δημιουργικότητα και στην αντίληψη του διαφημιστή ώστε να δημιουργήσει μια λίστα των εμπορευμάτων με τον πιο απίθανο τρόπο.
- Διευρυμένη έκθεση εμπορευμάτων. Ο πελάτης μπορεί, μέσω μεγέθυνσης, σμίκρυνσης ή περιστροφής να έχει καλύτερη οπτική του προϊόντος. Η επίδειξη του τρόπου λειτουργίας του προϊόντος, μπορεί να γίνει χωρίς να χρειάζεται ανάλογη ρύθμιση ή κάποια εγκατάσταση.
- Οι τρισδιάστατες διαφημίσεις αποσπούν την προσοχή του θεατή με χρήση της τεχνολογίας cutting-edge. Έτσι, το προϊόν ή η υπηρεσία γίνονται πιο ελκυστικά, με δυναμική εμφάνιση και ενισχυμένη αξία αντίληψης.
- Δίνεται η δυνατότητα δημιουργίας μιας ιδιαίτερης διαφήμισης που δεν θα μπορούσε να δημιουργηθεί χωρίς την τρισδιάστατη τεχνολογία.

 Το προϊόν αποκτά μια αίσθηση η οποία αιτιολογεί και το κόστος αγοράς του. Η τρισδιάστατη διαφήμιση του δίνει ώθηση μέσα από τα γραφικά και τα κινούμενα σχέδια. (Dimaculangan P., 2011)

Τα πρότυπα σχεδίασης αυτής της τεχνολογίας είναι ατελείωτα και εξαρτώνται αποκλειστικά από το επίπεδο της δημιουργικότητας του διαφημιστή. Για μια σωστή διαφήμιση δεν απαιτείται μεγάλο χρηματικό κεφάλαιο, αλλά το σωστό μήνυμα που θα κατορθώσει να πείσει. (Chang A. χ.χ),

Κάνοντας ένα πείραμα με χρήση της ίδιας διαφήμισης τόσο σε δισδιάστατο περιβάλλον όσο και σε τρισδιάστατο, οι τρισδιάστατοι θεατές βρήκαν την διαφήμιση πιο μοντέρνα, πρωτότυπη και μοναδική. Το αποτέλεσμα αυτό ήταν καθόλα αναμενόμενο καθώς αυτά τα στοιχεία χαρακτηρίζουν την τεχνολογία των τριών διαστάσεων. Ωστόσο, ήταν ιδιαίτερα πρωτοφανές ότι, μετά την μετάδοση της διαφήμισης, οι θεατές εξέφρασαν την επιθυμία τους να δοκιμάσουν το συγκεκριμένο αεριούχο ποτό και η πιθανότητα αγοράς του ήταν επίσης σημαντικά μεγαλύτερη. Το 82% των θεατών βρήκαν το ποτό γευστικότατο, ενώ μόνο το 64% από αυτούς που ήταν στο γκρουπ της δισδιάστατης διαφήμισης συμφώνησαν με αυτή τη δήλωση. (Rapp O. and Nadler I., 2011),

Αυτό που πρέπει οπωσδήποτε να λαμβάνεται υπόψη είναι, πως κανένας καταναλωτής δεν θέλει να βλέπει διαφημίσεις που δεν τον αφορούν σε προσωπικό επίπεδο. Αν πρέπει να παρακολουθήσει μια διαφήμιση, τότε κάποια που θα τον αφορά θα είναι πολύ καλύτερη.

Προκείμενου να μην υπάρξει ανάλογο πρόβλημα, ο διαφημιστής θα πρέπει νωρίτερα να αναλογιστεί το πού θα τοποθετήσει την διαφήμισή του, καθώς και ότι ο στόχος της διαφήμισης είναι να ενημερώνει και όχι να διακόπτει τον καταναλωτή από τη ροή του προγράμματος που παρακολουθεί.

41

## **5.1. Επιρροή 3D διαφημίσεων**

Η διαφήμιση έχει σίγουρα μεγάλη επίδραση σε αυτό που θα αγοράσει ή δεν θα αγοράσει ο καταναλωτής.

Σήμερα, με την έλευση του διαδικτύου και των τρισδιάστατων γραφικών, οι επιπτώσεις τους στην καθημερινή ζωή, έχει δημιουργήσει νέες ευκαιρίες διαφήμισης. Έτσι, χρησιμοποιούνται αναδυόμενα παράθυρα με διαφημιστικά μηνύματα (popups) (), εφαρμογές flash, ad banners και advergaming. (Samuel A., 2007),

Ο κόσμος γύρω είναι γεμάτος χρώματα. Χρώματα που επηρεάζουν τον ψυχισμό και τα συναισθήματα του ατόμου. Τα έντονα χρώματα τραβούν την προσοχή των ανθρώπων, γι' αυτό άλλωστε χρησιμοποιούνται κατά κόρον από την τηλεόραση και το διαδίκτυο, κυρίως στο χώρο της διαφήμισης. Κάθε χρώμα δημιουργεί το δικό του ερέθισμα στο μυαλό του καταναλωτή και κατευθύνει τις αντιδράσεις, τις σκέψεις, τις προτιμήσεις και τις στάσεις του. Αυτό μπορεί να χρησιμοποιηθεί για να δημιουργήσει μια εικόνα εντύπωσης για την επιχείρηση ή για τη διαμόρφωση ενός προϊόντος.

Το χρώμα στη διαφήμιση έχει «βάρος» με την έννοια της έντονης σημειολογίας, έχει γεύση, δίνει υπόσταση, χαρακτήρα και ύφος σε ένα προϊόν. (Enallax News ,χ.χ)

Η τρισδιάστατη απεικόνιση έχει αυξήσει σημαντικά τη δύναμη της διαφήμισης μαγνητίζοντας το κοινό. Αυτό σημαίνει ότι οι άνθρωποι που βλέπουν μία εφαρμογή 3D συναρπάζονται από αυτήν. Μελέτες έχουν δείξει ότι το τρισδιάστατο αυξάνει έως και 5 φορές τη δύναμη της διαφήμισης παγιδεύοντας το μάτι και αυξάνοντας τη δύναμή της με αποτέλεσμα να κρατά χρονικά το κοινό μπροστά στη διαφήμιση κατά 4 φορές περισσότερο σε σχέση με τις απλές διαφημίσεις.

Σε μια έρευνα της αγοράς, παρατηρήθηκε ότι το 88% της ομάδας δείγματος δήλωσε ότι προτιμούν τις τρισδιάστατες διαφημίσεις σε σχέση με τις δισδιάστατες. Για παράδειγμα, μια εταιρία αυτόματων πωλητών μετέτρεψε 45 από τις μηχανές της εγκαθιστώντας τρισδιάστατες προσόψεις με φωτισμό από πίσω. Σχεδόν αμέσως, η εταιρία παρατήρησε αύξηση 16% στις πωλήσεις των αυτόματων πωλητών.

42

Σύμφωνα με μία μελέτη του περιοδικού TIME, σχετικά με την μαζική-κυκλοφορία της τρισδιάστατης διαφήμισης σε σχέση με την κανονική δισδιάστατη διαφημιστική εκτύπωση:

- το 96% από τους αναγνώστες του TIME αναφέρουν ότι έχουν δει τα 3D ένθετα.
- το 91% αναφέρουν ότι έχουν διαβάσει πάνω από το μισό άρθρο του ενθέτου (30%- 40% είναι το κανονικό για τα επίπεδα σε συμβατικά ένθετα).
- το 72% συγκράτησαν σημαντικές πληροφορίες για τις υπηρεσίες της εταιρείας που διαφημιζόταν στο 3D ένθετο.
- το 69% των αναγνωστών ήταν περισσότερο δεκτικοί με τις διαφημίσεις στα 3D ένθετα, ενώ μόνο το 14% συγκράτησε τις συγκεκριμένες διαφημίσεις σε ένα απλό δισδιάστατο ένθετο.
- το 62% των αναγνωστών απάντησαν ότι είχε ενισχυθεί η αναγνωρισιμότητα των υπηρεσιών και της εταιρείας μέσω της διαφήμισης στο 3D ένθετο.

## **5.1.1 Eastman KODAK**

Η Eastman KODAK παρουσίασε μία μελέτη σχετικά με την τοποθέτηση 3D διαφημιστικών display σε εμπορικά κέντρα. Συγκεκριμένα, έχοντας τοποθετήσει σε διάφορα σημεία 3D displays το 58% των ερωτηθέντων επισκεπτών του εμπορικού κέντρου ανέφεραν πως έχουν ήδη δει αυτές τις διαφημίσεις. Μόνο το 17% εξ' αυτών ανέφεραν ότι έχουν δει ένα από τα παραδοσιακά 2D displays. Τα καταστήματα που είχαν τα 3D displays στις βιτρίνες τους ανέφεραν πως αυξήθηκε η κίνηση των καταναλωτών σε ποσοστό 34%. (Sharma D., 2004)

Τέλος, όσο αφορά στις μετρήσεις για την επιτυχία της αύξησης των πωλήσεων μέσω του advergaming είναι πολλές και ίσως έχουν εκτιμηθεί παραπάνω από όσο πρέπει. Σε μια έρευνα που διεξήχθη από το Πανεπιστήμιο Ruhr Bochum το 2002 με επικεφαλή τον Kleeberger παρουσιαστήκαν στοιχεία για τις στάσεις των χρηστών και τη γνώμη τους για την αποτελεσματικότητα των advergames. H έρευνα παρουσίασε ότι το 60% των χρηστών παρατηρούν, αντιλαμβάνονται και αποδέχονται τη διαφήμιση, το 50% των χρηστών των advergames δεν ενοχλούνται από τη διαφήμιση - σε σύγκριση με την τηλεόραση, όπου 6 στους 7 θεατές εκλαμβάνουν τη διαφήμιση ως ενοχλητική- το 50% των παιχτών θεωρεί ότι η διαφήμιση έχει θετική επίδραση ως προς τη παρουσία της εταιρείας. Επιπλέον, περισσότεροι από τους μισούς χρήστες ανέφεραν ότι στέλνουν ένα παιχνίδι ως εφαρμογή μέσω e-mail στους φίλους τους, ενώ το 1/3 από αυτούς στέλνουν απλά τον σύνδεσμο του συγκεκριμένου παιχνιδιού μέσω e-mail.

## **5.1.2 Χρήστες των advergames**

Oι παίκτες των advergames αποδέχονται πολύ εύκολα το μήνυμα που διαφημίζεται και το προϊόν ή την εταιρεία που παρουσιάζεται στο παιχνίδι και επίσης ότι θυμούνται αρκετές λεπτομέρειες σχετικά με το προϊόν, όπως για παράδειγμα το μέρος που έχουν τοποθετηθεί τα logos του διαφημιζόμενου προϊόντος στο παιχνίδι. Επιπλέον, σύμφωνα με την ίδια έρευνα αποδεικνύεται ότι τα παιχνίδια αυτά λειτουργούν πιο αποτελεσματικά για τις μάρκες που είναι ήδη γνωστές στο ευρύ κοινό. Με άλλα λόγια, τα advergames έχουν τη δυνατότητα να ενισχύσουν ή να αλλάξουν την εντύπωση του κοινού για ένα προϊόν, παρά να περάσουν στη συνείδηση ενός συγκεκριμένου κοινού ένα νέο προϊόν.

Τέλος, η έρευνα καταλήγει ότι η πλειοψηφία των συνεντευξιαζόμενων που ήταν αρνητικοί εν γένει στις διαφημίσεις, ήταν το ίδιο αρνητικοί και στην εμφάνιση των διαφημίσεων στα παιχνίδια. Παρόλα αυτά, όμως, όσα άτομα αποδεχόντουσαν γενικά τις διαφημίσεις δεν ήταν εξίσου συγκαταβατικοί στην εμφάνιση διαφημίσεων στα παιχνίδια. (*Winkler T. and Buckner W., 2006)*

# **ΚΕΦΑΛΑΙΟ 6 - ΣΧΕΔΙΑΣΜΟΣ ΠΡΟΤΥΠΟΥ 3D ΜΕ ADOBE FLASH KAI AWAY 3D ΒΙΒΛΙΟΘΗΚΕΣ**

Ύστερα από την έρευνα σε θεωρητικό επίπεδο, ακολουθεί ο σχεδιασμός ενός προτύπου διαδραστικής διαφήμισης. Μια ενδιαφέρουσα προσέγγιση είναι η δημιουργία τρισδιάστατου εμπορικού κέντρου με καταστήματα και με προϊόντα σε τρισδιάστατη πλέον μορφή, στα οποία ο καταναλωτής και ταυτόχρονα χρήστης του διαδικτύου περιηγείται ανάμεσα τους με το πληκτρολόγιο του και ελέγχει την διαθεσιμότητα του προϊόντος σε πραγματικό χρόνο.

## **6.1 Μέσα υλοποίησης προτύπου**

Η υλοποίηση του προτύπου πραγματοποιήθηκε με τη χρήση του προγράμματος Adobe Flash Professional CS6, σε συνδυασμό με τις βιβλιοθήκες τρισδιάστατων γραφικών AWAY3D όπου βρίσκονται σε ελεύθερη διαθεσιμότητα για το κοινό.

Με την εφαρμογή Adobe Flash, έχουμε την ευελιξία να ξεκινήσουμε από το μηδέν και να αναπτύξουμε μια εφαρμογή εμπλουτίζοντας την ακριβώς όπως θέλουμε. Επιπλέον, από τις τελευταίες εκδόσεις, μπορούμε να χρησιμοποιήσουμε έτοιμα τμήματα της εφαρμογής μειώνοντας με τον τρόπο αυτόν τον χρόνο και την δυσκολία ανάπτυξης της.

Η εφαρμογή Adobe Flash έχει μεγάλη ποικιλία δυνατοτήτων όπως:

- Ποικιλία από έτοιμα σχήματα τα οποία μπορούν πλήρως να παραμετροποιηθούν όπως είναι το χρώμα, η γραμμή, οι διαστάσεις του κ.α.
- Δυνατότητα ελεύθερου σχεδίου και πλήρους παραμετροποίησης του
- Ελεύθερη επεξεργασία και σύνθεση σχημάτων
- Δημιουργία και πλήρης επεξεργασία διαφόρων τύπων κειμένου
- Δημιουργία διαφορετικών τύπων κίνησης ανεξάρτητων μεταξύ τους
- Δυνατότητα προσθήκης διαφορετικών τύπων ήχου
- Δυνατότητα προσθήκης διαφορετικών τύπων βίντεο
- Πλήρης έλεγχος της αναπαραγωγής ήχου και βίντεο
- Δημιουργία διαδραστικότητας με εύκολο τρόπο
- Εξαγωγή της εφαρμογής σε διάφορες μορφές (Learning Education, χ.χ)

Η εφαρμογή Away3D είναι μια μηχανή κατασκευής τρισδιάστατων γραφικών, κατασκευασμένη ειδικά για την πλατφόρμα του Adobe Flash και λειτουργεί με τη χρήση κώδικα Αctioscript3 καταφέρνοντας έτσι να ενσωματώνει την κίνηση μέσα από το Flash. Ξεκίνησε από τον Alexander Zadorozhny και Rob Bateman το 2007 και έχει εξελιχθεί ασταμάτητα από τότε. Παρακάτω παρατίθενται μερικά από τα πιο σημαντικά χαρακτηριστικά της:

#### **6.1.1 100% ελεύθερος κώδικας**

Η Away3D μηχανή τρισδιάστατων γραφικών έχει δημοσιεύσει τα αρχεία για χρήση και εγκατάστασή της υπό τους όρους της Apache 2.0 (άδεια για ελεύθερα λογισμικά), και επιτρέπεται να χρησιμοποιηθεί για οποιοδήποτε σκοπό, συμπεριλαμβανομένων των εμπορικών έργων. Η συγκεκριμένη άδεια δημιουργήθηκε από τον Apache Foundation και είναι η άδεια υπό την οποία διανέμεται ο εξυπηρετητής HTTP Apache. Είναι μια πολύ αναλυτικά διατυπωμένη άδεια, που ενώ επιτρέπει την αναδιανομή και τροποποίηση του λογισμικού, απαιτεί αυτή να γίνεται υπό την ίδια άδεια, να δείχνονται αναλυτικά ποια αρχεία του πηγαίου κώδικα πείραξε ο χρήστης και απαγορεύει τη χρήση υλικού που σχετίζεται με πατέντες λογισμικού καθώς και τη χρήση ονομάτων και συμβόλων του αρχικού συγγραφέα για διαφημιστικούς σκοπούς. Τέλος, απαλλάσσει το δημιουργό από κάθε ευθύνη σχετική με τη χρήση του προγράμματος. [57] Η μηχανή Away3D υποστηρίζεται από την Adobe Systems, ως επίσημος API φορέας (API, Application Programming Interface), γραφικό περιβάλλον (interface) που ένα υπολογιστικό σύστημα ή βιβλιοθήκη χρησιμοποιείται για την ανάπτυξη λογισμικού) υπό την πλατφόρμα Flash.

#### **6.1.2 Οnline κοινότητα**

Η μεγαλύτερη online κοινότητα Flash 3D, ένα πολύ ενεργό σύνολο από έμπειρους συντελεστές, εκατοντάδες παραδείγματα και tutorials, παρέχονται εκτενής πληροφορίες για τη χρήση και τη δημιουργία των Away3D βιβλιοθηκών.

#### **6.1.3 Παραδείγματα και Tutorials**

Η ανοιχτή βιβλιοθήκη των παραδειγμάτων είναι διαθέσιμη στον σύνδεσμο https://github.com/away3d. Αυτά τα παραδείγματα αφορούν στη χρήση της μηχανής από αρχάριους μέχρι προχωρημένους χρήστες.

## **6.1.4 GPU Acceleration**

Επιτρέπει την πλήρη 3D επιτάχυνση της GPU (κάρτα γραφικών) για επιτραπέζιους υπολογιστές και κινητές συσκευές. Δίνοντας τη δυνατότητα για εντυπωσιακά οπτικά εφέ, επιπλέον επεξεργασία και φυσική προσομοίωση, καθιστώντας σκηνές και μέχρι ένα εκατομμύριο triangles ανά frame, διατηρώντας μια σταθερή απόδοση 60fps.

## **6.1.5 Ισχυρή Οπτικοποίηση**

Το ισχυρό σύστημα οπτικοποίησης της μηχανής Away3D επιτρέπει στο χρήστη να απολαμβάνει προηγμένες προσομοιώσεις χωρίς σκιάσεις. Συνδυάζονται πολλές τεχνικές φωτισμού που επιτρέπουν την απόλυτη παρουσίαση των τριών διαστάσεων στην οθόνη.

## **6.1.6 Σκηνογραφία**

Οι πολλαπλές βιβλιοθήκες και τα προσφερόμενα γραφικά μπορούν να συγχρονίσουν πολλαπλά σκηνικά επίπεδα. Η ισορροπία μεταξύ της CPU (κεντρικός επεξεργαστής) και GPU (κάρτας γραφικών) προσφέρει τη μέγιστη δυνατή απόδοση της σκηνής, πολύ σημαντικό πλεονέκτημα για να λειτουργήσει η εφαρμογή μέσω των φυλλομετρητών και των συσκευών που θα προβληθεί το μήνυμα. (Away3D.com, χ,χ)

## **6.2 ΔΙΑΔΙΚΑΣΙΑ ΣΧΕΔΙΑΣΜΟΥ ΚΑΙ ΥΛΟΠΟΙΗΣΗΣ**

## **6.2.1 Εγκατάσταση**

Όσον αφορά στην εγκατάσταση των βιβλιοθηκών χρειάζεται η προσπέλαση της κεντρικής σελίδας http://away3d.com/download/ . Στη συνέχεια ακολουθώντας τα παρακάτω βήματα πραγματοποιείται η ενσωμάτωση και ο συγχρονισμός των βιβλιοθηκών με το Adobe Flash CS6. Απαραίτητα στοιχεία για τη σωστή λειτουργία: Adobe Flash CS4 ή νεότερη έκδοση, Flash Player 11, Away3D 4.14 (source files), SWC αρχείο.

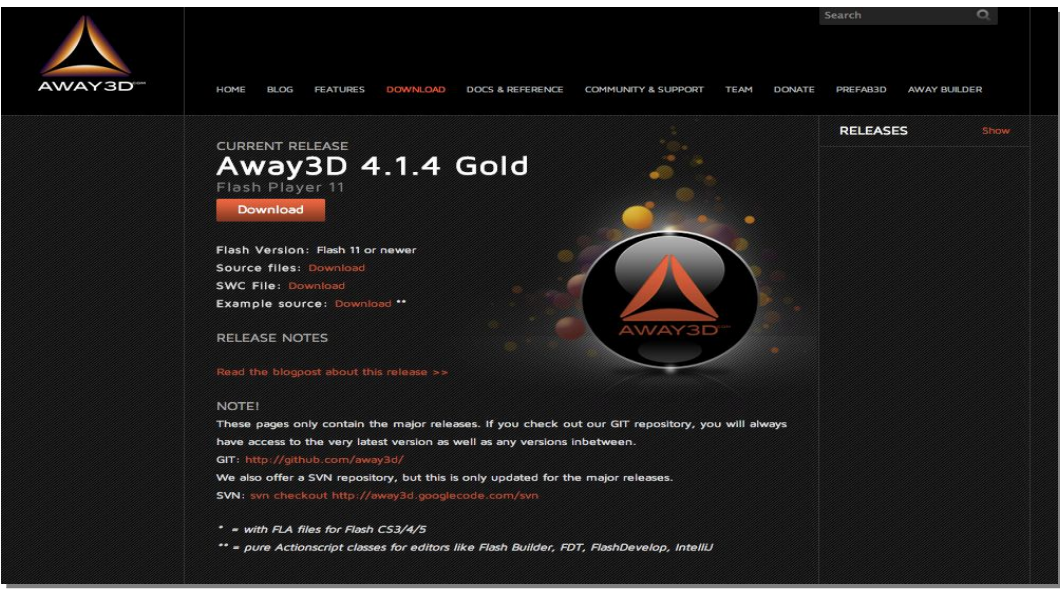

Εικόνα 28 – *Away 3D Κεντρική σελίδα*

1) Χρησιμοποιούμε έναν φάκελο στον οποίο αποθηκεύουμε όλα τα παραγόμενα αρχεία από το Adobe Flash. Τα παραγόμενα αρχεία είναι τα αρχεία της εφαρμογής και περιέχουν τις εντολές που εκτελεί η εφαρμογή. Αυτά είναι το FLA., το AS. και το SWF. Το FLA. περιέχει όλο το περιβάλλον και τα στοιχεία για επεξεργασία και όλες τις πηγαίες πληροφορίες κατασκευής της εφαρμογής, είναι το αρχείο του δημιουργού. Το AS. περιέχει την αντικειμενοστραφής γλώσσα προγραμματισμού (Actionscript3), είναι η "διάλεκτος" που χρησιμοποιείται κυρίως για την ανάπτυξη λογισμικού με χρησιμοποιώντας την πλατφόρμα του Adobe Flash Player και εκτελείται με την μορφή των ενσωματωμένων αρχείων SWF. Το αρχείο SWF είναι ουσιαστικά το τελικό προϊόν του έργου, στη περίπτωση μας είναι το τρισδιάστατο διαδραστικό μοντέλο.

Στον ίδιο φάκελο αποθηκεύουμε και τα αρχεία των βιβλιοθηκών (source files) του AWAY3D από όπου αντλούνται διαδοχικά οι εντολές που ο δημιουργός έχει καλέσει.

2) Ενεργοποιούμε την πλατφόρμα του Adobe Flash επιλέγοντας την κατασκευή ενός έργου με ACTIONSCRIPT 3.

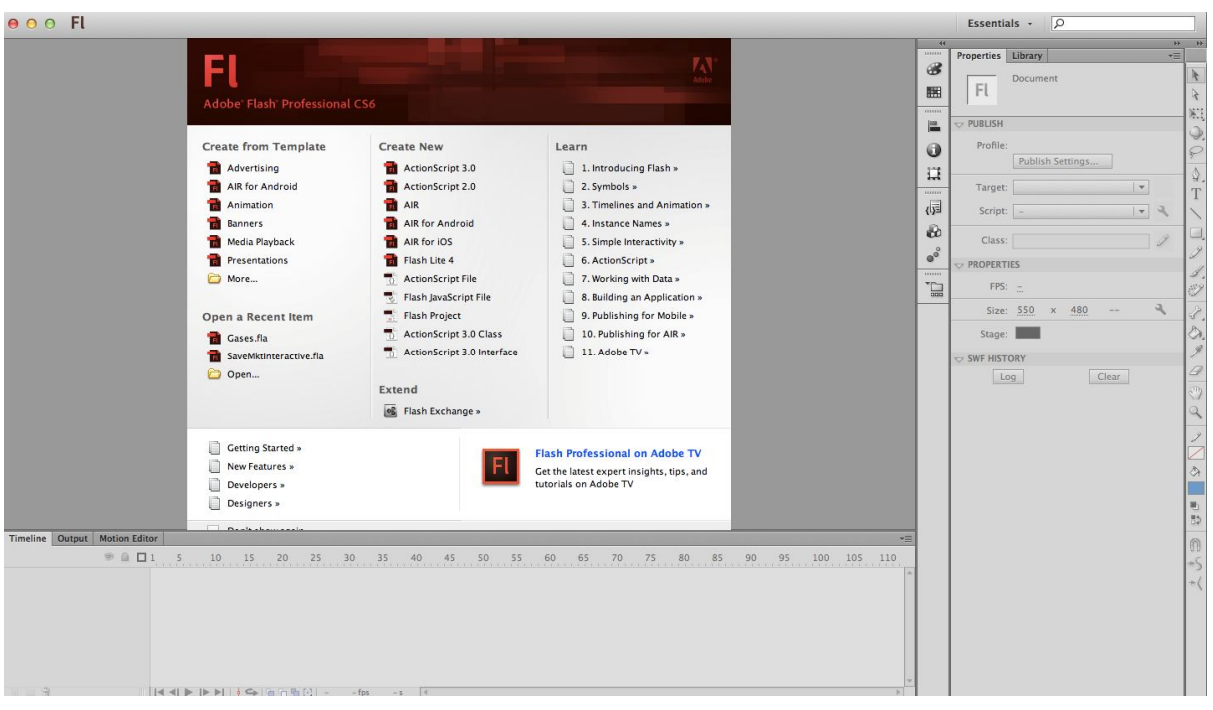

Εικόνα 29 – Πλατφόρμα Adobe Flash για Κατασκευή Έργου ACTIONSCRIPT 3

- 3) Ελέγχουμε τον Flash Player, πρέπει να είναι ενεργή η έκδοση 11. -File
	- --Publish Settings
	- ---Target Flash Player 11 ή νεότερη έκδοση.

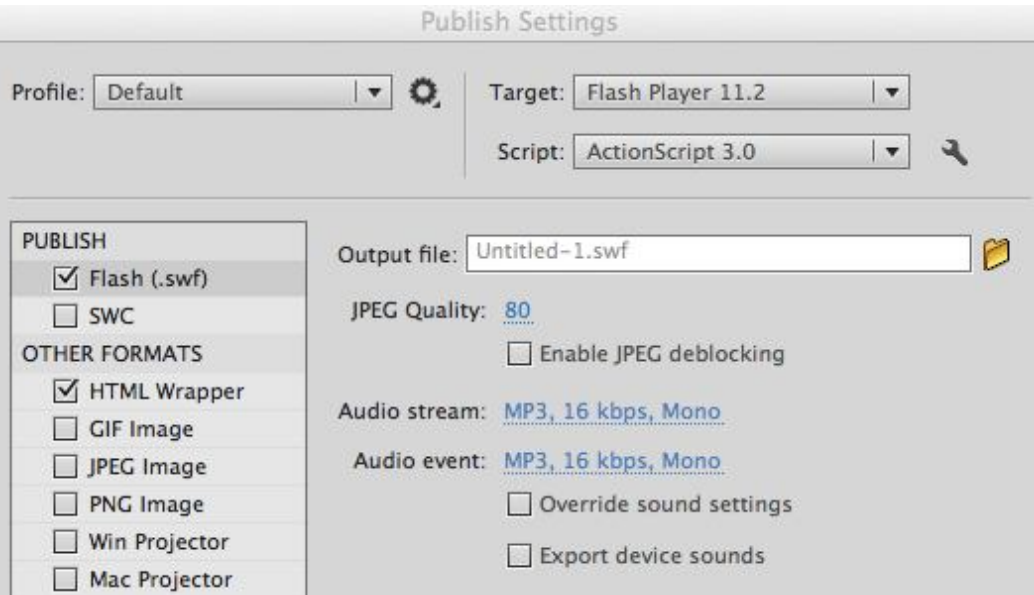

Εικόνα 30 – Πλατφόρμα Adobe Flash για Κατασκευή Έργου ACTIONSCRIPT 3

4) Στο ίδιο παράθυρο ελέγχουμε τις ρυθμίσεις του accelerator και επιλέγουμε ώς ακολούθως:

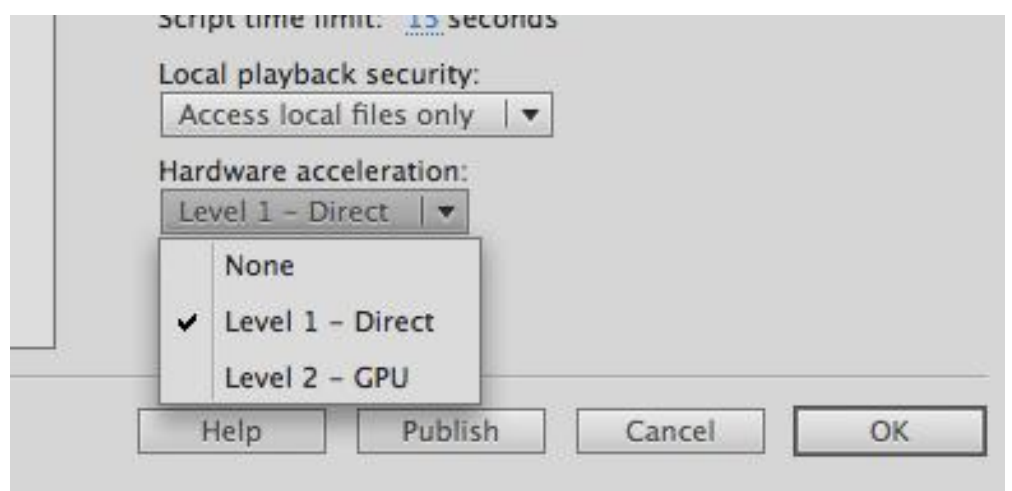

Εικόνα 31 – Πλατφόρμα Adobe Flash για Κατασκευή Έργου

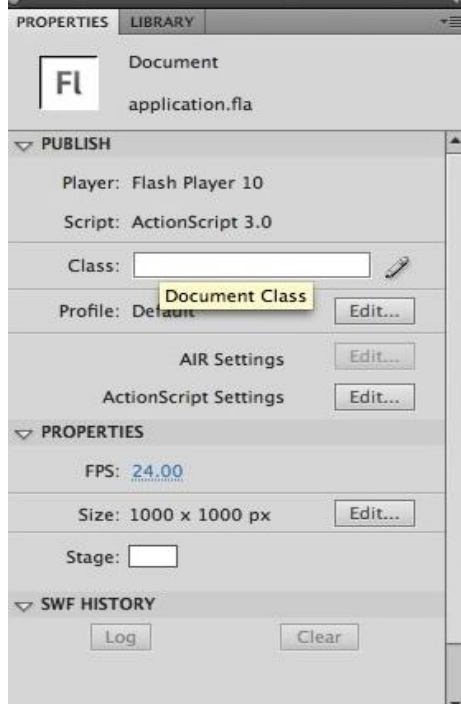

5) Στη συνέχεια αποθηκεύουμε το αρχείο στον φάκελο όπου έχουμε και τα υπόλοιπα στοιχεία της εφαρμογής. Είναι σημαντικό για την εκτέλεση των εντολών να δώσουμε το ίδιο όνομα του αποθηκευμένου αρχείου .fla και στο έργο στο πεδίο class document που βρίσκεται στην επιφάνεια εργασίας των ρυθμίσεων του Flash CS6. Έτσι, ο Flash Player όταν θα λάβει την εντολή να αναπαράγει τις εντολές και τα στοιχεία που ενσωματώνονται σε ένα αρχείο SWF θα ανατρέξει στις εντολές και τα στοιχεία που αντιστοιχούν στο ήδη δηλωμένο αντικείμενο μέσω του Αctionscript3. (Casperson Μ., 2011)

Εικόνα 32 – Πλατφόρμα Adobe Flash για Κατασκευή Έργου

6) Μετά τις παραπάνω ρυθμίσεις έχουμε ακριβώς τον παρακάτω κώδικα έτοιμο για επεξεργασία και ανάπτυξη στην πλατφόρμα υλοποίησης της γραφής του κώδικα.

package { import flash.display.MovieClip; public class main extends MovieClip {

```
public function main() {
// Κώδικας υλοποίησης
         }
     }
}
```
Όπου 'main' είναι το όνομα το οποίο έχουμε δώσει στο αρχείο μας και στο document class.

Καλώντας τις ανάλογες εντολές Αctioscript3 και των βιβλιοθηκών AWAY3D οριοθετείται μια τρισδιάστατη πόλη στην οθόνη στην οποία ο χρήστης μπορεί να περιηγηθεί χρησιμοποιώντας τα βελάκια του πληκτρολογίου του.

Στη συνέχεια παραθέτεται όλος ο κώδικας ολοκληρωμένος και αναλύονται τα βασικά σημεία και οι λειτουργίες των εντολών. Στο πλαίσιο της ανάλυσης του κώδικα δεν θα προχωρήσουμε στην ανάλυση όλων των γραμμών εντολών αφού σκοπός αυτής της πτυχιακής δεν είναι να διδάξει Αctionscript3 αλλά να αποτυπώσει τη γενική διαδικασία στο πλαίσιο υλοποίησης μιας διαδραστικής τρισδιάστατης καμπάνιας.

#### **6.2.2 Ανάλυση Κώδικα υλοποίησης και επεξήγηση**

package { import flash.display.MovieClip; import away3d.containers.View3D; import flash.geom.Vector3D; import flash.events.Event; import away3d.entities.Mesh; import away3d.primitives.CubeGeometry; import away3d.materials.TextureMaterial; import away3d.textures.BitmapTexture; import away3d.lights.PointLight; import away3d.materials.lightpickers.StaticLightPicker; import away3d.primitives.PlaneGeometry; import away3d.materials.ColorMaterial; import flash.sampler.NewObjectSample; import away3d.lights.DirectionalLight; import away3d.materials.methods.FilteredShadowMapMethod; import flash.display.BitmapData; import flash.events.KeyboardEvent;

// Όλα τα παραπάνω δημιουργούνται αυτόματα από το Flash Cs6 και αντιστοιχούν σε όλες τις εντολές που έχουν χρησιμοποιηθεί «καλεστεί» παρακάτω από τον δημιουργό.

public class Gases extends MovieClip { private var view:View3D; private var light:DirectionalLight private var materials:Array private var moving:Boolean = false; public function Gases() { (Casperson M., 2011, 48-119)

// Με την εντολή view ορίζουμε την σκηνή και οπτικοποιούμε τα αντικείμενα που θα ακολουθήσουν.

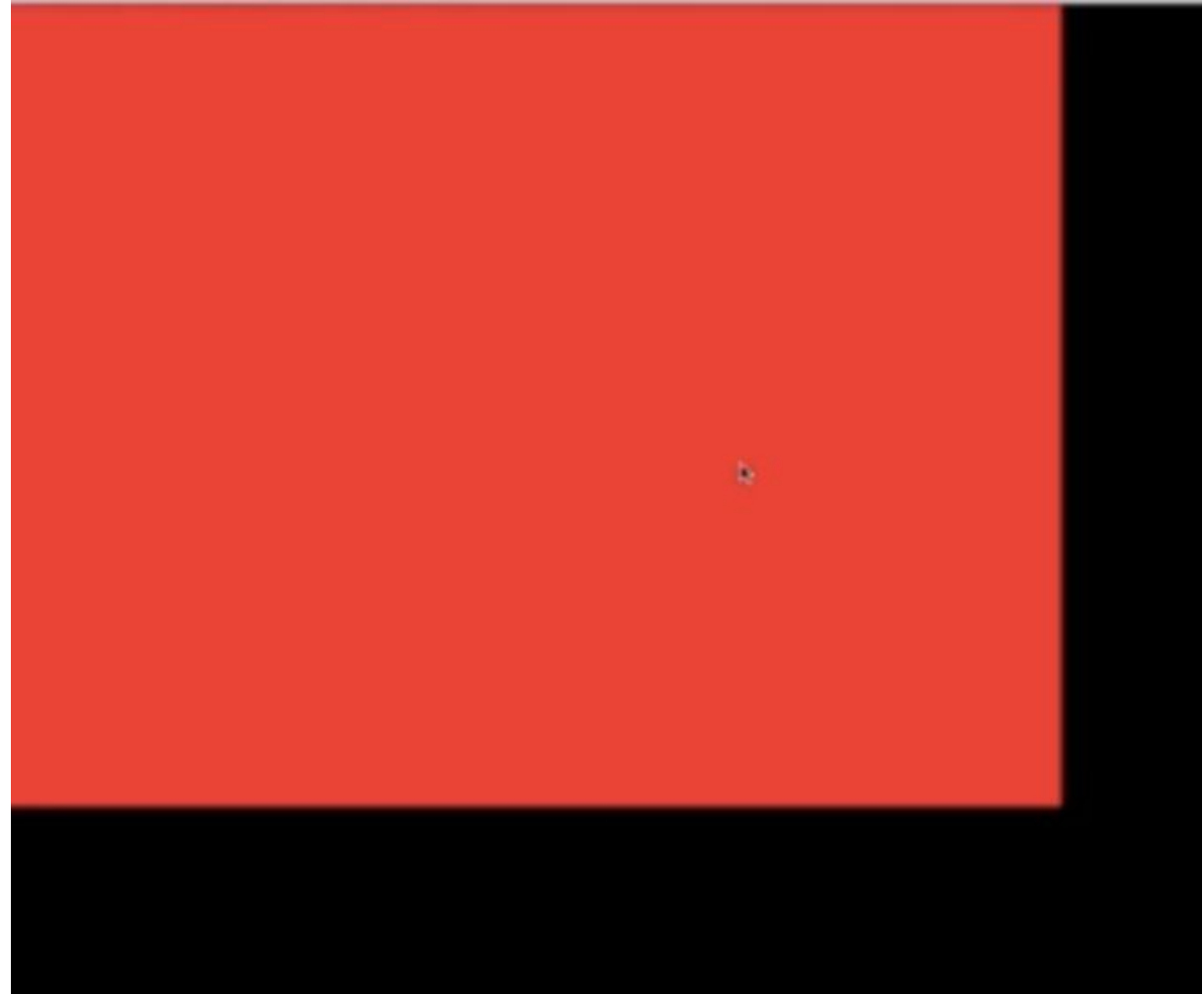

initView();

Εικόνα 33 – Πλατφόρμα Adobe Flash για Κατασκευή Έργου

//Στη συνέχεια καθορίζεται ο φωτισμός στη σκήνη initLight();

//Τοποθέτηση των υλικών που θα χρησιμοποιηθούν στα αντικείμενα που θα δημιουργηθούν. initMaterials(); //Εντολή για την δημιουργία του γραφικού της πόλης buildCity();

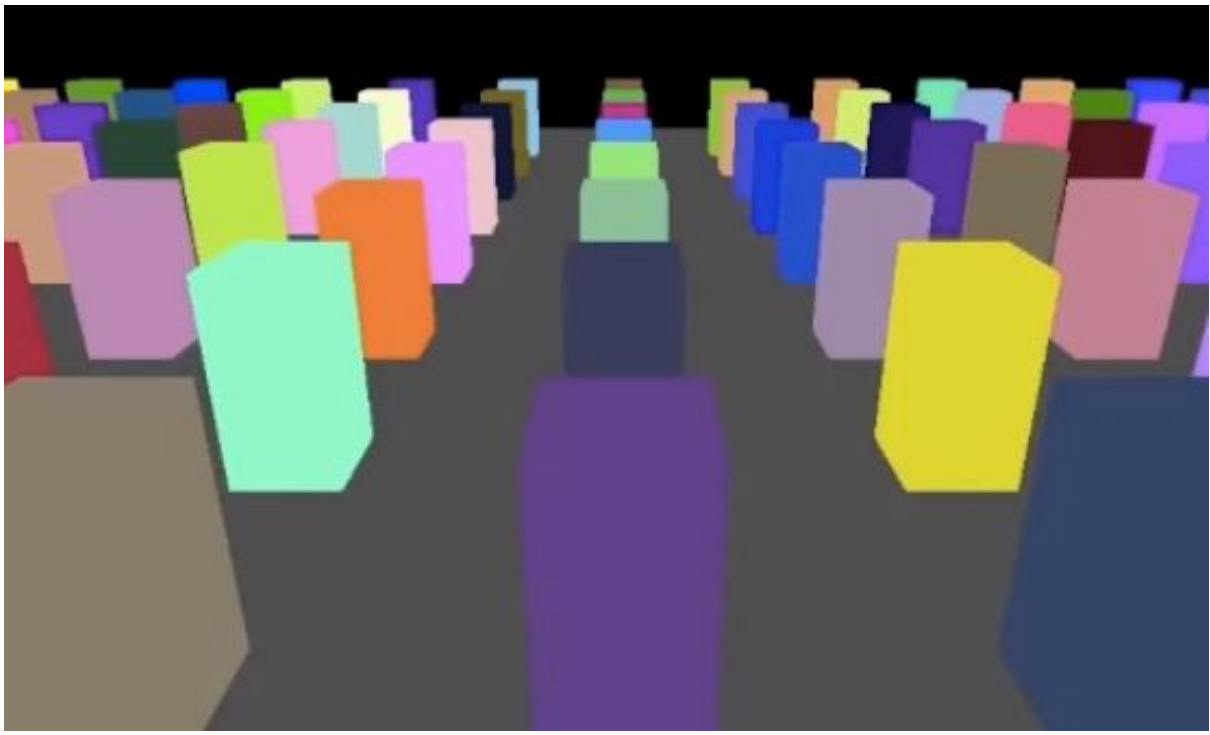

Εικόνα 34 – Η πολη σε πρώιμη μορφή

//Εντολή για την δημιουργία του γραφικού του δαπέδου στο οποίο η πόλη θα βρίσκεται. initfloor();

//Στο σημείο αυτό καλούμε την εφαρμογή να εκτελείται σε κύκλους, αδιάκοπα και ασταμάτητα μέχρι ο χρήστης να ελαχιστοποιήσει ή να ενεργοποιήσει το παράθυρο εφαρμογής.

```
 addEventListener(Event.ENTER_FRAME, update);
    stage.addEventListener(KeyboardEvent.KEY_DOWN,kDown);
    stage.addEventListener(KeyboardEvent.KEY_UP,kUp);
    }
    private function kDown(k:KeyboardEvent){
           moving = true;
    }
    private function kUp(k:KeyboardEvent){
           moving = false:
    }
    private function buildCity()
    {
    var citySize = 1800;
```

```
var buildingSize = 100;
                     var roadSize = 50;
// Ορίζονται οι άξονες Χ&Ζ στα σημεία της πόλης όπου θα εκτελούνται οι εντολές και θα 
αναπαράγεται η εφαρμογή.
                      for (var cityX = -ctySize/2; cityX \leq citySize/2;
cityX+=buildingSize+roadSize){
                      for (var cityZ = -citySize/2; cityZ<citySize/2;
cityZ+=buildingSize+roadSize){
//Κτίζονται τα κτίρια και το ύψος του κάθε κτιρίου της πόλης σύμφωνα με τις συντεταγμένες 
της πόλης που δόθηκαν προηγουμένως. 
                     var building: Building = new
Building(materials[int(Math.random()*materials.length)]);
//Ακριβής Θέση
                     building.x = \text{city}X;
                     building.z = \text{city}Z;
//Η θέση ορίζεται στη σκηνή 
                      view.scene.addChild(building);
                      }
                      }
                      }
                      private function initLight()
                      {
                             light = new DirectionalLight()light.position = new Vector3D(400,300, -200);
                             light.lookAt(new Vector3D());
                             light.castsShadows = true;
                             light-color = 0xDDCCEE:
                             light.ambient = 0.25;
                             view.scene.addChild(light);
// Φωτισμός των κτιρίων με φώτα και σκιές
                      }
                     private function initMaterials()
                      {
                     materials = new Array);
//Επανάληψη των υλικών που εμφανίζονται πάνω στα κτίρια
                      for(var i=0; i < 5; i++){
                      var materialBitmap:BitmapData = new BitmapData 
(512,512,false,Math.random()*0xFFFFFF); 
                     materialBitmap.draw(new Windows());
                     var material = new TextureMaterial(new 
BitmapTexture(materialBitmap));
                     material.specular = 0;
//Εντολή στο υλικό των κτιρίων να φωτιστεί από τα φώτα που έχουν προστεθεί
                     material.lightPicker = new StaticLightPicker([light]);
// Εντολή στο υλικό των κτιρίων να φωτιστεί από τις σκιές που έχουν προστεθεί
```
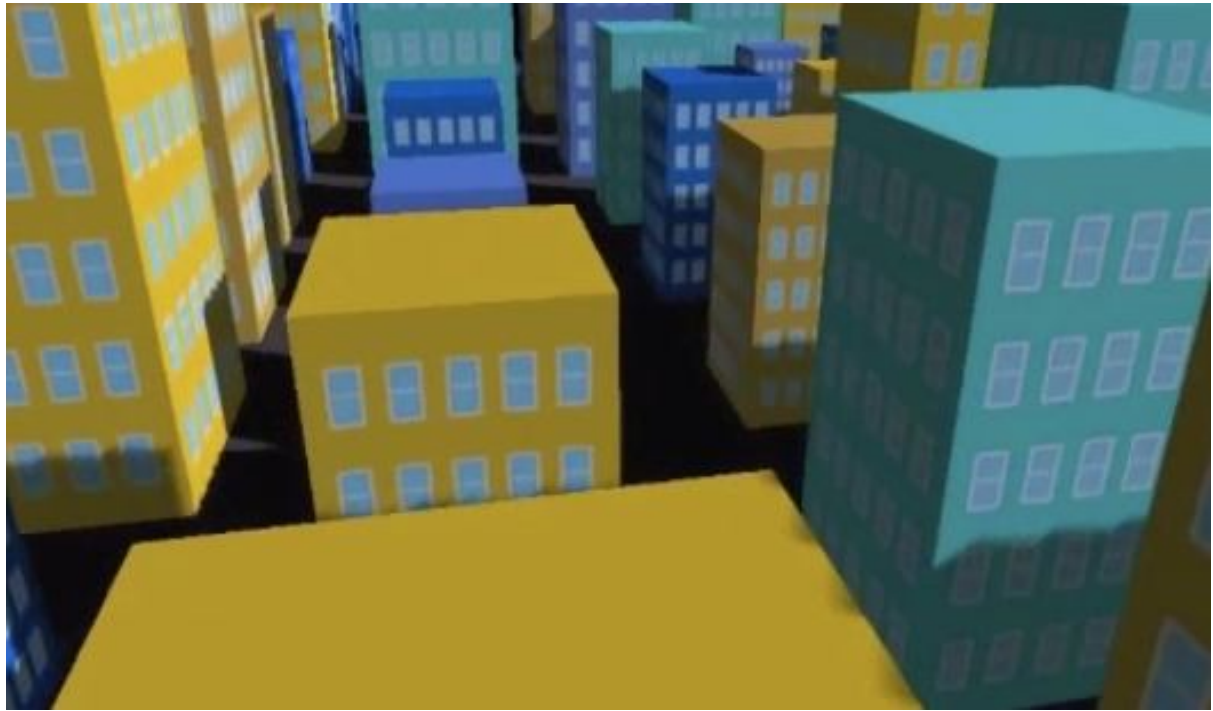

Εικόνα 35 – Η πόλη με τα υλικά (materials) που έχουν αντιστοιχηθεί στα κτίρια

material.shadowMethod = new FilteredShadowMapMethod(light); // Προσθήκη στη λίστα των materials

```
materials.push(material);
                      }
                      }
                     private function initView() 
                      {
                     view = new View3D();view.backgroundColor = 0x3266FF;
// Θέση της κάμερας στη σκήνη και στόχος ανάλογα με τις κινήσεις του χρήστη
                     view.camera.position = new Vector3D(0,200,-500)view.camera.lookAt(new Vector3D());
// Προσθήκη στη σκηνή και στο πλαίσιο
                     addChild(view);
                      }
                     private function update(e:Event){
// Διαχείριση των καμερών ανάλογα με τον χρήστη και το πληκτρολόγιο
                     if (mouseX \le 300 || mouseX > 500) {
                             view.camera.rotationY = (400 - \text{mouseX})/500;
                             }
                             if (mouseY \leq 200 || mouseY > 400) {
                             view.camera.rotationX = (300 - \text{mouseY})/500;
                             }
```
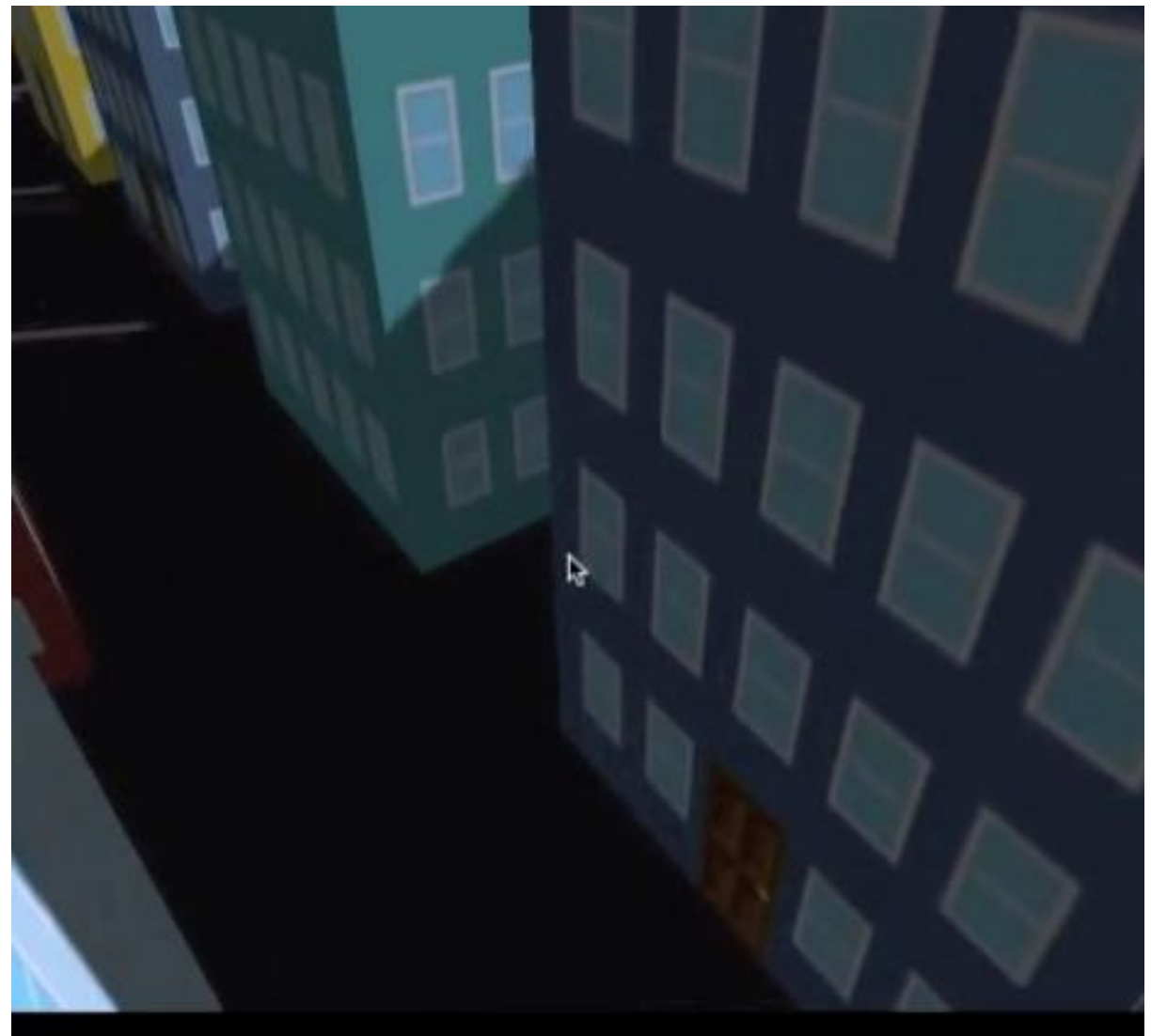

//Εντολή της κάμερας να κινηθεί μαζί με τον χρήστη

Εικόνα 36 – Ο χρήστης κινείται με τον κερσορα ανάμεσα στα κτίρια.

if (moving)  $\{$ view.camera.position = view.camera.position.add(view.camera.forwardVector); } //Οπτικοποίηση βελτιστοποίηση της σκηνής view.render(); } private function initfloor(){ var floor = new Mesh(new PlaneGeometry(2000,2000)); // Προσθήκη χρώματος στο δάπεδο  $floor_matrix = new ColorMaterial(0xCCCCC)$ ; //Προσθήκη φωτισμού στο δάπεδο  $floor$ .material.lightPicker = new StaticLightPicker([light]); // Προσθήκη σκιών στα υλικά των κτιρίων

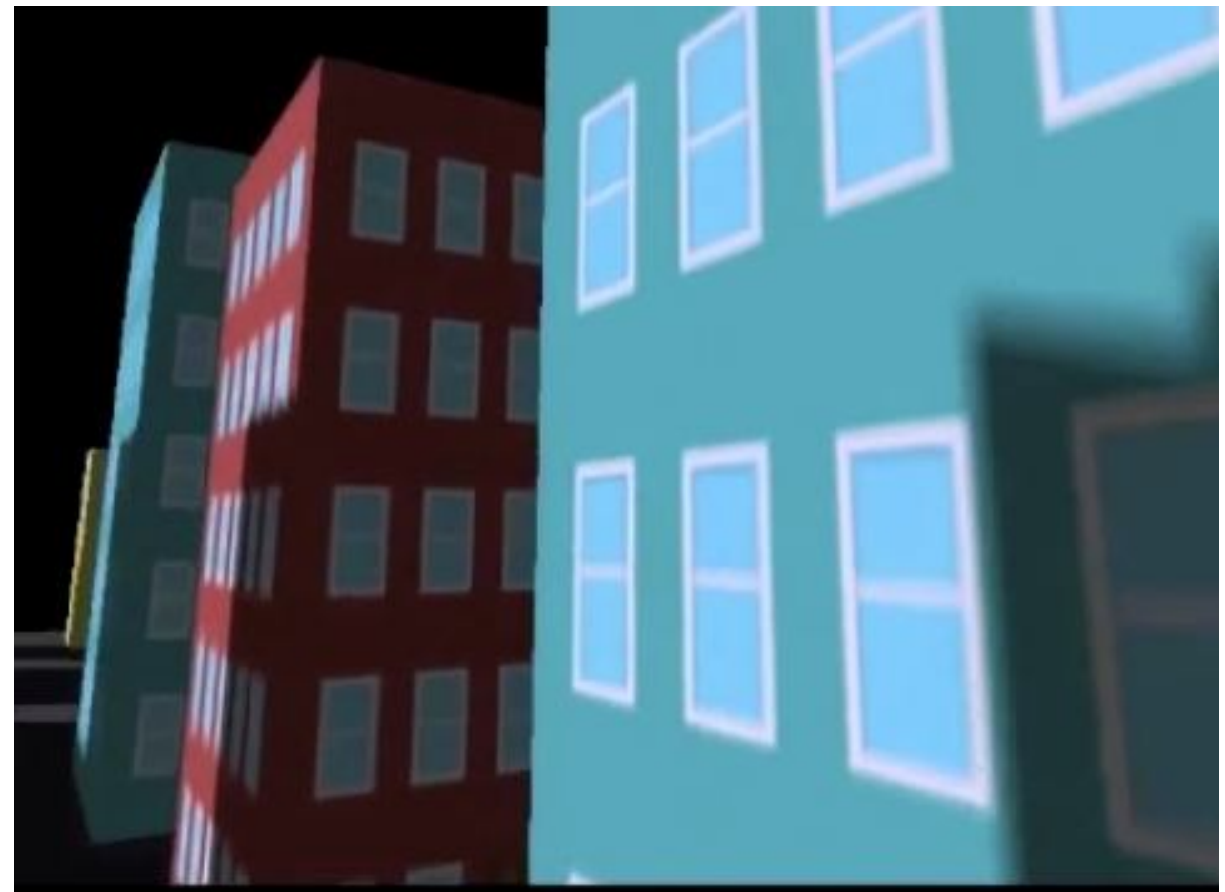

Εικόνα 37 – Οι σκιές προσαρμόζονται στον φωτισμό και αντικατοπτρίζονται στα κτίρια.

```
floor.material.shadowMethod = newFilteredShadowMapMethod(light);
                            view.scene.addChild(floor);
                     }
       }
}
(Cain A., 2012)
```
# **6.2.3 Περιορισμοί**

Περιορισμοί είναι πιθανό να υπάρξουν στις εξής περιπτώσεις:

- Στην εγκατάσταση των βιβλιοθηκών Away3D
- Στην συγγραφή και προσαρμογή του κώδικα Αctioscrpipt3
- Στην εκτέλεση των εντολών Αctioscript3
- Στην δυναμικότητα του Η/Υ
- Η απουσία της συμβολής ενός προγραμματιστή και γνώστη της Αctioscript3

Οι παραπάνω περιορισμοί αναφέρονται ενδεικτικά και δεν περιγράφεται η λύση τους. Κατά την σχεδίαση και υλοποίηση μιας παρόμοιας εφαρμογής, προκύπτουν πολλαπλά κωλύματα όπου ο σχεδιαστής/δημιουργός καλείται να αντιμετωπίσει άμεσα για την επίτευξη του στόχου του. Θα πρέπει να ανατρέχει συχνά στο πλάνο υλοποίησης ώστε να μην χάσει την σωστή απόδοση του μηνύματός του.

## **6.2.4 Μελλοντική εξέλιξη του έργου και προτάσεις βελτίωσης**

Το συγκεκριμένο έργο αποτελεί πρόδρομο για την υλοποίηση μιας διαδραστικής διαφημιστικής καμπάνιας και δημιουργήθηκε για να αποδώσει όσο το δυνατόν καλύτερα στους αναγνώστες αυτής της πτυχιακής εργασίας τα στάδια υλοποίησης μιας τρισδιάστατης διαδραστικής καμπάνιας.

Πρόταση ανάπτυξης αυτού το έργου αποτελεί η ενίσχυση του κώδικα Actioscript3 με συνδέσμους ανά κτίριο οι οποίοι θα οδηγούν σε συγκεκριμένες ιστοσελίδες καταστημάτων γνωστών brands, ολοκληρώνοντας έτσι την όψη μιας διαδραστικής πόλης-κατάστημα. Η ιδέα πλαισιώνεται από γραφικά χρωμάτων και δελεαστικών μηνυμάτων με σκοπό να εξάψουν την φαντασία του χρήστη και να τον προσελκύσουν να «δράσει» εξερευνώντας την πόληκατάστημα.

Κατά την υλοποίηση μιας διαδραστικής καμπάνιας με τη χρήση γραφικών 3 διαστάσεων είναι αναγκαία η συνεργασία όχι μόνο διαφημιστών αλλά και η συμβολή των προγραμματιστών όπου με την κατάλληλη τεχνογνωσία θα ζωντανέψουν τις προωθητικές ιδέες στον κόσμο της διαφήμισης τελειοποιώντας το advergaming.

# **ΚΕΦΑΛΑΙΟ 7 - ΜΕΛΛΟΝ 3D ΔΙΑΦΗΜΙΣΕΩΝ**

Ωστόσο, το μέλλον των τρισδιάστατων διαφημίσεων διαφαίνεται λαμπρό. Οι λόγοι ποικίλουν και οι σημαντικότεροι αναφέρονται παρακάτω.

 Η αλληλεπιδραστικότητα των 3D είναι μεγαλύτερη από αυτή των 2D. Οι χαρακτήρες και τα αντικείμενα είναι δυναμικά και αντιδρούν με βάση τη δράση του χρήστη.

- Η τεχνολογία 3D οδηγεί σε νέα αλληλεπίδραση. Τα Smartphones διαθέτουν νέους αισθητήρες που ανιχνεύουν την κίνηση, την περιστροφή, και το πρόσωπό. .
- Το 3D περιεχόμενο θα μπορούσε να λειτουργήσει με 3D τηλεοράσεις ένα ταχέως αναπτυσσόμενο τμήμα. Είναι σημαντικό, οι διαφημιζόμενοι να μπορούν να επαναπροσδιορίσουν εύκολα το περιεχόμενο μιας 3D τηλεόραση για το διαδίκτυο. Δεδομένου ότι το περιεχόμενο είναι ήδη σε 3D για την τηλεόραση με λίγο επιπλέον εργασία θα μπορέσει να χρησιμοποιηθεί το ίδιο περιεχόμενο στο διαδίκτυο.
- Η τεχνολογία Augmented Reality (AR) απαιτεί 3D. Πρόκειται για μια ταχέως αναπτυσσόμενη πλατφόρμα διαφήμισης. (Shea C.,2007)

Μέσα στα πλαίσια της ανάπτυξης των τρισδιάστατων γραφικών, αναπτύχτηκε μια νέα τεχνολογία 3D, η Real D.

Ένα μεγάλο μέρος του πυρήνα της τεχνολογίας, το οποίο αποτελεί τη βάση του συστήματος Real D, είναι αποτέλεσμα βελτιώσεων κατά τα τελευταία 20 χρόνια σε βιομηχανικές εφαρμογές. (Θεοδωροπούλου Μ., χ.χ)

Η τεχνολογία REAL D είναι μια νέα ψηφιακή τρισδιάστατη στερεοσκοπική τεχνολογία προβολής που χρησιμοποιεί έναν υψηλής ευκρίνειας ψηφιακό προβολέα. Ο προβολέας αυτός προβάλλει τις εικόνες σε μια υψηλότερη ταχύτητα ανά εικόνα (frame) από ό,τι στον κλασικό κινηματογράφο (144 frames/sec σε αντίθεση με το παραδοσιακό 24 frames/sec). (John – Netvillage, 2008),

Με την είσοδο της ψηφιακής τεχνολογία στον κινηματογράφο, δεν απαιτείται πια η προβολή δυο διαφορετικών εικόνων στην οθόνη ταυτόχρονα στην οθόνη για να πετύχουμε το στερεοσκοπικό αποτέλεσμα. Η τεχνολογία Real D πολώνει την εικόνα τοποθετώντας μια οθόνη Z-Screen μπροστά από το φακό του ψηφιακού προβολέα. Όπως συμβαίνει και με τα γυαλιά παρακολούθησης που πρόσφατα παρουσίασε η IMAX για την δική της τεχνολογία, τα γυαλιά που χρησιμοποιεί η Real D αξιοποιεί την παθητική τεχνολογία, εδώ όμως η πόλωση είναι κυκλική (circular). Τα γυαλιά αυτά είναι πιο ελαφριά από τα IMAX και επίσης πολύ οικονομικά στην παραγωγή τους. Η διαφορά της μιας από την άλλη τεχνολογία είναι ότι σε αυτή της Real D (circular), δεν εμφανίζεται (σε μεγάλο βαθμό) το φαινόμενο των ειδώλων όταν ο θεατής κουνήσει απότομα το κεφάλι του. (ByTheWay.gr,2007)

Ο θεατής, φορώντας τα γυαλιά με τους ειδικούς φακούς, βλέπει διαφορετικές εικόνες στο αριστερό και στο δεξί μάτι. Αυτό δημιουργεί την αίσθηση του βάθους. Το αποτέλεσμα είναι μια τρισδιάστατη εικόνα που φαίνεται να επεκτείνεται πίσω και μπροστά από την ίδια την οθόνη, ώστε οι θεατές να αντιλαμβάνονται αυτό που βλέπουν σα να βρίσκονται στο χώρο που διαδραματίζεται μια κινηματογραφική ταινία. (Zennand T., 2011),

Βασικό μειονέκτημα της νέας αυτής τεχνολογίας είναι το αυξημένο κόστος της, καθώς έχει μεγάλες απαιτήσεις σε εξοπλισμό.

## **ΣΥΜΠΕΡΑΣΜΑΤΑ**

Μέσα από την διαφήμιση ο καταναλωτής εξοικειώνεται με τα διαφημιζόμενα προϊόντα. Οι διαφημίσεις πάντα δίνουν έμφαση μόνο στα θετικά στοιχεία των προϊόντων, προσπαθώντας έτσι να πείσουν τους επίδοξους πελάτες να ξεχάσουν πως υπάρχουν και αρνητικά στοιχεία και πως ίσως το προϊόν αυτό να μην είναι αυτό που ήθελαν πραγματικά να αγοράσουν. Οι διαφημιστές δεν θέλουν να εξοικειώσουν τον καταναλωτή μόνο με ένα συγκεκριμένο προϊόν, αλλά με την ίδια την μάρκα του προϊόντος. Το λογότυπο της μάρκας δεν είναι μόνο στις διαφημίσεις, αλλά παντού, σε κάπελα, στυλό, μπλούζες, φορτηγά κλπ. Η επιρροή είναι παντού, αλλά πολύ διακριτικά.

Το προφίλ των καταναλωτών έχει αλλάξει με τη χρήση του διαδικτύου. Οι καταναλωτές δεν είναι πλέον παθητικοί δέκτες μηνυμάτων. Μπορούν να ψάχνουν οι ίδιοι πληροφορίες για κάθε προϊόν, μέσω των ιστοσελίδων κάθε εταιρείας, και έτσι εκθέτουν τους εαυτούς τους στην έμμεση διαφήμιση. Επιπλέον, οι καταναλωτές έχουν τη δυνατότητα να μπλοκάρουν την άμεση διαφήμιση από το διαδίκτυο, με τη χρήση διαφόρων φίλτρων στο λογισμικό τους. Ένας από τους πολλούς τρόπους που χρησιμοποιούν οι διαφημιστές για να προσεγγίσουν τους καταναλωτές είναι η επιβράβευση. Μέσω της επιβράβευσης οι καταναλωτές μπορεί να δέχονται το διαφημιστικό υλικό. Η διαφήμιση στο advergaming χρησιμοποιεί στο έπακρο το σκεπτικό της επιβράβευσης των καταναλωτών, αφού για να δουν τις διαφημίσεις τους προσφέρουν την ευχαρίστηση να παίξουν το παιχνίδι.

## **ΒΙΒΛΙΟΓΡΑΦΙΑ**

## **Α. ΞΕΝΗ**

Wolinsky A. (1999), *The history of the Internet and the World Wide Web.* Berkeley Heights, N.J: Enslow Publishers

Matthew Casperson (2011), Away3D 3.6 Essentials, Birmingham Mumbai, Packt Publishing

Emanuele Feronato (2011), Flash Game Development by Example, Birmingham Munbai, Packt Publishing

## **B. ΗΛΕΚΤΡΟΝΙΚΕΣ ΠΗΓΕΣ**

Θεοδωροπούλου Μ. (χ.χ), *REAL D κινηματογραφικές αίθουσες και στην Ελλάδα.* [WWW] Διαθέσιμο από: http://www.cinemanews.gr/v5/news.php?n=4449 [Πρόσβαση στις: 07/07/2013]

Κουρνιάτη Α. (χ.χ), Προοπτικές Απεικονίσεις WWW] Διαθέσιμο από: http://www.ntua.gr/arch/geometry/mbk/histor.htm [Πρόσβαση στις: 22/03/2013]

Area – Digital Entertaing and Visualization Community (χ.χ), [WWW] Διαθέσιμο από: http://area.autodesk.com/maxturns20/history [Πρόσβαση στις: 10/09/2013]

Arnott L. (2013), *3D Comics: Computer Generated and Stereoscopic Comic Books.* [WWW] Διαθέσιμο από: http://www.suite101.com/content/3d-comics-computer-generated-andstereoscopic-comic-books-a342024 [Πρόσβαση στις: 02/11/2013]

Away 3D – Official Page (χ.χ), *Café World.* [WWW] Διαθέσιμο από: http://away3d.com/showcase/detail/cafe\_world [Πρόσβαση στις: 05/12/2012]

Away 3D – Official Page (χ.χ), *Download the Away 3D.* [WWW] Διαθέσιμο από: http://www.away3d.com/download/away3d\_lite\_version\_1.0 [Πρόσβαση στις: 08/09/2012]

Away 3D – Official Page (χ.χ), *Real Aquarium.* [WWW] Διαθέσιμο από: http://away3d.com/showcase/detail/real\_aquarium [Πρόσβαση στις: 05/12/2012]

AXE (χ.χ), Dark Temptation Body-Spray [WWW] Διαθέσιμο από: http://www.theaxeeffect.com/#/axe-products/dark-temptation-body-spray [Πρόσβαση στις: 17/10/2012]

Baker D. et al (2010), *The History of 3D Studio – Tom Hudson Interview.* [WWW] Διαθέσιμο από: http://www.maxunderground.com/the\_history\_of\_3d\_studio [Πρόσβαση στις: 29/03/2013]

Bertil G. (2009), Sandy Release [WWW] Διαθέσιμο από: http://code.google.com/p/sandy/downloads/ [Πρόσβαση στις: 14/09/2012]

Bertil G. (2009), Sandy Tutorials and documentation [WWW] Διαθέσιμο από: http://code.google.com/p/sandy/downloads/ [Πρόσβαση στις: 14/09/2012]

Bionic D. (χ.χ), *Captain 3D.* [WWW] Διαθέσιμο από: http://www.captain3d.com/comic/html/comic01.htm [Πρόσβαση στις: 20/08/2012]

ByTheWay.gr (2007), *Tεχνολογία Real D στα Village Cinemas.* [WWW] Διαθέσιμο από: http://www.bytheway.gr/archive/index.php/t-202.html [Πρόσβαση στις: 08/07/2013]

Cain A. (2012), First steps with Away3D [WWW] Διαθέσιμο από: http://eyessquared.co.uk/blog/first-steps-with-away3d/ [Πρόσβαση στις: 19/04/2013]

Chang A. (χ.χ), *How Animation Can Help Sell Products and Services.* [WWW] Διαθέσιμο από: http://www.media-freaks.com/articles/how-animation-can-help-sell-products-andservices [Πρόσβαση στις: 06/07/2013]

Chen J. and Ringel M. ( 2001), Can Advergaming be the Future of Interactive Advertising? [WWW] Διαθέσιμο από: http://www.locz.com.br/loczgames/advergames.pdf [Πρόσβαση στις: 14/02/2011]

CodeProject.com (χ.χ), *Web goes 3D – does advertising too? The WebGL, Silverlight, and Molehill wars.* [WWW] Διαθέσιμο από: http://www.codeproject.com/Articles/188499/Webgoes-3D-does-advertising-too-The-WebGL-Silverl/?display=Mobile#ref19 [Πρόσβαση στις: 06/07/2013]
Dimaculangan P. (2011), *What is the Importance of 3D Advertising.* [WWW] Διαθέσιμο από: http://www.articlesbase.com/business-articles/what-is-the-importance-of-3d-advertising-4626912.html [Πρόσβαση στις: 06/07/2013]

Educause Learning Initiative (χ.χ), 7 things you should know about... Google Earth (2006), [WWW] Διαθέσιμο από: https://net.educause.edu/ir/library/pdf/ELI7019.pdf [Πρόσβαση στις: 21/10/2012]

Enallax News (χ.χ), *Η Επιρροή των Χρωμάτων στη Διαφήμιση.* [WWW] Διαθέσιμο από: http://www.enallaxnews.gr/news/8/Epistimi-Texnologia/160/i-epirroi-ton-xromaton-stidiafimisi/ [Πρόσβαση στις: 11/02/2011]

Gluck J. (χ.χ), *The Most Influential People in VRML.* [WWW] Διαθέσιμο από: http://www.vrmlsite.com/sep96/spotlight/top/top.html [Πρόσβαση στις: 10/05/2013]

Gonzaga I. (2011), *Filipino expat to launch first 3D Magazine in the UAE, Middle East.* [WWW] Διαθέσιμο από: http://www.boydubai.com/2011/06/filipino-expat-to-launch-first-3d.html [Πρόσβαση στις: 07/09/2012]

Google (χ.χ), About Google Moon [WWW] Διαθέσιμο από: http://www.google.com/moon/about.html [Πρόσβαση στις: 17/10/2012]

IMVU.com (χ.χ), *About IMVU.* [WWW] Διαθέσιμο από: http://fr.imvu.com/about/ [Πρόσβαση στις: 17/10/2012]

InnocentDrinks.com (χ.χ), About *Innocent Drinks.* [WWW] Διαθέσιμο από: http://innocentdrinks.com/ [Πρόσβαση στις: 05/12/2012]

John – Netvillage (2008), *Real D - Ο κινηματογράφος ζωντανεύει.* [WWW] Διαθέσιμο από: http://john-netvillage.blogspot.com/2008/04/real-d.html [Πρόσβαση στις: 08/07/2013]

Learning Education (χ.χ), *Μαθήματα Flash* [WWW] Διαθέσιμο από: http://www.e-learningeducation.gr/μαθήματα-flash/ [Πρόσβαση στις: 19/02/2013]

Leggat R. (1995), *A History of Photography from its beginnings till the 1920s.* [WWW] Διαθέσιμο από: http://lnx.phototeka.it/documenti/Cenni\_storici\_fotografia.pdf [Πρόσβαση στις: 12/02/2012]

Lily B. (2011), *Filipino expat to launch first 3D Magazine.* [WWW] Διαθέσιμο από: http://www.khaleejtimes.com/displayarticle.asp?xfile=/data/theuae/2011/June/theuae\_June72 .xml&section=theuae [Πρόσβαση στις: 07/09/2012]

MoviesOnline.com (χ.χ), *New 3D Hulk Empire Magazine Cover.* [WWW] Διαθέσιμο από: http://www.moviesonline.ca/movienews\_14528.html [Πρόσβαση στις: 07/09/2012]

NRAO – National Radio Astronomy Observatory (χ.χ), *What is Google Sky.* [WWW] Διαθέσιμο από: http://www.nrao.edu/index.php/learn/googlesky [Πρόσβαση στις: 21/10/2012]

Papervision 3D (χ.χ), About Papervision [WWW] Διαθέσιμο από: http://blog.papervision3d.org/about/ [Πρόσβαση στις: 14/09/2011]

Rapp O. and Nadler I. (2011), *Advertising is more effective in 3D.* [WWW] Διαθέσιμο από: http://www.more3d.com/3-D/nachrichten\_en/items/advertising-is-more-effective-in-3d.html [Πρόσβαση στις: 06/07/2013]

Reid J. (2013), DC-Histories Batman and Superman 3D [WWW] Διαθέσιμο από: http://ifanboy.com/articles/dc-histories-batman-and-superman-in-3-d/ [Πρόσβαση στις: 20/08/2013]

Samuel A. (2007), *The Critical Importance of Advertising.* [WWW] Διαθέσιμο από: http://tools.devshed.com/c/a/Website-Advertising/The-Critical-Importance-Of-Advertising/2/ [Πρόσβαση στις: 07/07/2013]

Sarikasal N. and Ceylan G. (2003), The History of VRML. [WWW] Διαθέσιμο από: http://vrmlworks.crispen.org/history.html [Πρόσβαση στις: 08/09/2012]

Satellite Imaging Corporation (χ.χ), *Using Google Earth to Plan High-Resolution Satellite Image Data.* [WWW] Διαθέσιμο από: http://www.satimagingcorp.com/google\_earth.html [Πρόσβαση στις:20/10/2012]

Shang D. (2009), Τhe history of 3D Cinema [WWW] Διαθέσιμο από: (http://www.pocketlint.com/news/27146/the-history-of-3d-cinema) [Πρόσβαση στις: 19/02/2013]

Sharma D. (2004), Kodak's 3D display plans come into focus [WWW] Διαθέσιμο από: http://news.cnet.com/Kodaks-3D-display-plans-come-into-focus/2100-1041\_3-5173195.html [Πρόσβαση στις: 11/02/2011]

Shea C. (2007), *Real D: The Future of Cinema.* [WWW] Διαθέσιμο από: http://uk.movies.ign.com/articles/784/784033p1.html [Πρόσβαση στις: 07/07/2013]

TVTropes (χ.χ), *3D Comic Book.* [WWW] Διαθέσιμο από: http://tvtropes.org/pmwiki/pmwiki.php/Main/ThreeDComicBook?from=Main.ptitler02sliyr [Πρόσβαση στις: 19/08/2012]

Vision 3D.com (χ.χ), *The Logical Approach to Seeing 3D Pictures -Understand Where to Aim Your Eyes-.* [WWW] Διαθέσιμο από: http://www.vision3d.com/3views.html [Πρόσβαση στις:19/02/2012]

Wali M. (2008), *Know The Efficiency Of Banner Advertising.* [WWW] Διαθέσιμο από: http://ezinearticles.com/?Know-The-Efficiency-Of-Banner-Advertising&id=1079148 [Πρόσβαση στις: 15/09/2012]

WebMarketingPros.com (χ.χ), *The History of Banner Ads.* [WWW] Διαθέσιμο από: http://www.banneradsadvertising.com/history-of-banner-ads/ [Πρόσβαση στις: 14/09/2012]

Wikipedia (χ.χ), *Anaglyph 3D.* [WWW] Διαθέσιμο από: http://en.wikipedia.org/wiki/Anaglyph\_image [Πρόσβαση στις: 19/02/2012]

Wikipedia (χ.χ), *Away 3D.* [WWW] Διαθέσιμο από: http://en.wikipedia.org/wiki/Away3D [Πρόσβαση στις: 08/09/2012]

Wikipedia (χ.χ), *Google Earth.* [WWW] Διαθέσιμο από: http://en.wikipedia.org/wiki/Google\_Earth [Πρόσβαση στις: 20/10/2012]

Wikipedia (χ.χ), *History of Animation.* [WWW] Διαθέσιμο από: http://en.wikipedia.org/wiki/History\_of\_animation [Πρόσβαση στις: 22/03/2013]

Wikipedia (χ.χ), *Ray Zone*. [WWW] Διαθέσιμο από: http://en.wikipedia.org/wiki/Ray Zone [Πρόσβαση στις: 07/05/2013]

Wikipedia (χ.χ), *Stereoscopy.* [WWW] Διαθέσιμο από: http://en.wikipedia.org/wiki/Stereoscopy *[Πρόσβαση στις: 20/02/2012]*

Wikipedia (χ.χ), *Web Banner.* [WWW] Διαθέσιμο από: http://en.wikipedia.org/wiki/Web\_banner [Πρόσβαση στις: 14/09/2012]

Wilsonage P. (2012), Aircraft in Google Earth Flight Simulator. [WWW] Διαθέσιμο από: http://www.look4articles.com/Art/198609/268/Aircraft-in-Google-Earth-Flight-Simulator.html [Πρόσβαση στις: 20/10/2013]

Winkler T. and Buckner W., (2006) Receptiveness of Gamers to Embedded Brand Messages in Advergames:Attitudes towards Product Placement [WWW] Διαθέσιμο από: http://jiad.org/article85.html [Πρόσβαση στις: 06/07/2013]

Zennand T. (2011), Papervision 3D Games: an Ultimate Collection. [WWW] Διαθέσιμο από: http://designwebkit.com/design/papervision-3d-games-an-ultimate-collection/ [Πρόσβαση στις: 05/12/2012]

Zodal (χ.χ), *The Lure of the Advergame.* [WWW] Διαθέσιμο από: http://www.zodal.com/pdf/Advergames-Zodal.pdf [Πρόσβαση στις: 14/02/2011]